**Česká zemědělská univerzita v Praze**

**Provozně ekonomická fakulta**

**Katedra systémového inženýrství**

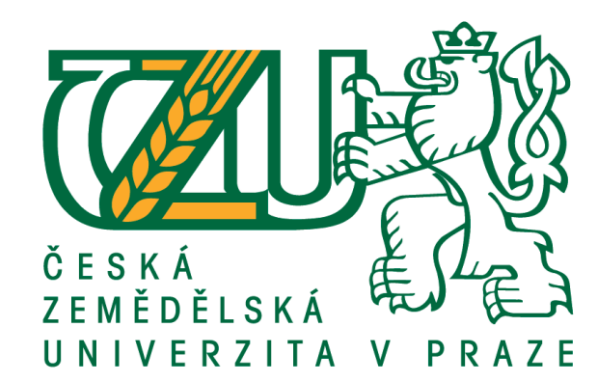

**Diplomová práce**

# **Návrh metodického konceptu umístění nové pobočky s využitím GIS a kvantitativních metod**

**Bc. Adam Vykouk**

**© 2021 ČZU v Praze**

# **ČESKÁ ZEMĚDĚLSKÁ UNIVERZITA V PRAZE**

Provozně ekonomická fakulta

# **ZADÁNÍ DIPLOMOVÉ PRÁCE**

Bc. Adam Vykouk

Kvantitativní metody v ekonomice Systémové inženýrství

Název práce

Návrh metodického konceptu umístění nové pobočky s využitím GIS a kvantitativních metod

Název anglicky

Proposal of Methodical Concept for Company Branch Location with the Use of GIS and Quantitative Me**thods**

#### **Cíle práce**

Cílem práce je vytvoření návrhu podpory rozhodování při umístění nové pobočky firmy obchodující s elektronikou. Výsledkem je varianta nebo soubor variant, které nejlépe splňují stanovená kritéria ve stanovených scénářích.

#### **Metodika**

Pro první teoretickou část je třeba nastudovat odbornou literaturu zabývající se vícekriteriální analýzou variant a geografickými informačními systémy a Voroného diagramy. V této části jsou popsány metody, které v druhé části vedou k řešení problému.

Druhá prakƟcká část nejprve představuje firmu účinkující na trhu prodejců elektroniky a problém spjatý se zaváděním nové pobočky, který je následně vyřešen vícekriteriální analýzou variant s využitím geografického informačního systému ArcMap.

#### **Doporučený rozsah práce**

60-70

#### **Klíčová slova**

vícekriteriální analýza variant, geografický informační systém, ArcGIS, ArcMap, rozhodování, Voroného diagram

#### **Doporučené zdroje informací**

BROŽOVÁ, H. – ŠUBRT, T. – HOUŠKA, M. – ČESKÁ ZEMĚDĚLSKÁ UNIVERZITA V PRAZE. KATEDRA OPERAČNÍ A SYSTÉMOVÉ ANALÝZY. *Modely pro vícekriteriální rozhodování.* Praha: Credit, 2003. ISBN 80-213-1019-7.

FÁBRY, J. *MatemaƟcké modelování.* Praha: Professional Publishing, 2011. ISBN 978-80-7431-066-9.

- FIALA, P. JABLONSKÝ, J. MAŇAS, M. *Vícekriteriální rozhodování : Určeno pro stud. všech fakult VŠE Praha.* Praha: Vysoká škola ekonomická, 1994. ISBN 80-7079-748-7.
- GEORGE P. L., BOROUCHAKI H., Delaunay triangulation and meshing: 1. vyd. Paris, Hermes, 1998, ISBN 2-86601-692-0.
- ŠUBRT, T. *Ekonomicko-matemaƟcké metody.* Plzeň: Vydavatelství a nakladatelství Aleš Čeněk, 2011. ISBN 978-80-7380-345-2.
- VOŽENÍLEK, V. *Geografické informační systémy. I., Pojeơ, historie, základní komponenty.* Olomouc: Vydavatelství Univerzity Palackého, 1998. ISBN 80-7067-802-.

**Předběžný termín obhajoby** 2020/21 LS – PEF

**Vedoucí práce** Ing. Robert Hlavatý, Ph.D.

**Garantující pracoviště** Katedra systémového inženýrství

Elektronicky schváleno dne 4. 3. 2021

**doc. Ing. Tomáš Šubrt, Ph.D.** Vedoucí katedry

Elektronicky schváleno dne 7. 3. 2021

**Ing. MarƟn Pelikán, Ph.D.** Děkan

V Praze dne 28. 03. 2021

#### **Čestné prohlášení**

Prohlašuji, že svou diplomovou práci "Návrh metodického konceptu umístění nové pobočky s využitím GIS a kvantitativních metod" jsem vypracoval samostatně pod vedením vedoucího diplomové práce a s použitím odborné literatury a dalších informačních zdrojů, které jsou citovány v práci a uvedeny v seznamu použitých zdrojů na konci práce. Jako autor uvedené diplomové práce dále prohlašuji, že jsem v souvislosti s jejím vytvořením neporušil autorská práva třetích osob.

V Praze dne 31, 3, 2021

#### **Poděkování**

Tímto bych rád poděkoval vedoucímu mé diplomové práce Ing. Robertu Hlavatému, Ph.D. za cenné nápady, věcné připomínky i povzbudivá slova. Dále Ing. Tomáši Bendovi za skvělé rady a instrukce k práci s GIS.

# **Návrh metodického konceptu umístění nové pobočky s využitím GIS a kvantitativních metod**

#### **Abstrakt**

Tato diplomová práce se zabývá tvorbou konceptu podpory rozhodování o místě vzniku nové kamenné prodejny, která využívá vícekriteriální analýzy variant a geografického informačního systému.

První část shrnuje teorii nezbytnou pro praktickou část. Vychází z odborných publikací, článků a dalších zdrojů i elektronického charakteru a je rozčleněna do čtyř částí – první popisuje operační výzkum jakožto vědní obor, druhá jednu z jeho subdisciplín – vícekriteriální analýzu variant, třetí geografický informační systém a čtvrtá Voroného teselaci.

Praktická část představuje firmu prodávající elektroniku a rozhodovací problém, jež je názorně řešen jako úloha vícekriteriální analýzy variant, ve které je množina všech obcí České republiky množinou výchozích variant, ze kterých je vybrána ta s největším užitkem při zvolených kritériích demografické a ekonomické podstaty.

V závěrečné kapitole jsou shrnuty výsledky a především je představeno základní schéma doporučovaného postupu. Výslednou obcí je konkrétně Kyjov s jeho 11 448 obyvateli. Dopady jeho případného začlenění mezi obce s již existující pobočkou jsou spolu s její spádovou oblastí popsány.

**Klíčová slova:** ArcGIS, ArcMap, geografický informační systém, rozhodování, vícekriteriální analýza variant, Voroného diagram

# Proposal of Methodical Concept for Company Branch Location with the Use of GIS and Quantitative Methods

#### **Abstract**

This thesis focuses on creating decision-making support for finding a new brick-andmortar branch location with the use of multi-criteria analysis and a geographic information system.

The first part summarizes the theory necessary for the practical part. It's based on scholarly publications, articles and other sources of electronic substance and is divided into four sections – operations research as a field of science, multi-criteria analysis, geographic information system, and Voronoi tessellation.

The practical part introduces an electrical appliance retail company and a decisionmaking problem that is solved as a multi-criteria analysis issue. In this case a set of all Czech municipalities is a set of default variants from which the one having the highest utility with given demographic and economic criteria is chosen.

The results are summarized in the final chapter and the general recommended method is then put forward. The resultant municipality is Kyjov with its 11 448 inhabitants. Impacts of its hypothetical incorporation into the set of municipalities of existing branches are described alongside its catchment area.

**Keywords**: ArcGIS, ArcMap, decision-making, geographic information system, multi-criteria analysis, Voronoi diagram

# Obsah

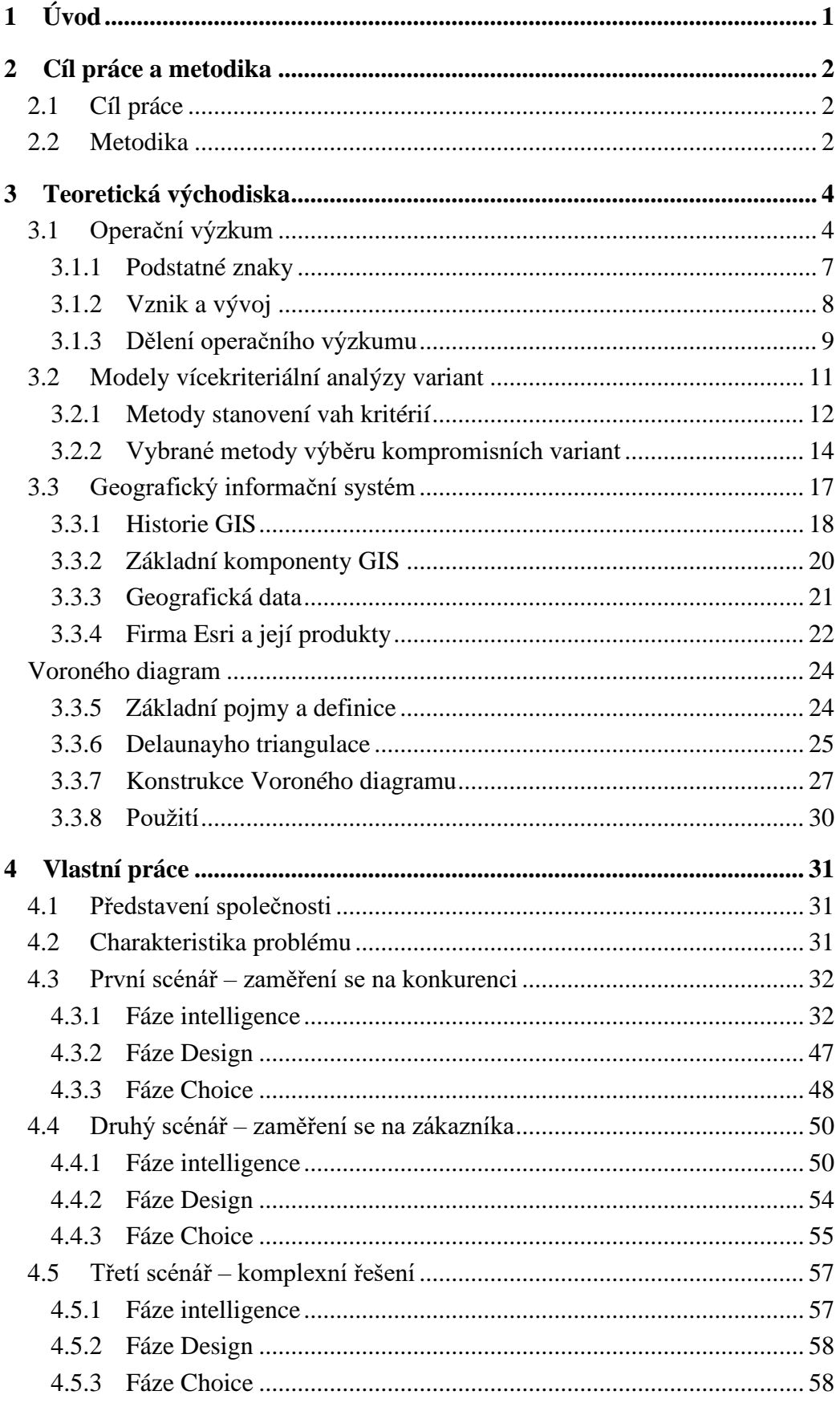

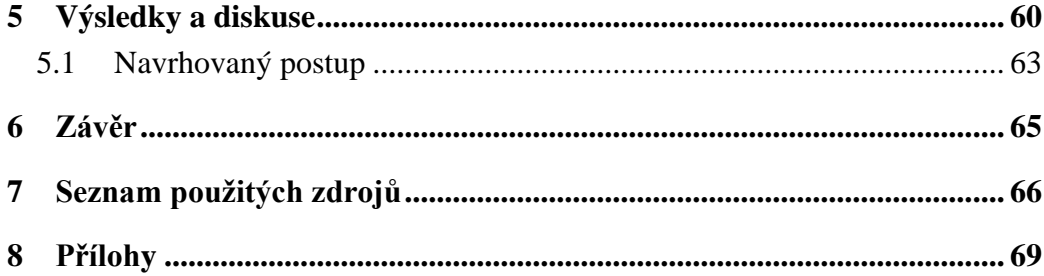

## **Seznam obrázků**

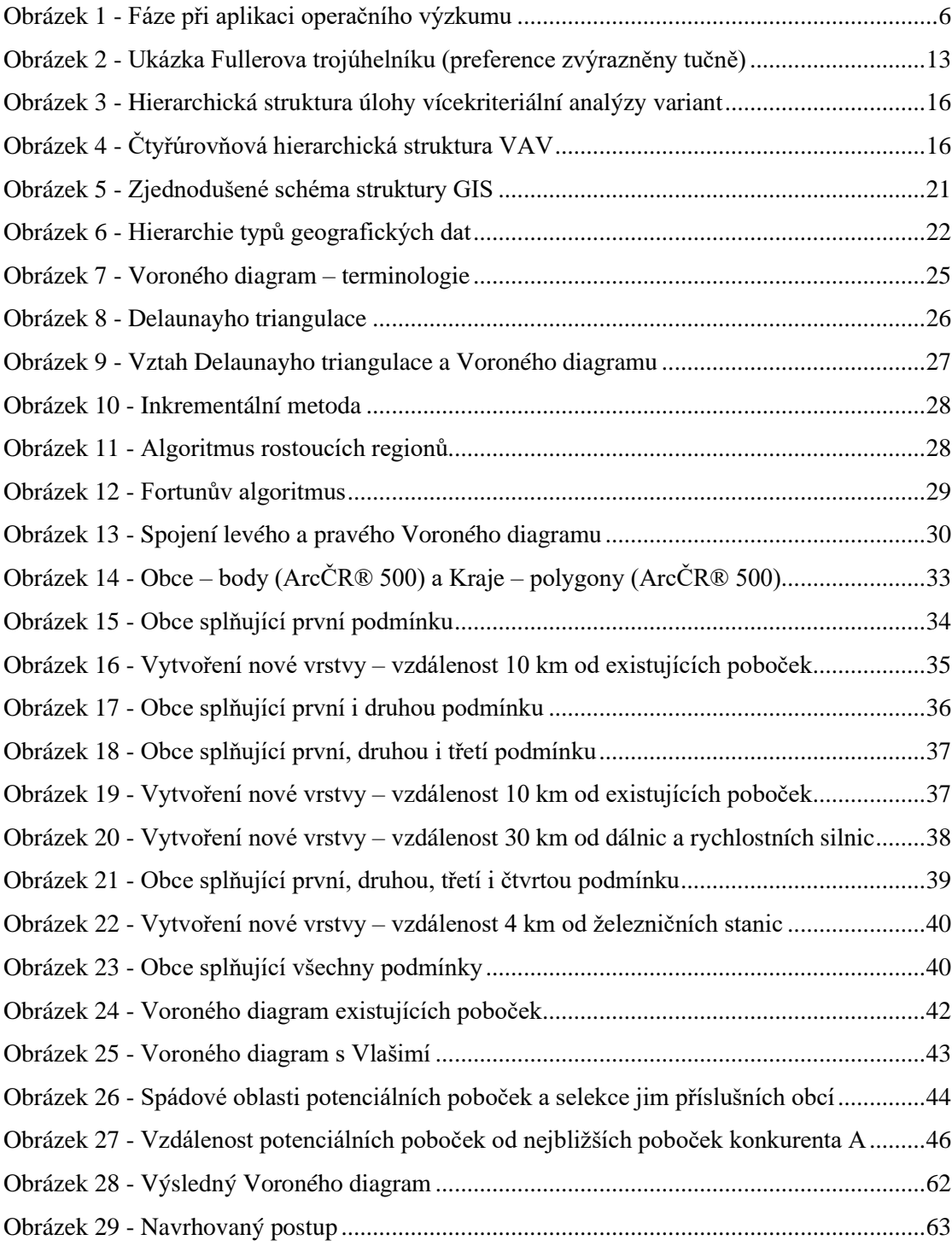

### **Seznam tabulek**

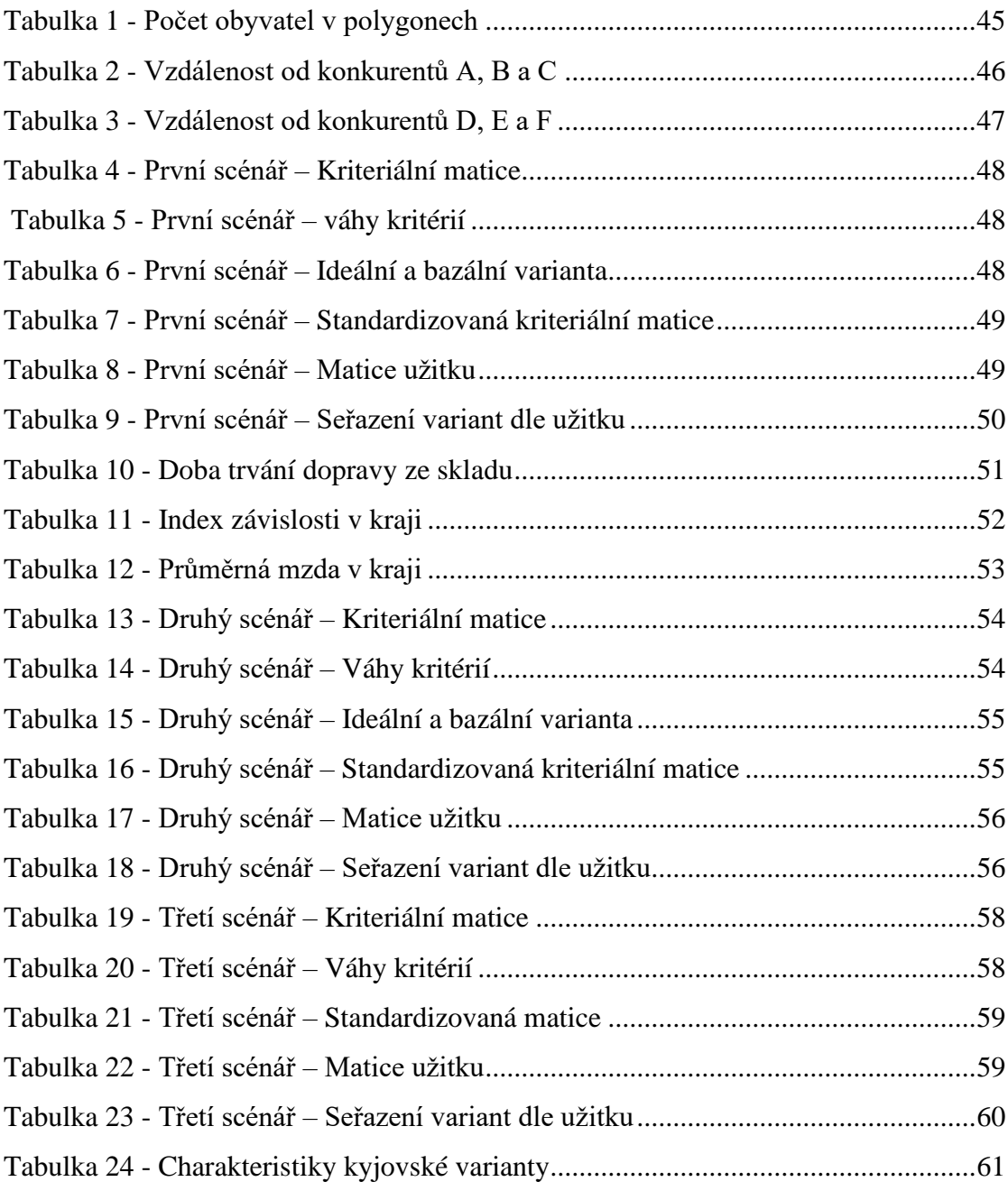

### 1 **Úvod**

Každá komerční firma poskytující služby skrze vlastní kamenné pobočky musela v některé fázi svého vývoje čelit rozhodování o lokalitě budoucí pobočky. Bylo by tedy vhodné využít dostupných dat a nástrojů k vytvoření rozhodovacího aparátu, který by nasměroval vedení společnosti na obce, které by jí z hlediska zisku a konkurenceschopnosti přinášely největší užitek.

Na předmětný problém lze nahlížet jako na záležitost vícekriteriální analýzy variant, tedy optimalizační disciplíny, která pomáhá vybrat nejvhodnější z výchozích variant, za které je možné v tomto případě považovat veškeré obce v cílové oblasti.

Lze předpokládat, že rozhodovatelé společnosti by v takové situaci považovali za užitečné i např. informace o blízkosti konkurenčních poboček a počtu obyvatel v nejbližším okolí pobočky. Tyto a jim podobné údaje by firmě umožnily vytvořit konkurenční výhodu ve strategickém umístění pobočky takovým způsobem, aby byla co nejvíce vzdálena konkurenci a zároveň pokryla oblast s co největším počtem potenciálních zákazníků. K získaní takových dat je vhodný data mining pomocí geografických informačních systémů.

Práce se zaměřuje na návrh možného postupu vytvoření právě takové podpory rozhodování.

### 2 **Cíl práce a metodika**

#### 2.1 **Cíl práce**

Cílem práce je vytvoření podpory rozhodování při zakládání nové pobočky firmy. Výsledkem je ucelený návrh postupu použití GIS a kvantitativních metod k nalezení varianty nebo souboru variant, které při stanovených kritériích přinášejí největší užitek. Doporučovaný postup je v práci názorně použit k řešení případové studie.

#### 2.2 **Metodika**

Teoretická část slouží k popisu a výčtu znalostí a metod potřebných k vyřešení vytyčeného problému. Mezi ně patří operační výzkum, vícekriteriální analýza variant, geografické informační systémy a Voroného teselace.

V praktické části je sestavován samotný návrh metodiky umístění nové kamenné prodejny na příkladu firmy CZC.cz, se kterou však autor nijak nespolupracuje. Veškerá použitá data o firmě a jejích pobočkách jsou veřejně dostupná.

Páteří návrhu metodiky je vícekriteriální analýza variant, která je pro znázornění důležitosti volby kritérií provedena pro tři oddělené scénáře. Přípustné varianty pro všechny třiscénáře jsou získány filtrací množiny obcí pomocí prvotních podmínek. Ta je uskutečněna v ArcMapu, který dokáže filtrovat nejen podle atributů, ale i podle umístění.

První podmínka omezuje výchozí množinu na obce, které mají minimálně 10 000 obyvatel. To je zajištěno selekcí těch bodů, jejichž atribut splňuje podmínku POCET\_OBYV>=10000.

Druhá podmínka zajišťuje, aby do vícekriteriální analýzy variant nevstoupila obec nacházející se v blízkosti již existující pobočky. Nástrojem Buffer jsou vytvořeny oblasti 10 km okolo existujících poboček. Poté je provedena selekce podle umístění, která vybere obce nacházející se vně těchto kruhů.

Třetí podmínka omezuje množinu na body nacházející se minimálně 20 km od poboček nejsilnějšího konkurenta. To je provedeno obdobně jako druhá podmínka – pomocí nástroje Buffer a selekce podle umístění.

Čtvrtá a pátá podmínka je řešena taktéž podobně. Obě zajišťují dopravní dostupnost obce, přičemž čtvrtá z hlediska silniční dopravy – obec musí být vzdálena maximálně 30 km od dálnic – a pátá z hlediska železniční – obec musí být vzdálena maximálně 4 km od železniční stanice. Budou tedy vybrány obce nacházející se uvnitř Bufferem vytvořených oblasti. Veškeré body splňující všech pět podmínek vstupují do vícekriteriální analýzy variant třech scénářů.

První scénář se zaměřuje na konkurenci – je v něm zapojeno kritérium počtu novou pobočkou ovlivněných obyvatel a kritéria vzdáleností od poboček šesti největších konkurentů. Druhý scénář se zaměřuje na ekonomicko-demografický aspekt výběru místa pro pobočku, proto ke kritériu počtu novou pobočkou ovlivněných obyvatel přidává kritérium indexu závislosti a průměrné hrubé mzdy v kraji a času dopravy ze skladu. Třetí scénář zapojuje veškerá kritéria z předešlých dvou. Každý ze scénářů je rozdělen na Simonovy fáze rozhodování.

Nově založená pobočka vytváří spádovou oblast pro určitou množinu obyvatel. Data pro výpočet pobočkou zasažených obyvatel jsou získána tzv. Voroného teselací, která je v ArcMapu prováděna nástrojem Create Thiessen Polygons. Ten vytvoří příslušnou spádovou oblast, ve které jsou selekcí podle umístění vybrány jí náležící obce, jejichž součet obyvatel udává kýžený údaj o pobočkou zasažených obyvatelích.

V ArcMapu jsou vypočtena i data pro kritéria vzdáleností od poboček šesti různých konkurentů. Použit je nástroj Generate Near Table, který pro dvě vstupní množiny bodů vytvoří matici nejkratších vzdáleností mezi nimi.

Data pro kritéria index závislosti a průměrná hrubá mzda v krajích jsou veřejně dostupná na stránkách Českého statistického úřadu. Data kritéria doby trvání dopravy ze skladu jsou získána z Google Maps.

Váhy jsou stanoveny bodovací metodou a jelikož jsou veškeré informace kardinální podstaty, je pro výběr kompromisní varianty použita metoda váženého součtu.

Vypočtené řešení třetího scénáře je popsáno a poté je představeno schéma doporučovaného postupu řešení typově stejných problémů.

### 3 **Teoretická východiska**

#### 3.1 **Operační výzkum**

Operační výzkum nikdy nebyl lehce definovatelným oborem. Zahrnuje mnoho disciplín z několika vědních oborů k řešení komplexních problémů. Operational Research Society ze Spojeného království podává následující definici: "*Operační výzkum je aplikace vědních metod na komplexní problémy vznikající ve vedení a managementu velkých systémů lidí, strojů, materiálů a financí v průmyslu, obchodu, vládě a obraně. Jeho charakteristický přístup spočívá ve vývoji vědního modelu systému, který obsahuje velikosti faktorů, jakými jsou například šance a risk, se kterými předpovídá a porovnává výsledky alternativních rozhodnutí, strategií nebo kontroly. Záměrem je pomoci managementu vědecky určit jejich strategii a činnosti* (Duckworth aj. 1977, s. 1)."

Jablonský (2002) definuje operační výzkum jako "*vědní disciplínu nebo spíše jako soubor relativně samostatných disciplín, které jsou zaměřeny na analýzu různých typů rozhodovacích problémů.*"

Problém definování operačního výzkumu spočívá v použití takového jazyka, aby definici porozuměli všichni čtenáři. Pokud by byl jazyk definice příliš přesný v popisu konkrétních vlastností, tím spíše by byl odmítnut sociologem, matematikem, ekonomem atd., a to do takové míry, do které nepoužívá sémanticky správně pojmy z jeho disciplíny. Dalším problémem definice operačního výzkumu je skutečnost, že jej nelze popsat bez popisu nástrojů, které obsahuje. Avšak při popisu nástrojů se může zdát, že je pouze jakýmsi seskupením mnoha technik a metod, které jsou mnohdy zdánlivě těžko oddělitelné od těch manažerských, tedy se může jevit zbytečné zakládat novou samostatnou vědní disciplínu (Duckworth aj. 1977, s. 2).

Operační výzkum dokáže analyzovat dostupné informace nejen z pohledu ekonoma, manažera, produkčního inženýra či fyzika, dokáže na řešený problém nahlížet s pravou vědeckou objektivitou a určit, která informace je relevantní, určit, která informace má na základě zkušenosti kauzální vztah s předmětnou situací, určit, kde informace neexistuje a pokud nemůže být doplněna, zaznamenat její absenci apod. Cílem operačního výzkumu je porozumět systémům, aby mohly být snadno ovladatelné (Duckworth aj. 1977, s. 3).

Každý systém analyzovaný prostřednictvím operačního výzkumu je analyzován jeho základním nástrojem, tj. matematické modelování. Přestože je model zjednodušením zkoumaného systému, vyznačuje se modelování řadou výhod, Jablonský (2002) uvádí tyto čtyři:

- modelování umožňuje vytvoření strukturování systému a specifikování všech rozličných stavů, ve kterých se může vyskytnout a kterých může být nespočet,
- modelování poskytuje rychlý náhled do chování systému pomocí simulace situací, do kterých by sám dospěl za neporovnatelně dlouhou dobu,
- modely umožňují experimentování pomocí úpravy vstupních parametrů,
- experimentování a simulace pomocí modelů může být nákladné, avšak vždy úspornější než experimentování s reálným systémem.

Aplikace přístupu operačního výzkumu probíhá v několika základních fázích (Jablonský 2002, s. 10–13):

- 1. Identifikace a definice problému reálného systému v tomto kroku je podstatné určit vedoucí pracovníky schopné pojmenovat problém, odhadnout nutné prostředky pro jeho analýzu a vytvořit skupiny expertů, kteří se na ní budou podílet.
- 2. Formulování ekonomického modelu reálný systém je vždy natolik složitý, že jej nejde dokonale popsat modelem. Ekonomický model je zjednodušeným popisem zkoumaného systému, přičemž popisuje pouze jeho podstatné prvky a vazby a obsahuje cíl analýzy a popis procesů a jejich činitelů.
- 3. Formulování matematického modelu tj. formulování modelu takovým způsobem, aby byl řešitelný standardními postupy. Matematický model obsahuje stejné prvky jako model ekonomický, avšak jejich podstata je matematická.
- 4. Samotné řešení matematického modelu k němu se používá mnohých postupů a technik vyvinutých v dílčích odvětvích operačního výzkumu. Ty jsou dnes většinou dobře implementovány v optimalizačním softwarovém vybavení.
- 5. Interpretace a verifikace výsledků výsledky bez interpretace jsou nepoužitelné a pokud nejsou verifikovány ověřením ekonomického a matematického modelu, nedá se na ně spolehnout, a tedy nemusí být použitelné pro závěrečnou fázi implementace.
- 6. Implementace řešení pokud výsledky úspěšně prošly verifikací, mohou být aplikovány v analyzovaném systému. Implementace výsledků by měla vést ke zlepšení fungování systému.

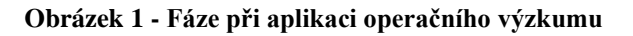

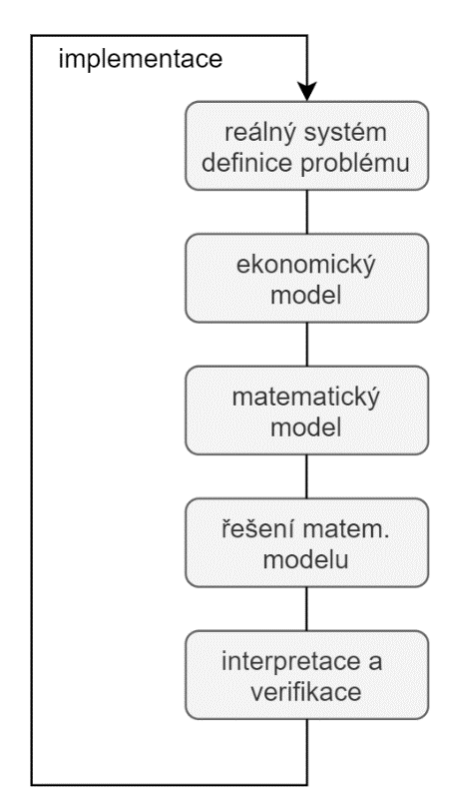

Zdroj – Jablonský 2002, s. 11

Americký ekonom Herbert Alexander Simon rozdělil rozhodovací proces do čtyř fází (Markovic 2021):

- 1. **Intelligence** v této fázi probíhá zkoumání prostředí, problému a případně i předešlých implementací jeho řešení. Problém je zde klasifikován a rozkládán na dílčí části.
- 2. **Design** hlavním cílem této fáze je vytvořit model, který reprezentuje systém, definovat kritéria a hledat možné způsoby řešení problému.
- 3. **Choice** v této části probíhá samotný výběr řešení problému, tj. mnohdy volba nejlepší alternativy.
- 4. **Implementation** implementace řešení může být úspěšná, či neúspěšná. Úspěšná vyřeší problém, neúspěšná rozhodovatele vrací do předchozí fáze.

#### 3.1.1 **Podstatné znaky**

Sharma (2017) uvádí následující čtyři základní druhy přístupů příznačné pro operační výzkum při řešení jakýchkoliv problémů:

- **Interdisciplinární přístup** je často zásadní k nalezení řešení problému manažerského rozhodování, ve kterém se jednotlivec málokdy vyzná ve všech aspektech zkoumaného systému, které mohou nabývat psychologického, sociálního, politického, ekonomického nebo inženýrského rozměru. Proto je nutné sestavit tým odborníků specializovaných v mnoha oblastech.
- **Vědecký přístup** se skládá z pozorování a definování problému, formulování hypotézy a jejího následného testování a analyzování výsledků testu. Vypočítaná data poslouží k rozhodnutí skutečnosti, zda má být hypotéza přijata, či odmítnuta. Pokud je přijata, výsledky by měly být implementovány.
- **Holistický přístup**. Tým expertů musí vnímat systém, do kterého bude řešení implementováno, jako celek. Musí vnímat, jaké následky přinese implementace do všech částí systému a jestli nebude v rozporu s jejich zájmem.

• **Cílově orientovaný přístup** spočívá ve směřování pozornosti při vytváření nových řešení na celkový cíl nebo cíle organizace, které mohou být popisovány různými kritérii.

#### 3.1.2 **Vznik a vývoj**

Vznik operačního výzkumu jako vědní disciplíny se nedá jednoznačně určit, většinou se však spojuje s druhou světovou válkou, při které bylo třeba spravovat a alokovat nedostatkové zdroje. Nicméně první model operačního výzkumu může být sledován do doby první světové války, ve které se Thomas Edison pokusil najít řešení k minimalizaci ztrát způsobených nepřátelskými ponorkami, aniž by riskoval skutečné lodě. Zhruba ve stejnou dobu vytvořil dánský inženýr A. K. Erlang experimenty ke studiu proměnlivosti poptávky po telefonických zařízeních používajících zařízení pro automatické vytáčení. Podobné experimenty byly posléze použity jako základ pro vývoj teorie hromadné obsluhy (Sharma 2017, s. 2).

Jelikož druhá světová válka vytvářela velmi sofistikované strategické a taktické problémy, nebylo realistické očekávat řešení od expertů jedné disciplíny. Proto vznikaly týmy složené z expertů jednotlivých disciplín jako ekonomie, statistika a teorie pravděpodobnosti a inženýrství, aby se vypořádaly se těmito problémy. Takové týmy poprvé vznikaly v britském Královském letectvu a později byly zakládány i v amerických ozbrojených silách. Jedním z nich byl Blackett's Circus – úspěšná skupina pod vedením profesora P. M. S. Blacketta napojená na jednotku radarového operačního výzkumu, jejíž úkolem byla analýza souřadnic radarového zařízení (Sharma 2017, s. 2–3).

Po druhé světové válce se vědci podílející se na vojenském operačním výzkumu snažili použít dosud vyvinutý přístup k řešení civilních problémů týkajících se ochodu, průmyslu, výzkumu atd. Následující tři faktory zapříčinily následné uznání užití přístupů operačního výzkumu a jeho obrovský dosavadní rozvoj (Sharma 2017, s. 3):

- 1. Růst ekonomiky a průmyslu způsobil automatizaci, mechanizaci a decentralizaci operací. Tato industrializace vyžadovala řešení nových manažerských problémů, a tudíž byly zpopularizovány nástroje pro podporu rozhodování operačního výzkumu.
- 2. Vývoj výzkumu pokračoval i po válce. V roce 1947 vytvořil americký matematik George Dantzig koncept lineárního programování, tj. koncept

nalézání řešení pomocí tzv. simplexového algoritmu. Mimo to byly rozvinuty i další metody jako statistická kontrola kvality, dynamické programování a teorie front.

3. Využívání výkonných počítačů umožňovalo efektivně aplikovat metody operačního výzkumu k řešení skutečných problémů v rozhodování.

Maňas (1991) uvádí následující seznam letopočtů vzniku základních disciplín operačního výzkumu:

- 1939 Strukturní analýza
- $\bullet$  1944 Teorie her
- 1946 Simulační modely
- 1947 Lineární programování
- 1951 Modely hromadné obsluhy
- 1951 Nelineární programování
- 1951 Modely řízení zásob
- 1957 Dynamické programování
- 1957 Síťová analýza, řízení projektů
- 1970 Vícekriteriální optimalizace

#### 3.1.3 **Dělení operačního výzkumu**

Jelikož jsou problémy řešené operačním výzkumem velmi různorodé, vznikla potřeba po jejich klasifikaci, která dala vzniku následujícím devíti relativně samostatným disciplínám (Jablonský 2002, s. 13–17):

#### **Matematické programování**

Problém řešený matematickým programováním patří do speciální skupiny rozhodovacích problémů, ve kterých se rozhodovatel zabývá efektivním využitím omezených zdrojů, aby bylo dosaženo stanovených cílů. Původ matematického programování lze sledovat do osmnáctého století, ve kterém se ekonomové snažili popsat ekonomické systémy s využitím matematických pojmů (Sinha 2006, s. 1–2).

V úlohách matematického programování se hledá extrém daného kritéria, které je definováno kriteriální funkcí o *n* proměnných. Extrémy jsou hledány z množiny variant vymezené soustavou omezujících podmínek. Takový matematický model je možno zapsat následovně (Jablonský 2002, s. 13–14):

Kriteriální funkce (maximalizační, nebo minimalizační):

$$
z = f(x_1, x_2, \dots, x_n)
$$
 (1)

Omezující podmínky:

$$
g_1(x_1, x_2, ..., x_n) \ge 0
$$
  
\n
$$
g_2(x_1, x_2, ..., x_n) \ge 0
$$
  
\n
$$
g_3(x_1, x_2, ..., x_n) \ge 0
$$
  
\n
$$
\vdots
$$
  
\n
$$
g_m(x_1, x_2, ..., x_n) \ge 0
$$
  
\n(2)

Podmínky nezápornosti:

$$
x_j \ge 0, j = 1, 2, ..., n,
$$
\n(3)

kde *n* je počet proměnných, *m* počet omezujících podmínek.

#### **Vícekriteriální rozhodování**

Modely vícekriteriálního rozhodování nabízí postup výběru kompromisní varianty z množiny výchozích přípustných variant. Používají se na situace, ve kterých je třeba se rozhodnout podle více kritérií, která mohou být i protichůdná (Fábry 2011, s. 127).

Mezi disciplíny operačního výzkumu patří také teorie grafů, teorie zásob, teorie hromadné obsluhy, modely obnovy, Markovovy rozhodovací procesy, teorie her a simulace. Jelikož ale nesouvisí s náplní práce, nejsou dále rozvedeny.

#### 3.2 **Modely vícekriteriální analýzy variant**

Vícekriteriální analýza variant vytváří modely, které slouží jako podpora pro rozhodování v situacích, ve kterých je nutné buď vybrat jednu či více variant z jejich konečné množiny  $A = \{a_1, a_2, ..., a_m\}$ , vytvořit uspořádání variant od "nejlepší" po "nejhorší", nebo varianty klasifikovat, tj. rozčlenit je do několika tříd. Varianty jsou posuzovány podle kritérií z matice  $\mathbf{F} = \{f_1, f_2, ..., f_n\}$ . Pokud je hodnocení variant kvantifikováno pomocí jednotlivých kritérií, je možné a vhodné údaje zanést do kriteriální matice **Y** (Brožová aj. 2003, s. 4–5, Fábry 2011, s. 128):

$$
f_1 \t f_2 \t \cdots \t f_n
$$
  
\n
$$
\mathbf{Y} = \begin{pmatrix} a_1 \\ a_2 \\ \vdots \\ a_m \end{pmatrix} \begin{pmatrix} y_{11} & y_{12} & \cdots & y_{1n} \\ y_{21} & y_{22} & \cdots & y_{2n} \\ \vdots & \vdots & \ddots & \vdots \\ y_{m1} & y_{m2} & \cdots & y_{mn} \end{pmatrix}
$$
 (4)

Brožová aj. (2007, s. 88–89) dělí kritéria následovně:

- Dělení podle povahy kritérií:
	- o minimalizační nejlepší varianty nabývají u těchto kritérií vysokých hodnot,
	- o maximalizační nejlepší varianty nabývají u těchto kritérií nízkých hodnot.
- Dělení podle kvantifikovatelnosti kritérií:
	- o kvantitativní (objektivní) varianty u nich mají měřitelné údaje,
	- o kvalitativní (subjektivní) hodnoty variant musí být odhadnuty uživatelem dle jeho subjektivního soudu.

Pro efektivní práci s kriteriální maticí je nutné převést kritéria takovým způsobem, aby byla všechna buď maximalizační, nebo minimalizační. K tomu se používají následující dva způsoby (Šubrt a kol. 2015, s. 151):

> • "*vynásobení celého sloupce kriteriální matice hodnotou -1, transformace*  $y'_{ii} = -y_{ii}$

• *výpočet hodnot, které udávají zlepšení oproti nejhorší kriteriální hodnotě, transformace*  $y'_{ii} = -y_{ii} - \max(y_{ii})$ ."

V každé úloze vícekriteriální analýzy variant je nutné určit preference mezi kritérii, které mohou být vyjádřeny aspiračními úrovněmi kritérií, pořadím kritérií, váhami kritérií, mírou substituce mezi kriteriálními hodnotami, nebo nemusí být vyjádřeny vůbec. Stanovení aspiračních úrovní kritérií explicitně nepopisuje vztahy mezi kritérii, avšak implicitně z něj vyplývají. Dá se totiž předpokládat, že čím přísnější je aspirační úroveň, tím je kritérium důležitější. Stanovením pořadí kritérií získává rozhodovatel ordinální informaci, tedy informaci o seřazení kritérií od nejméně důležitého po nejvíce důležité. Váhy kritérií vyjadřují kardinální informaci o relativní důležitosti jednotlivých kritérií pomocí hodnot z intervalu 〈0; 1〉, jejichž součet je roven jedné. Míry substituce mezi kriteriálními hodnotami stanovují způsob kompenzace kriteriálních hodnot. Nízké ohodnocení jednoho kritéria je pak možno vyrovnat vyšším ohodnocením jiných kritérií (Šubrt a kol. 2015, s. 152).

Podstatným pojmem vícekriteriální analýzy variant je dominovanost variant. Varianta je nedominována, pokud neexistuje žádná jiná varianta, která by jí dominovala. Je to tedy případ, ve kterém je dominující varianta nejvhodnějším kompromisem mezi jednotlivými kritérii, proto se nazývá variantou kompromisní. Taková varianta má nejmenší vzdálenost od tzv. ideální varianty, která je imaginární variantou složenou z nejlepších hodnot ve všech kritériích, a největší vzdálenost od tzv. bazální varianty, která se naopak skládá z nejhorších hodnot ve všech kritériích (Fábry 2011, s. 128).

#### 3.2.1 **Metody stanovení vah kritérií**

Metody stanovení vah kritérií mohou být jednoduchým nástrojem rozhodovatele pro získání vah v numerické podobě. Snaží se stanovovat odhady vah na základě subjektivních informací získaných od rozhodovatele (Jablonský 2002, s. 274).

#### **Metoda pořadí**

Metoda pořadí vyžaduje po rozhodovateli, aby pouze seřadil kritéria od nejméně důležitého po nejvíce důležité. Nejdůležitějšímu je pak přiřazena hodnota *k*, druhému nejdůležitějšímu *k*-1 atd., kde *k* je počet kritérií. Odhad váhy kritérií lze získat následujícím vzorcem, ve kterém  $p_i$  označuje hodnotu přiřazenou *i*-tému kritériu (Jablonský 2002, s. 275):

$$
v_i = \frac{p_i}{\sum_{i=1}^k p_i},\tag{5}
$$

#### **Metoda Fullerova trojúhelníku**

Při této metodě je rozhodovateli předloženo trojúhelníkové schéma, ve kterém jsou zaneseny všechny dvojce kritérií, ve kterých musí vybrat, např. zakroužkováním, to důležitější (v případě ekvivalence vybere obě) (Jablonský 2002, s. 275).

| $Y_1$ | ${\sf Y}_1$ | ${\sf Y}_1$    | ${\sf Y}_1$    | $Y_1$          |
|-------|-------------|----------------|----------------|----------------|
| $Y_2$ | $Y_3$       | Υ <sub>4</sub> | Υ <sub>5</sub> | $Y_6$          |
|       | $Y_2$       | $Y_2$          | $Y_2$          | $Y_2$          |
|       | $Y_3$       | $Y_4$          | $Y_5$          | $Y_6$          |
|       |             | $Y_3$          | $Y_3$          | $Y_3$          |
|       |             | $Y_4$          | $Y_{5}$        | Y <sub>6</sub> |
|       |             |                | $Y_4$          | $Y_4$          |
|       |             |                | $Y_{5}$        | $Y_6$          |
|       |             |                |                | Y5             |
|       |             |                |                | $Y_6$          |
|       |             |                |                |                |

**Obrázek 2 - Ukázka Fullerova trojúhelníku (preference zvýrazněny tučně)**

Zdroj – Jablonský 2002, s. 275

Pokud by byl počet zakroužkovaných (zvýrazněných) hodnot označen  $p_i$  pro *i*-té kritérium, váhy kritérií by byly získány vzorcem (5).

#### **Bodovací metoda**

Při bodovací metodě si rozhodovatel stanoví bodovou stupnici (např. 0 až 10), ze které ohodnocuje důležitost jednotlivých kritérií. Čím je kritérium důležitější, tím větší počet  $(p_i)$  bodů získá. Odhad vah bude znovu získán ze vztahu (5) (Jablonský 2002, s. 275).

#### **Saatyho metoda**

Je metoda kvantitativního párového porovnávání kritérií, při které se používá stupnice (Získal, Havlíček 2010, s. 31–32):

- 1 rovnocenná kritéria *i* a *j*
- 3 slabě preferované kritérium *i* před *j*
- 5 silně preferované kritérium *i* před *j*
- 7 velmi silně preferované kritérium *i* před *j*
- 9 absolutně preferované kritérium *i* před *j*

Je možné používat i mezistupně, tedy hodnoty 2, 4, 6 a 8. Rozhodovatel porovná každou dvojici a zapíše velikost preference do Saatyho matice S = (sij) (Brožová aj. 2003, s. 16):

$$
S = \begin{pmatrix} 1 & s_{12} & \cdots & s_{1n} \\ 1/s_{12} & 1 & \cdots & s_{2n} \\ \vdots & \vdots & \vdots & \vdots \\ 1/s_{1n} & 1/s_{2n} & \cdots & 1 \end{pmatrix}
$$
 (6)

Pro výpočet vah kritérií se většinou nejprve používá geometrický průměr řádků Saatyho matice:

$$
b_i = \sqrt[n]{\prod_{j=1}^n S_{ij}} \tag{7}
$$

Z něj se přímo vypočítají váhy normalizací hodnot *bi*:

$$
v_i = \frac{b_i}{\sum_{i=1}^n b_i} \tag{8}
$$

#### 3.2.2 **Vybrané metody výběru kompromisních variant**

Metod pro stanovení kompromisní varianty je mnoho. Mezi nejpoužívanější z nich patří metoda váženého součtu, AHP, PROMETHEE, ELECTRE, TOPSIS, metoda funkce užitku a další. Níže jsou popsány dvě z nich – metoda váženého součtu a metoda AHP.

#### **Metoda váženého součtu**

Metoda váženého součtu (angl. Weighted Sum Approach) je metoda vyžadující kardinální informace, vektor vah kritérií a kriteriální matici **Y**. Vytváří hodnocení každé z variant, a tím je umožňuje vzájemně porovnat, zvolit tu nejvýhodnější nebo případně varianty seřadit od nejlepší po nejhorší (Šubrt a kol. 2015, s. 171).

Metoda váženého součtu je založená na maximalizaci užitku. Užitek je vyjádřen hodnotou z intervalu 〈0; 1〉, přitom užitek nejlepší varianty je roven jedné, nejhorší varianta má užitek nula. Užitek ostatních variant se pak pohybuje mezi nimi. Před výpočtem užitků je třeba nejprve přepočíst prvky *yij* na nové hodnoty představující užitek varianty *a<sup>i</sup>* podle vztahu (Jablonský 2002, s. 280):

$$
y'_{ij} = \frac{y_{ij} - D_j}{H_j - D_j},\tag{9}
$$

kde *D<sup>j</sup>* značí ohodnocení bazální varianty a *H<sup>j</sup>* ohodnocení ideální varianty. Celkový užitek je poté vypočítán ze vztahu:

$$
u(a_i) = \sum_{j=1}^{m} v_j y'_{ij},
$$
 (10)

#### **Metoda AHP**

Metoda AHP (Analytic Hierarchy Process) je metoda navržená profesorem Thomasem Saatym s cílem zjednodušit a urychlit přirozený rozhodovací proces. AHP rozkládá složité situace na jednodušší části. Na každé úrovni struktury používá metodu kvantitativního párového porovnání k přiřazení kvantitativních charakteristik jednotlivým komponentám, které odrážejí jejich důležitost. Vhodná varianta je vybrána na základě syntézy získaných preferencí. Podstatné je určit směr a intenzitu preferencí mezi porovnávanými páry. Šubrt a kol. (2015) uvádí tři následující kroky AHP:

- *"konstrukce hierarchie problému,*
- *párové porovnávání prvků v jednotlivých hierarchických úrovní,*
- *syntéza získaných preferencí a volba nejvýhodnější alternativy."*

Typická úloha vícekriteriální analýzy variant může mít následující tříúrovňovou hierarchii:

Cíl analýzy Úroveň 1 Kritérium 1 Kritérium 2 Kritérium 3 Úroveň 2 Úroveň 3 Varianta 1 Varianta 2 Varianta 3

**Obrázek 3 - Hierarchická struktura úlohy vícekriteriální analýzy variant**

Zdroj – Šubrt a kol. 2015, s.174

Složitější úlohy mohou mít mezi variantami a kritérii ještě úroveň subkritérií a pokud se na hodnocení podílí více hodnotitelů (expertů), je mezi cíl analýzy a kritéria vložena úroveň hodnotitelů (Brožová aj. 2007, s. 96).

Schéma rozšířené hierarchické struktury na *h* expertů, *n* kritérií a *m* variant vypadá následovně:

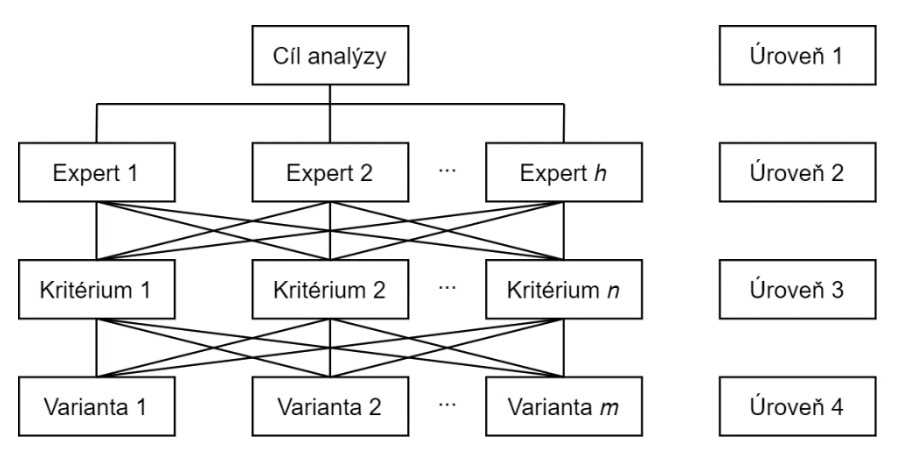

**Obrázek 4 - Čtyřúrovňová hierarchická struktura VAV**

Zdroj – Brožová aj. 2007, s. 96

Pomocí výpočtů v maticích párového porovnávání ohodnocení variant si varianty "přerozdělují" váhu daných kritérií. Celkové uspořádání variant je vytvořeno součtem všech dílčích hodnocení variant podle kritérií (Brožová aj. 2007, s. 97).

#### 3.3 **Geografický informační systém**

Geografické informační systémy (dále jen GIS) se staly rozšířeným nástrojem pracovišť kartografů, geologů, geodetů, marketérů, archeologů a stavebních inženýrů. Každý z těchto druhů uživatelů si může GIS individuálně přizpůsobit svému zaměření, které se nadto mění v čase. Někteří autoři v 90. letech zařazovali do definice GIS i manuální systémy. Proto je problematické jednoznačně určit definici GIS. Dvě z nich jsou uvedeny níže (Voženílek 1998, s. 5).

"*GIS je systém lidí a technických a organizačních prostředků, který provádí sběr, přenos, uložení a zpracování údajů za účelem tvorby informací vhodných pro další využití v geografickém výzkumu a jeho praktických aplikacích* (Konečný 1985)."

"*GIS je organizovaný, počítačově založený systém hardwaru, softwaru a geografických informací vyvinutý ke vstupu, správě, analytickému zpracování a prezentaci prostorových dat s důrazem na jejich prostorové analýzy* (Voženílek 1998, s. 7)."

Geografický informační systém není však pouhým nástrojem tvorby map, je přednostně nástrojem pro analýzu geografických dat. GIS neukládá data do map, ale do struktur, ze kterých lze konkrétní mapy s konkrétním účelem generovat (Voženílek 1998, s. 8).

J. Albrecht (1995) představuje devět oblastí užívání GIS, z nichž pouze šestá je obvykle vnímaná jako typický GIS:

- 1. formulace úkolů, problémů a definice informačních produktů,
- 2. odhadování zisků a nákladů,
- 3. odvozování metod a potřeb funkcí GIS,
- 4. stanovování metod kontroly kvality výstupů a stanovování parametrů,
- 5. stanovování přístupů a zdrojů dat,
- 6. uskutečňování GIS operací a realizování GIS metod,
- 7. ohodnocení výsledků,
- 8. tvorba detailních zpráv k řízení projektů, datových zdrojů, výstupů, zapojených procesů atd.,
- 9. archivování dat a analýz.

Pechanec (2006, s. 22) dělí postup implementace GIS do tří základních horizontů:

- 1. analytický
	- analýza současného stavu,
	- analýza historické podoby, změn a jejich dopadů,
	- analýza dynamických změn,
- 2. syntetický
	- vytváření modelů vývojových tendencí,
	- hledání potenciálních rizikových oblastí rizik a střetů,
- 3. praktický
	- hledání alternativního řešení pro management.

Aplikace GISů jsou takřka neomezené. Zde je výčet těch nejdůležitějších (Pechanec 2006, s. 22):

- sledování poškození lesů a vývoje ekosystémů lesů,
- sledování přírodních zdrojů,
- vytváření modelů dopadů znečištění a přírodních katastrof,
- sledování stavu ovzduší,
- monitorování změny schopnosti retence krajiny,
- ochrana ohrožených druhů
- sledování vlivu nových způsobů využití krajiny,
- monitorování ekologické stability krajiny.

#### 3.3.1 **Historie GIS**

Vývoj GISů začal přirozeně s vývojem mikroprocesorů, síťového propojení mezi počítači a obecně s vývojem uživatelsky dostupných počítačů s grafickým výstupem. Před přehlednými uživatelskými rozhraními, tabulkovými procesory, textovými editory a databázemi mohli GISy obsluhovat pouze nákladně zaškolení programátoři na velmi nákladných strojích (Voženílek 1998, s. 20).

Historický vývoj GISů člení Voženílek (1998, s. 22–29) do čtyř základních etap:

#### **1. etapa – pionýrské období – počátek 60. let až rok 1973**

V tomto období byl velmi klíčový vliv vůdčích institucí a osobností na poli GISů. Samotné používání termínu geografický informační systém se váže na tuto etapu.

Rozvoj mnoha vědních oborů dopomohl ke vzniku GISů. Některými z nich byly např. regionální vědy, počítačové technologie, statistika, kartografie, antropologie, geografie, ekonomické geografie aj. Paralelně v nich vznikaly tři základní stavební kameny budoucích GISů:

- statistické a databázové systémy,
- analytické systémy (zejména nástroje prostorové analýzy),
- systémy pro zobrazení geografických dat a další metody zobrazování prostorových dat.

V 50. a 60. letech vzniklo mnoho projektů, které konsolidovaly potřebu vzniku jednotného systému pro správu, analýzu a výstup geografických dat:

- první tematické mapy v předpovědi počasí a meteorologii,
- armáda USA vytvořila systém pro převod radarových údajů do jednoduchého počítačem generovaného obrazu,
- první geografický informační systém (CGIS) vyvinut v Kanadě k monitorování půd, lesů, využití země aj.,
- na půdě Iowské univerzitě byly vyvinuty první analytické nástroje pro potřeby GISů,
- vznik systému SYMAP, který poté na dlouhou dobu udával směr v průkopnictví GISů,
- začala počítačová revoluce v podobě sálových počítačů,
- v roce 1969 byla založena americká firma ESRI

#### **2. etapa – první GISy – od roku 1973 až do počátku 80. let**

V této době začaly systémy pracovat na osobních minipočítačích, tedy na počítačích, pro které majitel nemusel mít dedikovanou místnost, či dokonce celou budovu. Tyto stroje byly uživatelsky přívětivé a byly cílené na koncového zákazníka, který mohl prostorová data zpracovávat v tabulkových procesorech bez apriorních programovacích dovedností.

V 70. letech nastal největší rozvoj GISů a poprvé se k nim mohla dostat i veřejnost a komerční firmy, které je pozměňují, redistribuují, nebo přímo vytváří vlastní. Takovým způsobem vznikl první grafický systém pro americkou vládu nebo například ARC/INFO, tj. jeden z prvních vektorových systémů od společnosti ESRI. Silným katalyzátorem vývoje GISů tohoto období byla skutečnost, že se na trh dostaly paměti a pevné disky s vyšší kapacitou a rychlejší procesory.

#### **3. etapa – komercionalizace GISů – od roku 1982 do konce 80. let**

V 80. letech na trh pronikly nové zobrazovací technologie jako monitory či tryskové plotry, které významně zlepšily kvalitu výstupů GISů. Nezanedbatelným hybatelem vývoje byla také integrace grafiky s databázovými principy. Systémy byly zároveň směřovány k lepší integraci dat z různých zdrojů a k využívání sítí typu LAN, avšak většina počítačů zůstává stále nepropojená. V této době vznikla řada velmi důležitých systémů, které umožňovaly interakci s grafikou – např. AutoCAD a MicroStation.

#### **4. etapa – široká implementace GISů – od začátku 90. let**

Tato etapa trvá dodnes a je pro ni příznačné propojení počítačů v celosvětové síti, tj. internetu, vznikající konkurence mezi společnostmi vyvíjejícími systémy a důraz na uživatelský přístup. GISy začínají s částečným zrušením embarga pronikat do střední a východní Evropy.

Uživatelský přístup se projevuje zejména v neomezování uživatele nemodulárními rozhraními, specifickými datovými formáty apod. Každý si tak může (v rámci možností) přizpůsobit pořízený systém svému vkusu a nárokům, a to často na noteboocích, které svým výkonem dokážou konkurovat stolním sestavám.

#### 3.3.2 **Základní komponenty GIS**

Geografický informační systém umožňuje zobrazování, manipulaci a ukládání geografických dat. Je běžně složen z mnohých podsystémů, resp. modulů. Jejich struktura je znázorněna na následujícím schématu:

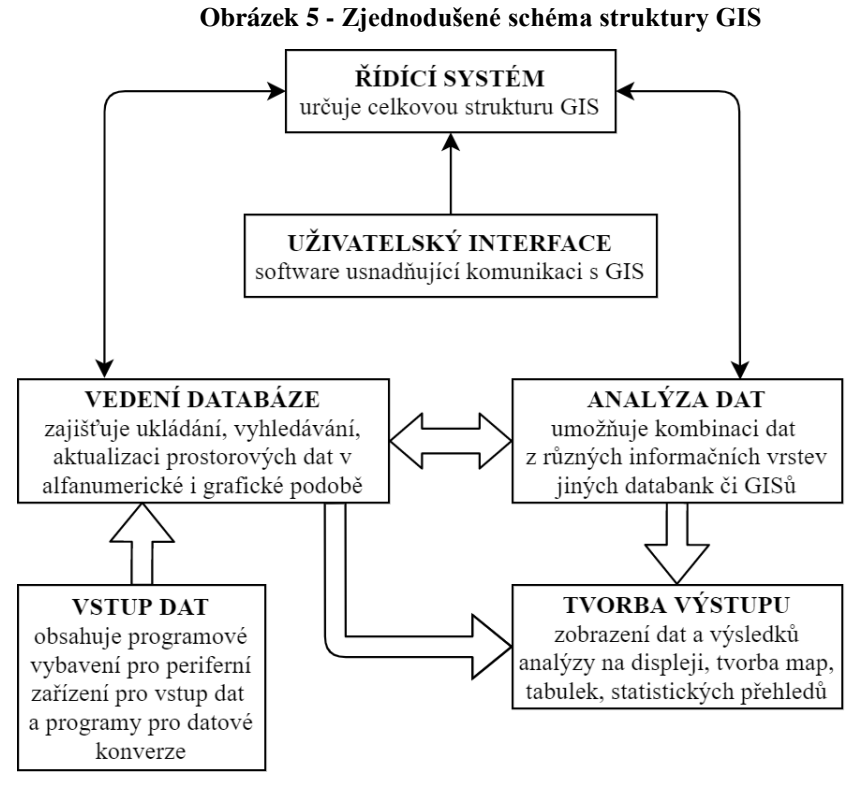

Zdroj – Tollingerová 1996, s. 10

Subsystémy převádí data do se systémem kompatibilní digitální formy (databáze), poté umožňují jejich konverzi a verifikaci. Analytické subsystémy poskytují možnost složitých operací s daty z databází, a tím mohou vytvořit nová data. Podsystémy tvorby výstupu převádějí data do uceleného upraveného celku. Uživatelský interface (rozhraní) přebírá uživatelův vstup a transformuje jej do strojového jazyka (Voženílek 1998, s. 63).

#### 3.3.3 **Geografická data**

Geografická data, se kterými GISy pracují, jsou zvláštním případem prostorových dat, která se váží na zemské prostředí, resp. na prostředí konkrétní planety. Pokud jsou dvourozměrná, popisují zemský povrch či rovinu, pokud jsou trojrozměrná, mohou vyjadřovat i hloubku. Čtvrtý rozměr může potenciálně obsahovat údaj o čase (Klimešová 2001, s. 16).

Voženílek (1998) dělí data na grafická a negrafická. Negrafická data jsou neprostorová data, která mohou sloužit k popisu entit, proto jsou také nazývaná atributy. Grafická data jsou vždy navázána na zvolený souřadnicový systém, ve kterém popisují umístění entit. Další dělení znázorněno na následujícím obrázku:

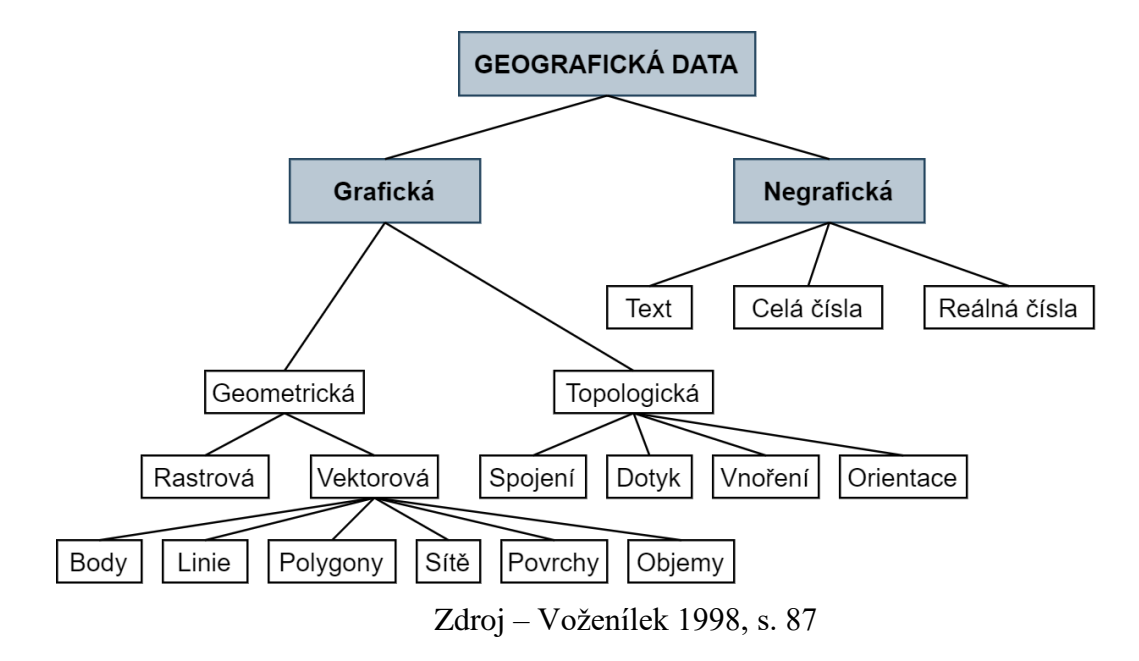

**Obrázek 6 - Hierarchie typů geografických dat**

#### 3.3.4 **Firma Esri a její produkty**

Firma Esri (Environmental Systems Research Institute, Inc.) byla založena roku 1969 Jackem Dangermondem a jeho ženou Laurou. Jakožto konzultační firma využívala počítačové mapování a prostorovou analýzu k vytvoření podpory rozhodování pro územní plánování a správcování pozemkových zdrojů. Její ranná práce demonstrovala, jakým přínosem mohou být GISy při řešení problémů. Esri poté vytvořila mnoho nástrojů prostorové analýzy a mapování, které se používají dodnes (Esri, 2021).

Se zvyšováním výkonu počítačů Esri vylepšovala své softwarové nástroje. Práce na projektech řešících skutečné problémy přiměla společnost inovovat a vytvořit robustní nástroje a přístupy, které by nalezly široké využití. Výsledky vývoje si získaly uznání akademické půdy, která je považovala za nový způsob řešení plánování a prostorové analýzy. Při vzniku potřeby analyzovat stále vyšší množství projektů efektivnějším způsobem vyvinula Esri ARC/INFO – její první komerční software, který byl na trh uveden v roce 1981 a který odstartoval vývoj Esri jakožto softwarového vývojáře (Esri, 2021).

#### **ArcView GIS 3.x**

ArcView GIS 3.x je na koncové uživatele orientovaný geografický informační systém, který umožňuje snadnou práci s geografickými daty a jejich analýzu. Pro tento systém je příznačné zejména jeho intuitivní uživatelské rozhraní, široké možnosti ve vytváření map pomocí symbolů, volbě barevnosti, klasifikaci dat, podpoře komunikace mezi aplikacemi atd. Mimo očekávaných nástrojů disponuje ArcView GIS 3.x i mnohými funkcemi pro prostorovou analýzu (vyhledávání sousedících prvků, překryv a průnik ploch atd.) (Pechanec 2006, s. 49).

#### **ARC/INFO 7.x**

ARC/INFO 7.x je profesionální GIS. Poskytuje uživateli veškeré nástroje pro tvorbu, správu, modelování, analýzu geografických dat. Díky svému modulárnímu založení umožňuje maximální funkčnost a výkon (Pechanec 2006, s. 49).

#### **ArcGIS 9.x**

ArcGIS 9.x je geografický informační systém disponující výkonnými nástroji pro modelování, editaci, analýzu a správu dat. Pechanec (2006) jej považuje za nejkomplexnější software GIS na světovém trhu.

ArcGIS 9.x se skládá ze tří základních navzájem spolupracujících aplikací (Pechanec 2006, s. 50):

- **ArcMap** je centrální aplikací ArcGIS, která řídí průběh všech řešených úloh a analýz,
- **ArcCatalog** je aplikace spravující veškerá data, která umožňuje jejich filtraci, prohlížení i záznam,
- **ArcToolbox** je aplikace, která obsahuje nástroje pro prostorové operace.

#### **Voroného diagram**

#### 3.3.5 **Základní pojmy a definice**

Voroného diagram je výsledkem tzv. Voroného teselace, někdy nazývaný také jako Voroného dekompozice či Dirichletova teselace, tj. podle metody, která dělí euklidovský prostor na oblasti příslušné výchozí množině bodů *S*. Pro jakýkoliv z bodů v rovině lze pak podle jeho příslušnosti k oblasti určit, k jakému z výchozích bodů má nejblíže (Aurenhammer 1991).

Vytvořené oblasti, konvexní polygony, popř. konvexní mnohostěny, se nazývají Voroného buňky a jejich specifická aplikace ve dvoudimenzionálním prostoru v geofyzice a meteorologii se nazývá Thiessenovy polygony podle amerického meteorologa Alfreda H. Thiessena (Thiessen 1911).

Nechť je  $S = \{p_1, \ldots, p_n\}$  konečnou množinou bodů v euklidovském prostoru  $\mathbb{R}^d$ . Voroného buňka *V(pi)* náležící bodu *p<sup>i</sup>* z množiny *S* je definována takto (Thiessen 1911):

$$
V(p_i) = \{q \in \mathbb{R}^d \mid d(p_i, q) \leq d(p_j, q), i \neq j\}
$$
 (11)

Kde *d*(*p*, *q*) je euklidovská vzdálenost mezi bodem *p* a *q*, tedy vzdálenost popsatelná ve dvoudimenzionálním euklidovském prostoru rovnicí

$$
d(p,q) = \sqrt{(p_1 - q_1)^2 + (p_2 - q_2)^2} \tag{12}
$$

kde *p1*, *p2*, *q<sup>1</sup>* a *q<sup>2</sup>* jsou souřadnice bodů *p* a *q*.

Bisektor je množina bodů, které jsou stejně vzdálené od dvou daných bodů. Pomocí bisektoru je Voroného buňka definována rovnicí

$$
(p_i) = \bigcap_{j \neq i} h(p_i, p_j) \tag{13}
$$

Voroného diagram *V(S)* je seskupením všech Voroného buněk, při čemž okrajové buňky mohou být neohraničené. Matematická definice Voroného diagramu vypadá následovně (Gallier 2009):

$$
V(S) = \{ V(p_i) \mid p_i \in S \}
$$
 (14)

Základní prvky Voroného diagramu jsou popsány na následujícím obrázku.

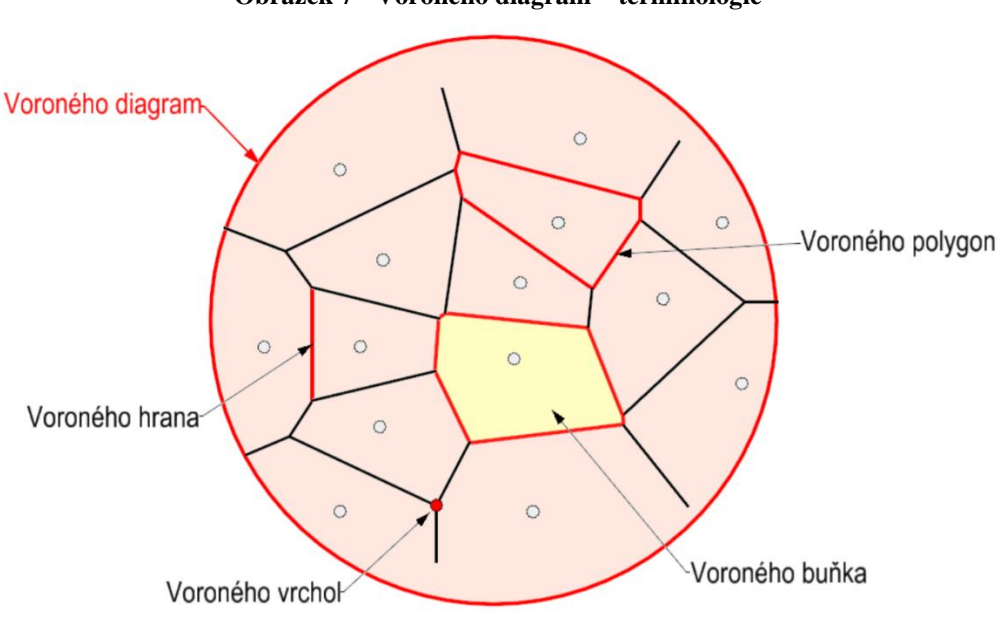

**Obrázek 7 - Voroného diagram – terminologie**

Zdroj – Bayer 2020

#### 3.3.6 **Delaunayho triangulace**

Triangulace ve dvoudimenzionálním prostoru je v geometrii označení rozdělení rovinného prostoru na trojúhelníky, které splňuje tyto podmínky (towardsdatascience.com):

- strany trojúhelníků neprochází žádnými jinými body než těmi, ze kterých vycházejí a ve kterých končí,
- žádné strany trojúhelníků se nekříží,
- všechny vytvořené polygony jsou trojúhelníky,
- spojení všech trojúhelníků je konvexní polygon.

Delaunayho triangulace je speciálním typem triangulace, která splňuje tyto další podmínky (towardsdatascience.com):

- opsaná kružnice trojúhelníku neobsahuje žádný další bod,
- trojúhelník je vytvořen třemi nejbližšími body,
- výsledek triangulace musí být identický, ať už začíná kdekoliv,
- jestliže jsou diagonály konvexního čtyřúhelníku vytvořené dvěma přilehlými trojúhelníky zaměnitelné, budou vytvořeny ty dva trojúhelníky, které obsahují nejmenší úhel,
• odebrání, přidání nebo přesunutí vrcholu ovlivní pouze přilehlé trojúhelníky.

Z obrázku níže je zřejmé, že opsané kružnice vzniklých trojúhelníků neobsahují žádný další bod a že přidání dalšího bodu *P* ovlivní pouze přilehlé trojúhelníky (trojúhelníky *P1P7P<sup>8</sup>* a *P6P7P<sup>8</sup>* zůstávají nezměněné).

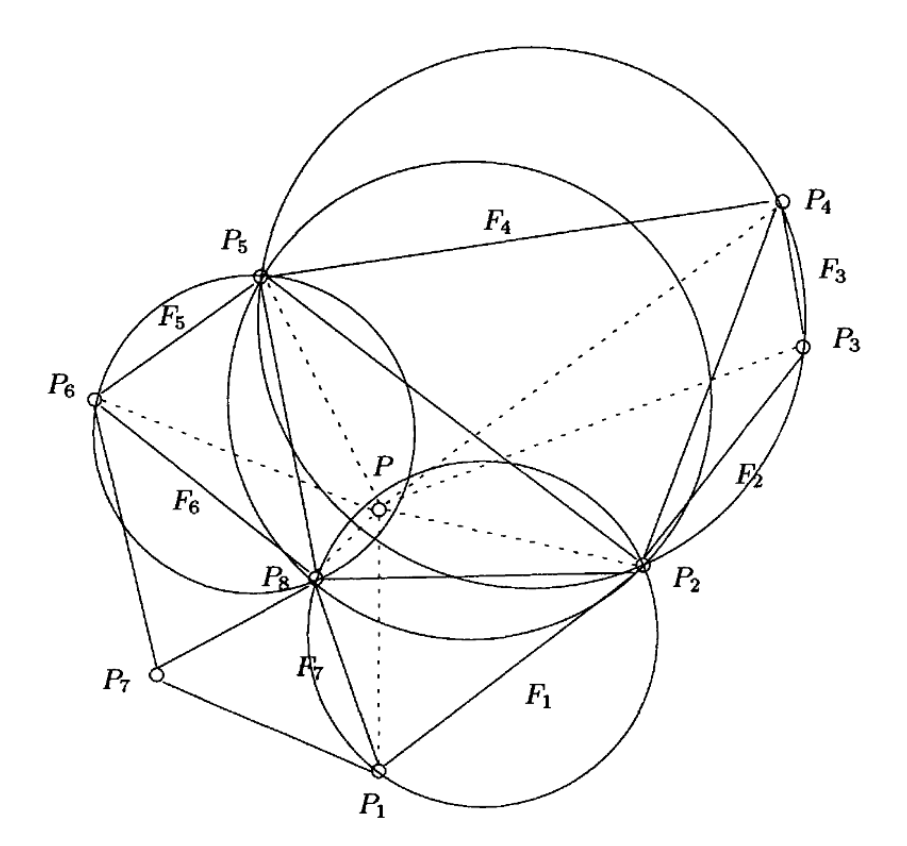

**Obrázek 8 - Delaunayho triangulace**

Zdroj – George, Borouchaki 1998

Delaunayho triangulace je niternou součástí některých metod získávání Voroného diagramů. Poté, co je provedena, strany polygonů Voroného diagramu vzniknou vytvořením kolmic ke středům stran vzniklých trojúhelníků. Tam, kde se kolmice protnou, vznikne Voroného vrchol (Gallier 2009, s. 144).

**Obrázek 9 - Vztah Delaunayho triangulace a Voroného diagramu**

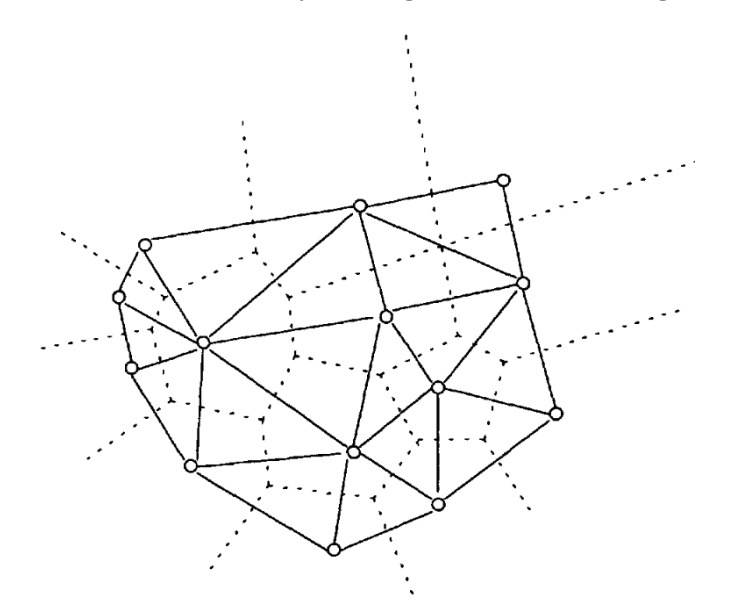

Zdroj – George, Borouchaki 1998, s. 38

### 3.3.7 **Konstrukce Voroného diagramu**

Tato podkapitola tvoří jednoduchý přehled některých etablovaných způsobů vytváření Voroného diagramů.

#### **Inkrementální metoda**

Inkrementální metoda je jedna z nejdůležitějších, jelikož je ve své podstatě jednoduchá a její výpočetní složitost se dá snížit pomocí některých algoritmů. Konstrukce diagramu začíná s jediným bodem (tzn. jednou Voroného buňkou), ke kterému jsou ostatní body přidávány postupně vždy s pozměněním původní podoby diagramu. Nejprve je nutné zjistit, do jaké buňky nový pod náleží. Ta je poté rozdělena bisektorem buňky nové a původní. Tímto rekurzivním procesem dělení buněk bisektory vznikne vždy nová buňka. Složitost výpočtu (obzvlášť výpočtu průniků přímek, resp. rovin) lze podstatně snížit použitím Delaunayho triangulace, neboť je poté předem zřejmé, které ze stran (hran) vytvoření nového bodu zasáhne (Okabe 2000, s. 242–243).

**Obrázek 10 - Inkrementální metoda**

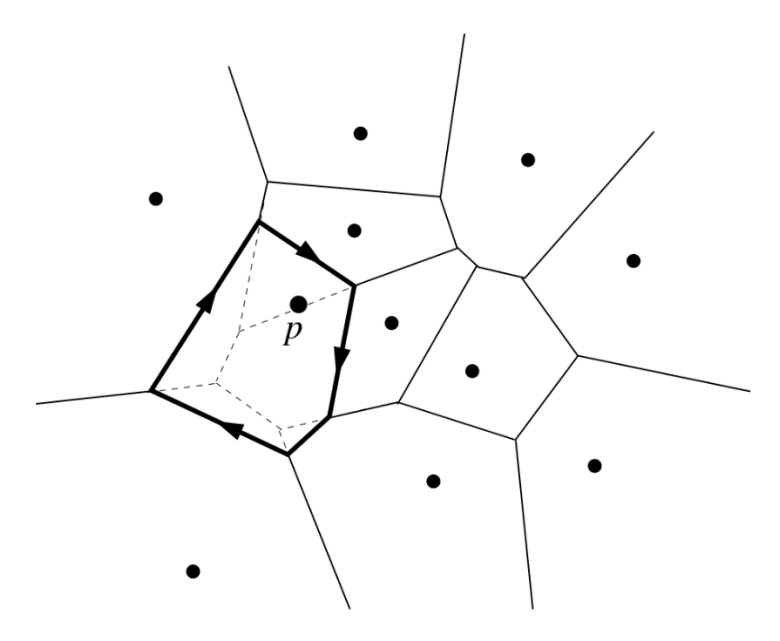

Zdroj – Aurenhammer 1991, s. 18

## **Algoritmus rostoucích regionů (crystal growth)**

Pro použití nevhodnou avšak elegantně názornou metodou je algoritmus rostoucích regionů, který Voroného buňky generuje průniky postupně se zvětšujících kružnic (resp. koulí) se středem v množině výchozích bodů (Beneš 2006, s. 10).

#### **Obrázek 11 - Algoritmus rostoucích regionů**

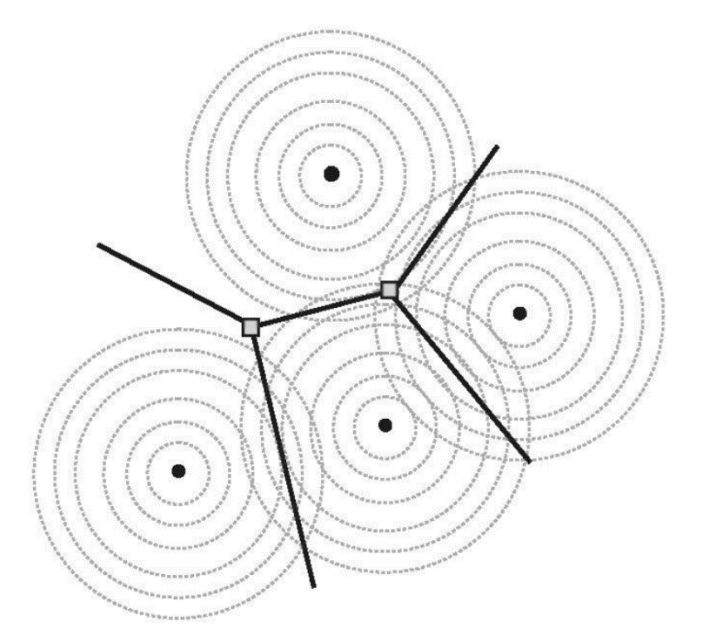

Zdroj – Beneš 2006, s 11

#### **Fortunův algoritmus**

Fortunův algoritmus či plane sweep označuje algoritmus konstrukce Voroného diagramů založené na "zametání" roviny přímkou, která jí postupně prochází (zleva doprava) a označuje nově nalezené body, za kterými vytváří parabolické křivky, které svým postupným průnikem vytvářejí bisektory buněk (Aurenhammer 1991, s. 28).

Následující obrázek zobrazuje pozastavený Fortunův algoritmus. Nalevo od přímky *H* jsou vytvářeny strany polygonů setkávajícími se parabolami. Konvergence tvořených stran je naznačena přerušovanou čarou. Bod *v* značí místo, ve kterém by byl vytvořen Voroného vrchol náležící buňkám *p3*, *p<sup>4</sup>* a *p<sup>5</sup>* v případě, že by jeho vzniku nebylo zamezeno generací polygonu nového bodu.

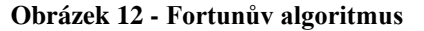

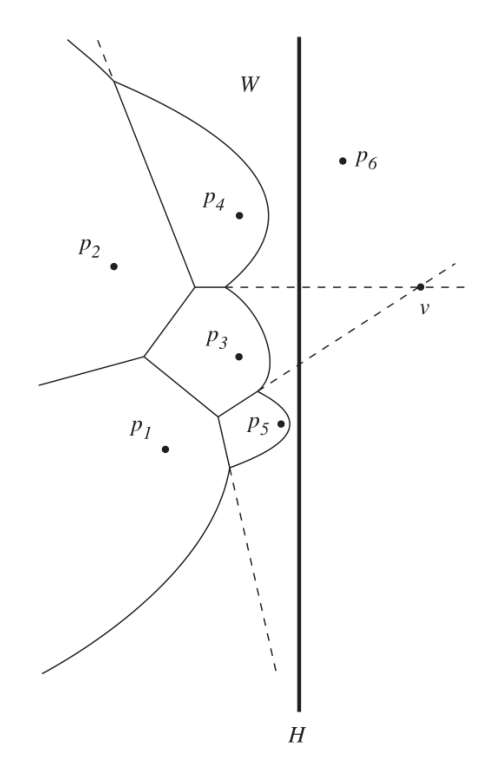

Zdroj – Aurenhammer 1991, s. 29

#### **Metoda rozděl a panuj**

Metoda rozděl a panuj bývá aplikována v mnoha algoritmických přístupech, obzvláště ve výpočetní geometrii. Spočívá v rozdělení problému na dílčí řešitelné části, které jsou po svém vyřešení sloučeny do řešení původního problému. První optimální řešení generace Voroného diagramu bylo založeno na této metodě (Klein 1989, s. 67).

Množina výchozích bodů je přímkou rozdělena na podmnožiny, které jsou stejným způsobem děleny do toho momentu, kdy v dílčích množinách zbývají dva nebo tři body. Pro ně jsou jednotlivé Voroného diagramy vytvořeny přímo. Poté zbývá dceřiné diagramy spojit do jednoho mateřského (Okabe 2000, s. 251).

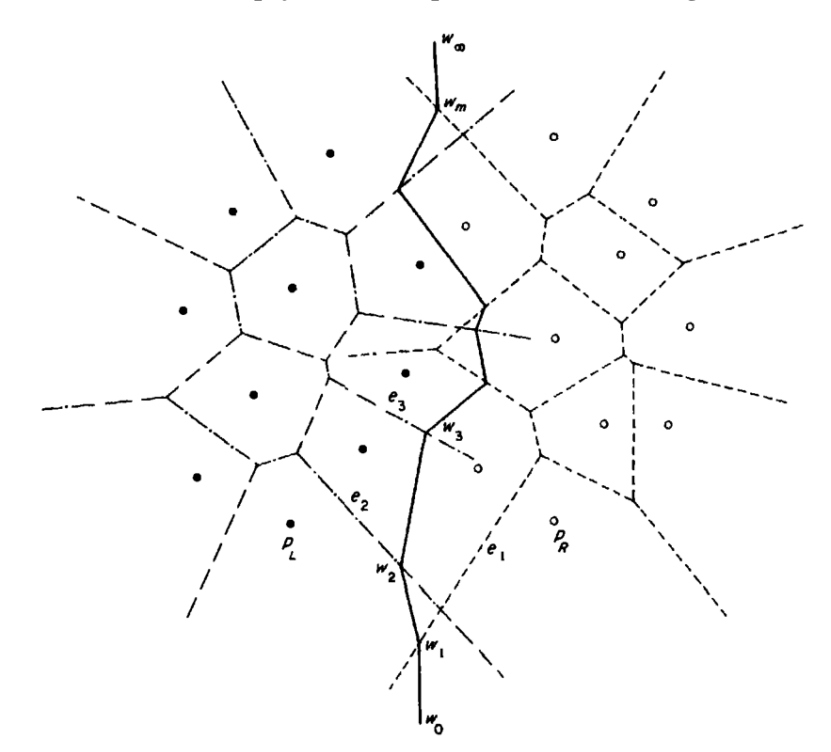

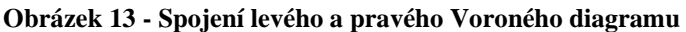

Zdroj – Okabe 2000, s. 252

#### 3.3.8 **Použití**

Voroného diagramy byly již v minulosti použity k určení tržní oblasti v závislosti na dopravních nákladech. Dále také ve studiu národní urbanizace, určení veřejného distribučního systému v Irsku, v archeologii k určení nalezišť; jiní výzkumníci je využili k určení nejvzdálenějšího místa od životu nepříjemných továren, k popisu růstu krystalů a shluků mýdlových bublin atd. Za zmínku také stojí jejich využití v biologii – zde mohou posloužit ke hledání tzv. tunelů v proteinech nebo zkoumání shlukování buněk (Okabe 2000, s. 133).

## 4 **Vlastní práce**

### 4.1 **Představení společnosti**

Firma CZC.cz představuje druhý největší internetový obchod s elektronikou na českém trhu. Byla založena třemi společníky v Praze v roce 1998. Dnes nabízí sortiment obsahující přes 65 000 IT druhů produktů.

Pomocí komplexního systému skladu a poboček je firma CZC.cz schopna dodávat zboží ve stejném, nebo následujícím dni objednávky zboží. Mezi její zákazníky patří školy, instituce, firmy, hráči, počítačoví nadšenci a domácí uživatelé. Předmětem jejího podnikání však není pouze prodej produktů, poskytuje také služby instalace a oprav elektrických strojů a přístrojů, telekomunikačních či elektronických zařízení.

CZC.cz je komerční společností. Jejím záměrem je maximalizace zisku z dlouhodobého hlediska. Je ochotná investovat do strategií, které jí udrží či zvýší konkurenceschopnost, a tedy i životaschopnost. Musí se rychle přizpůsobovat novým trendům a technologiím – nesmí zaostat za svými konkurenty, kteří by mohli inovacemi zaujmout její zákazníky.

### 4.2 **Charakteristika problému**

Firma musela v minulosti již mnohokrát řešit situaci, ve které bylo třeba vybrat lokalitu pro vznik nové pobočky. Při rozhodování, kdy lze vybírat z tolika variant, je vhodné využít analytických nástrojů, které výchozí množinu pročistí a zbylé varianty seřadí od nejlepší po nejhorší.

Pro tento účel slouží vícekriteriální analýza variant, ve které je množina všech obcí nacházejících se na požadovaném území výchozí množinou variant. Některá nezanedbatelná kritéria a podmínky, kterými může být množina obcí řazena a pročišťována, mohou být geografické podstaty, proto je třeba pro výpočet příslušných dat využít geografického informačního systému.

## 4.3 **První scénář – zaměření se na konkurenci**

Tento scénář simuluje situaci, ve které se vedení rozhodlo nesoustředit se na ekonomicko-demografický charakter obcí. Místo toho zaměřilo svoji pozornost na konkurenci.

#### 4.3.1 **Fáze intelligence**

(Součástí fáze intelligence je představení společnosti a charakteristika problému, které jsou uvedené výše v kapitolách 4.1, 4.2 a platí pro všechny tři scénáře.)

## **Prvotní podmínky**

Výchozí množinou variant jsou obce ve vrstvě Obce – body (ArcČR® 500), která jich obsahuje celkem 6 354. Tuto množinu můžeme redukovat pomocí prvotních podmínek, jež se mohou, ale nemusí shodovat s kritérii v pozdější vícekriteriální analýze variant. V tomto případě se shodovat nebudou. Na následujícím obrázku jsou zobrazeny vrstvy Obce – body (ArcČR® 500) a Kraje – polygony (ArcČR® 500) na podkladové mapě World Light Gray Canvas.

Veškeré mapy jsou v geografickém souřadnicovém systému WGS84 s projekcí Mercator Auxiliary Sphere a byly vytvořeny v programu ArcMap (v. 10.7.1.).

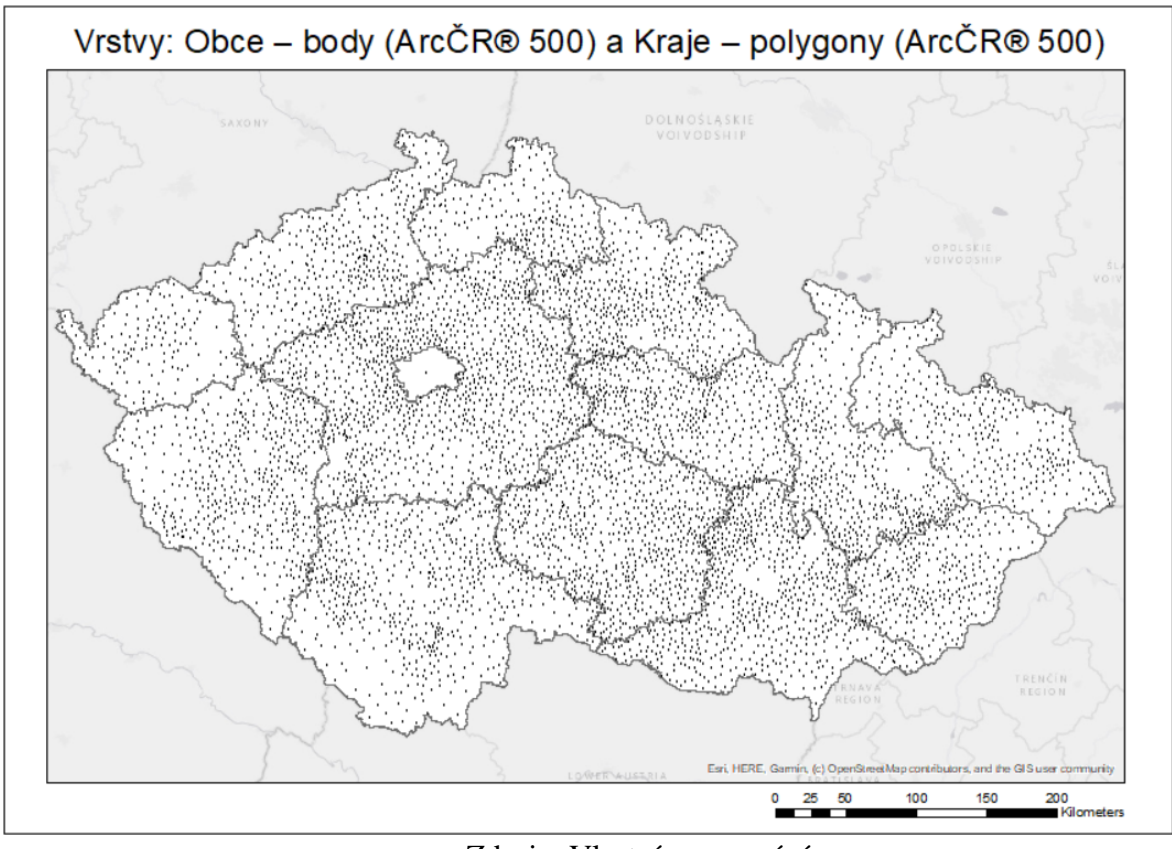

**Obrázek 14 - Obce – body (ArcČR® 500) a Kraje – polygony (ArcČR® 500)**

Zdroj – Vlastní zpracování

Vrstva Obce – body (ArcČR® 500) přiřazuje každému bodu další atributy, mezi které patří například název obce, počet obyvatel, míra nezaměstnanosti, počet sňatků a počet rozvodů. Nyní bude provedena prvotní filtrace pěti následujícími podmínkami:

## **1. Obec musí mít minimálně 10 000 obyvatel**

Stanovení hranice 10 000 obyvatel se opírá o množinu obcí již existujících poboček, ve které jsou jen tři pod hranicí 10 000 a ve které je průměrný počet obyvatel roven 70 898 a medián 25 836.

K omezení výchozí množiny obcí bude použita selekce podle atributů s podmínkou POCET\_OBYV>=10000, kterou z 6 354 obcí splnilo pouze 149, tj. 2,345 %. Atribut POCET\_OBYV obsahuje údaje k 1.1.2014.

Výsledná množina obcí je na následující mapě zvýrazněna červenými body (výchozí množina zobrazena menšími černými body).

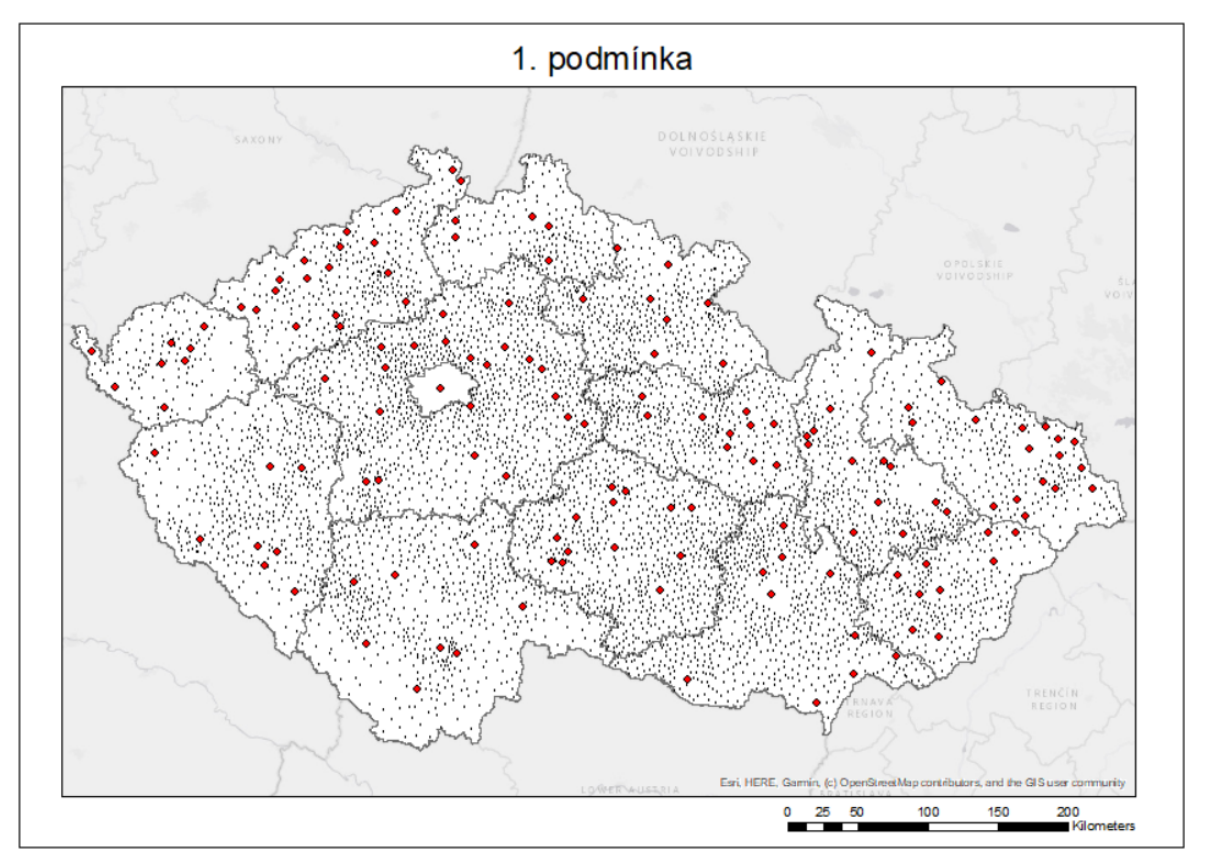

#### **Obrázek 15 - Obce splňující první podmínku**

Zdroj – vlastní zpracování

### **2. Obec musí být vzdálena minimálně 10 km od již existujících poboček**

Touto podmínkou je zabráněno, aby do vícekriteriální analýzy variant vstoupily obce, ve kterých již pobočky existují.

K dosažení nové množiny, která splňuje i druhou podmínku, je třeba vytvořit novou vrstvu obsahující oblast 10 km okolo existujících poboček. K tomu je použit nástroj Buffer, jenž okolo vstupních dat (bodů či polygonů) vytvoří polygony kružnic s poloměrem požadované vzdálenosti.

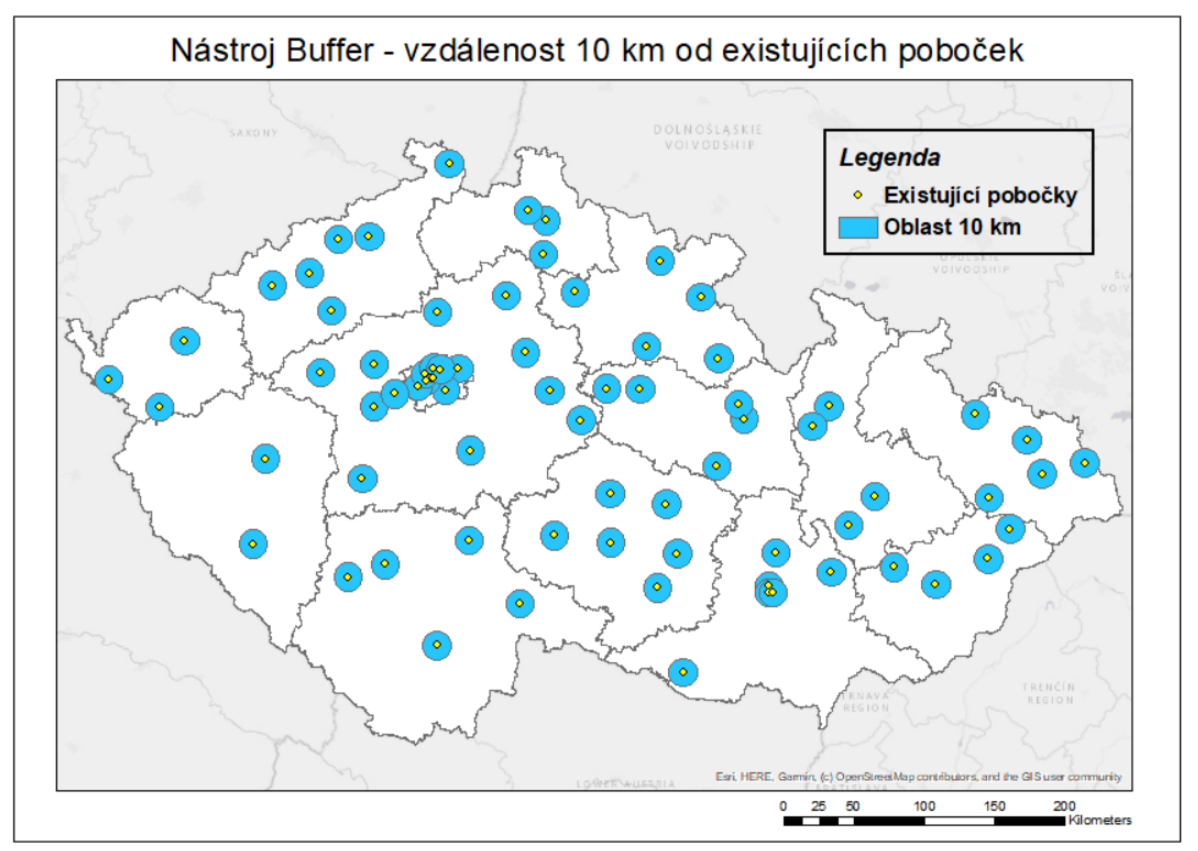

**Obrázek 16 - Vytvoření nové vrstvy – vzdálenost 10 km od existujících poboček**

Zdroj – vlastní zpracování

K určení obcí, které nespadají do vytvořené vrstvy, je použita selekce podle umístění – jsou vybrány veškeré body nacházející se uvnitř 10kilometrové vzdálenosti. Poté je selekce invertována a výsledná množina je uložena do samostatné vrstvy, která nyní obsahuje obce uspokojující obě prvotní podmínky.

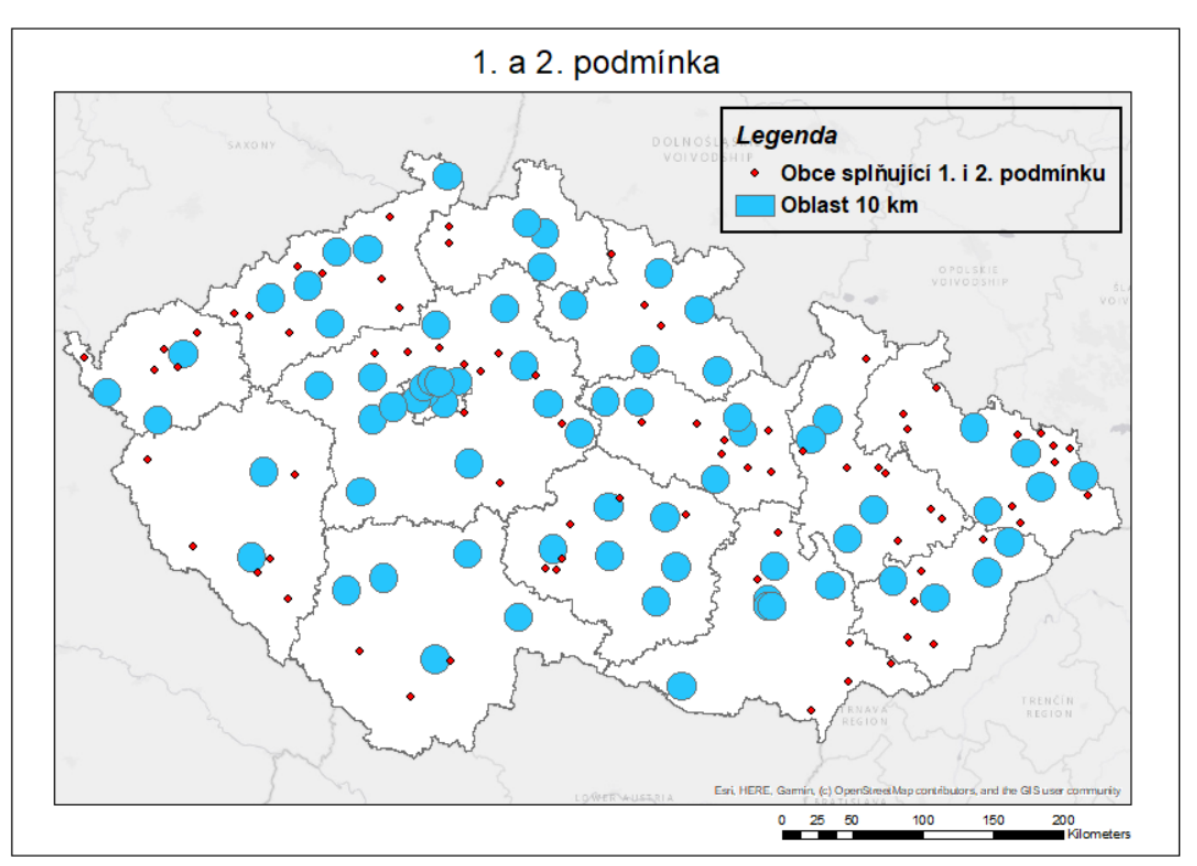

**Obrázek 17 - Obce splňující první i druhou podmínku**

Zdroj – vlastní zpracování

Ze vstupní množiny 149 obcí jich splnilo druhou podmínku 80, tj. 53,691 %.

### **3. Obec musí být vzdálena minimálně 20 km od poboček nejsilnějšího konkurenta**

Nastavením této podmínky by rozhodovatel volil strategii cílení na konkurenční pobočkou neobsazený trh. Společnost by se v takovém případě snažila tamějším zákazníkům nabídnout služby, které od konkurence chybí. Tato podmínka se svou podstatou shoduje se druhým kritériem (konkurent A je jedničkou na trhu), slouží tedy jako aspirační úroveň, kterou je již v této fázi možné výrazně snížit počet variant, pro které bude při vícekriteriální analýze variant nutné vyhledat, či vypočíst data.

Implementace třetí, čtvrté a páté podmínky je podobná druhé – bude opět použit nástroj Buffer.

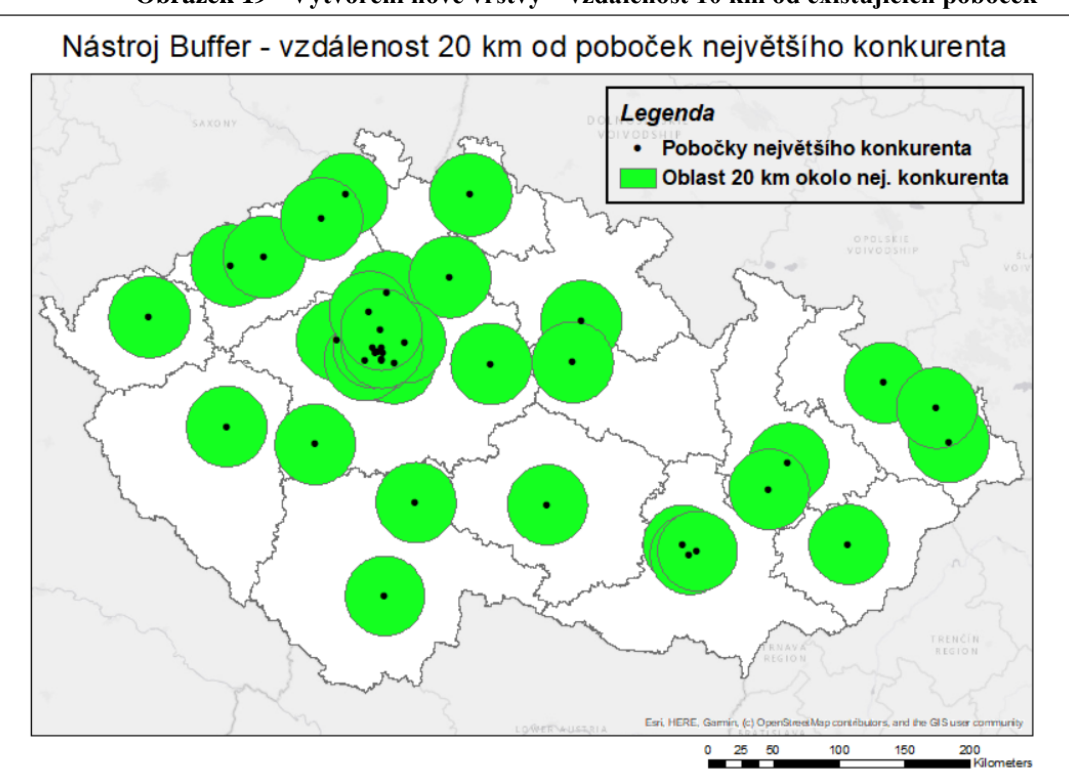

**Obrázek 19 - Vytvoření nové vrstvy – vzdálenost 10 km od existujících poboček**

Zdroj – vlastní zpracování

**Obrázek 18 - Obce splňující první, druhou i třetí podmínku**

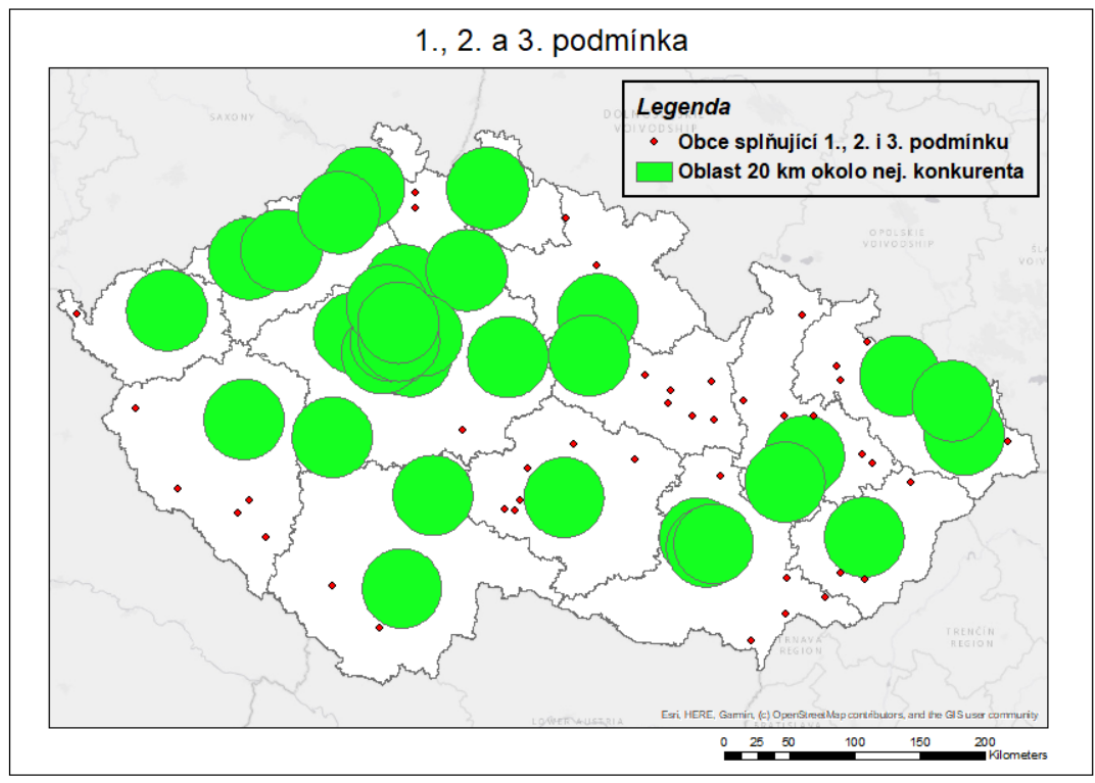

Zdroj – vlastní zpracování

Ze vstupní množiny 80 obcí jich splnilo třetí podmínku 43, tj. 53,75 %.

## **4. Obec musí být vzdálena maximálně 30 km od dálnic**

Tato podmínka zajišťuje snadnější zásobování ze skladu, ze kterého je objednané zboží distribuováno do poboček každý den. Částečně se malou vzdáleností od dálnice zlepší i dostupnost pobočky zákazníkům.

V tomto případě je nutné vytvořit vrstvu se vzdáleností 30 km okolo dálnic (a rychlostních silnic).

Silnice a rychlostní silnice byly izolovány selekcí podle atributů z vrstvy Silnice – polygony (ArcČR® 500), ve které nabývaly hodnot 1 a 2 u atributu Třída silnice. Jednotlivé kruhy byly pro přehlednost sloučeny nástrojem Merge.

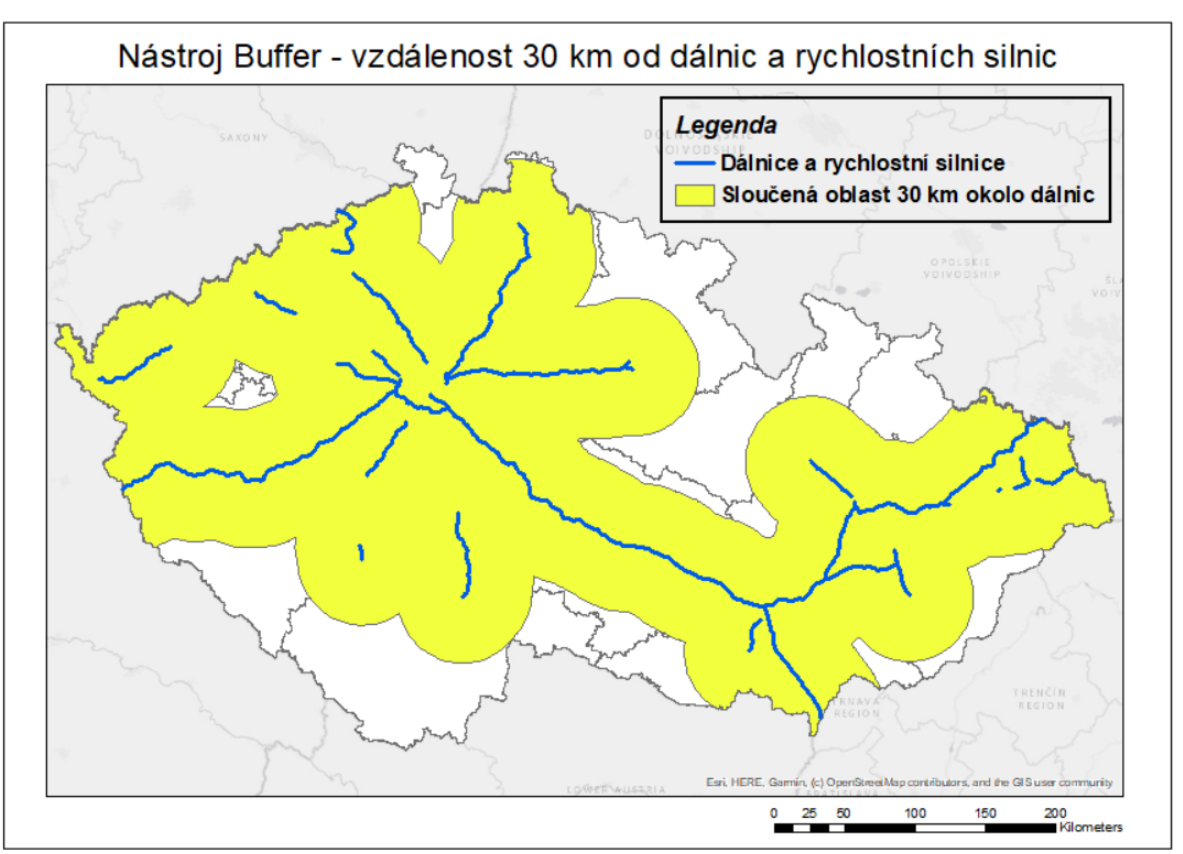

**Obrázek 20 - Vytvoření nové vrstvy – vzdálenost 30 km od dálnic a rychlostních silnic**

Zdroj – vlastní zpracování

Nyní je možné označit a uložit pouze obce nacházející se uvnitř vytvořené oblasti.

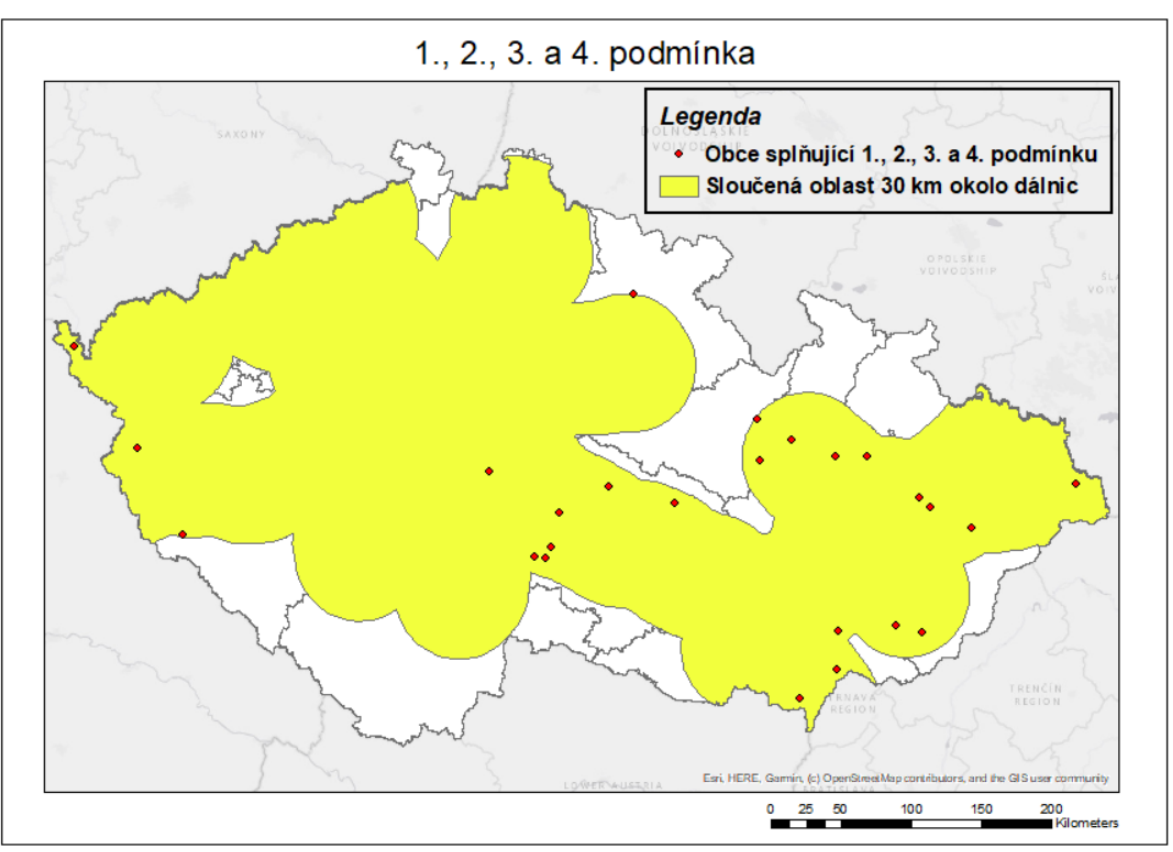

**Obrázek 21 - Obce splňující první, druhou, třetí i čtvrtou podmínku**

Zdroj – vlastní zpracování

Ze vstupní množiny 43 obcí jich splnilo čtvrtou podmínku 25, tj. 58,14 %.

### **5. Obec musí být vzdálena maximálně 4 km od železniční stanice**

Poslední pátá podmínka zajišťuje pohodlnou dostupnost zákazníkům cestujícím vlakem. Velká část obyvatelstva ČR dojíždí za zaměstnáním či vzděláním pomocí vlaků. Železniční dráhy dobře propojují město s jeho okolím, a tudíž zpřístupňují kamenné obchody v blízkém okolí.

K omezení vstupní množiny obcí poslední podmínkou je nutné vytvořit vrstvu se vzdáleností 4 km od železničních stanic. V ní se snadno označí a izolují ty obce, které do ní spadají.

K vytvoření požadované vzdálenosti Bufferem je použita vrstva Železniční stanice  $-$  body (ArcCTR® 500).

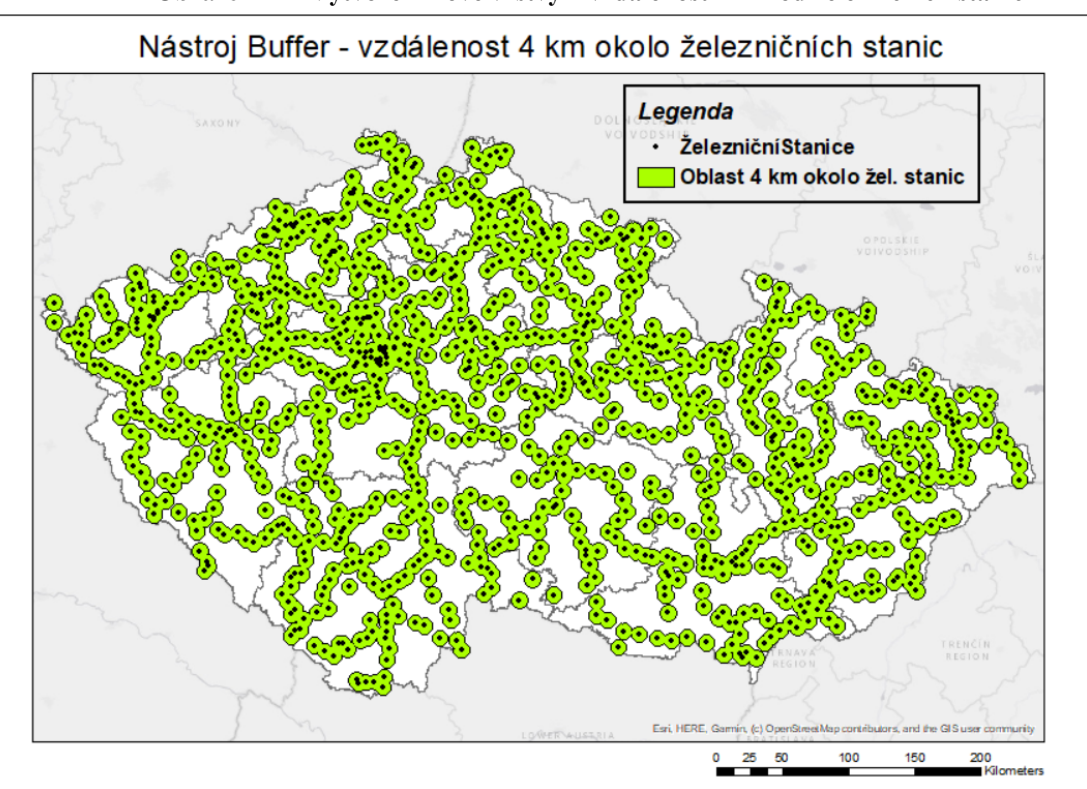

**Obrázek 22 - Vytvoření nové vrstvy – vzdálenost 4 km od železničních stanic**

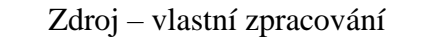

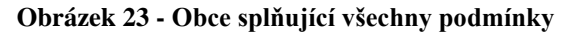

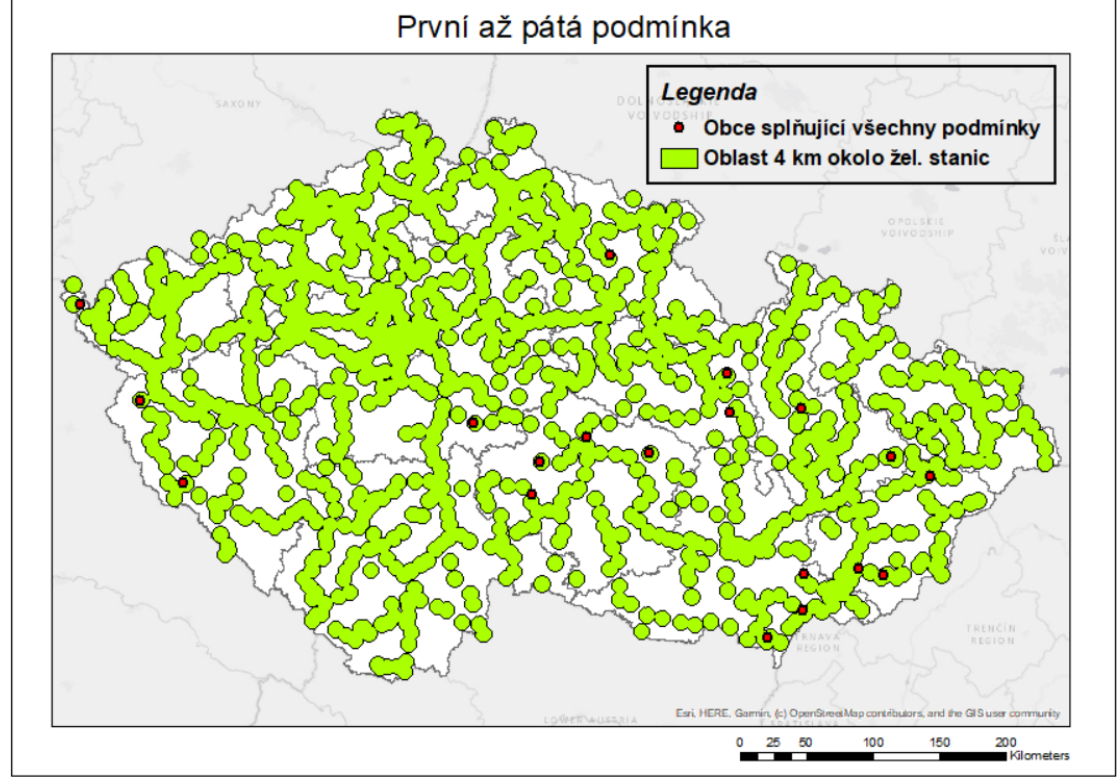

Zdroj – vlastní zpracování

Ze vstupní množiny 25 obcí jich splnilo pátou podmínku 19, tj. 76 %. Těchto 19 obcí představuje přípustné varianty pro vícekriteriální analýzu variant a tvoří necelých 0,3 % ze všech obcí ČR:

- $\bullet$  As,
- Břeclav,
- Domažlice,
- Dvůr Králové nad Labem,
- Havlíčkův Brod,
- Hodonín,
- Hranice,
- Humpolec,
- Kyjov,
- Lanškroun,
- Moravská Třebová,
- Nové Město na Moravě,
- Pelhřimov,
- Tachov,
- Uherské Hradiště,
- Uherský Brod,
- Uničov,
- Valašské Meziříčí,
- Vlašim.

### **Seznam a popis kritérií**

## **Kritérium 1. – Počet obyvatel ve vypočítaných spádových oblastech**

Toto maximalizační kritérium zohledňuje cíl firmy přiblížit se co nejvíce zákazníkům a poskytnout jim zákaznické služby, například vyřízení reklamace, záchranu dat či odbornou radu, a tím zvýšit svou konkurenceschopnost a v důsledku i zisk.

Ze všech vstupních dat potřebných k vícekriteriální analýze variant jsou tyto nejobtížnější získat. Nejprve je nutné vytvořit Voroného diagram ze 74 existujících poboček, ke kterým je přidána vždy jedna z 19 přípustných obcí.

Následující obrázek obsahuje Voroného diagram existujících poboček generovaný nástrojem Create Thiessen Polygons. Pobočky jsou značeny žlutými body a jednotlivé spádové oblasti (Voroného buňky) jsou pro přehlednost značeny různobarevně. Všechny vytvořené Voroného diagramy a Voroného buňky jsou oříznuty hranicemi ČR pomocí nástroje Clip.

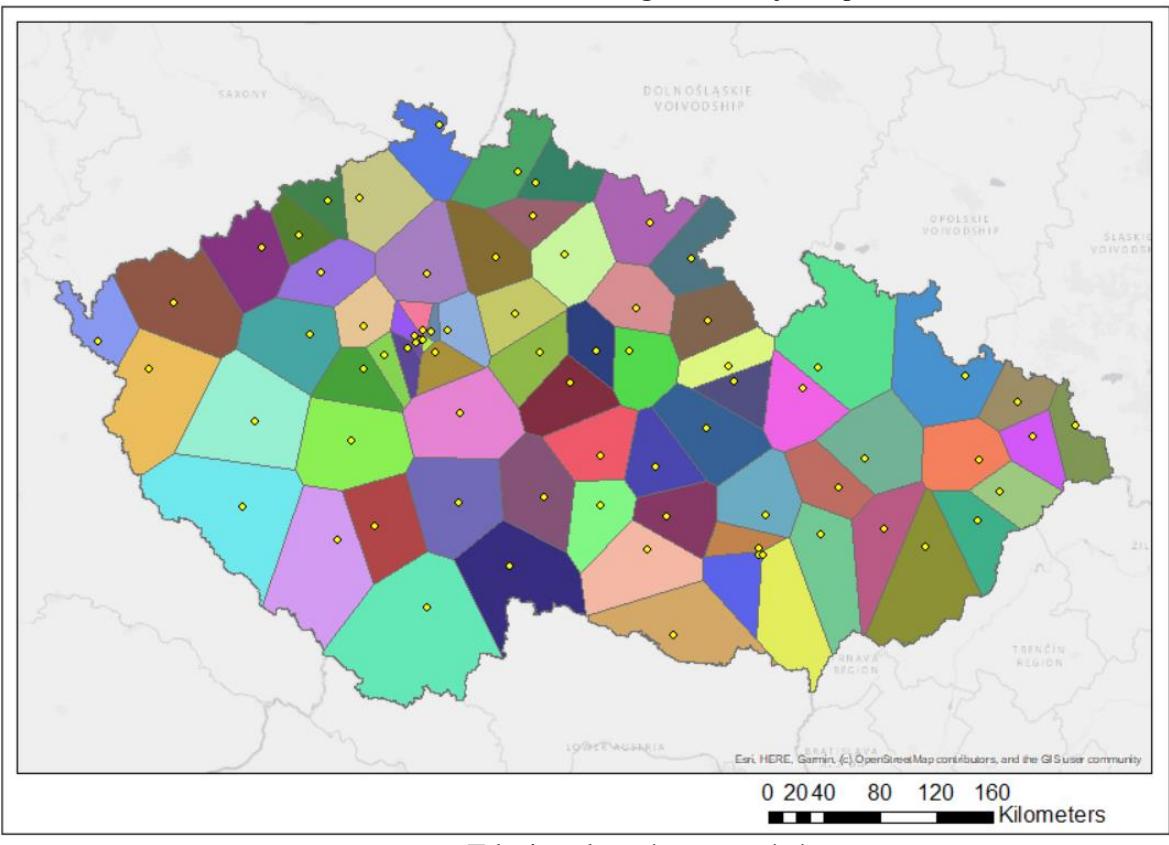

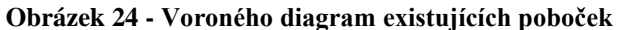

Zdroj – vlastní zpracování

Na následujícím obrázku je Voroného diagram vytvořený z bodů existujících poboček s přidaným bodem Vlašimi.

**Obrázek 25 - Voroného diagram s Vlašimí**

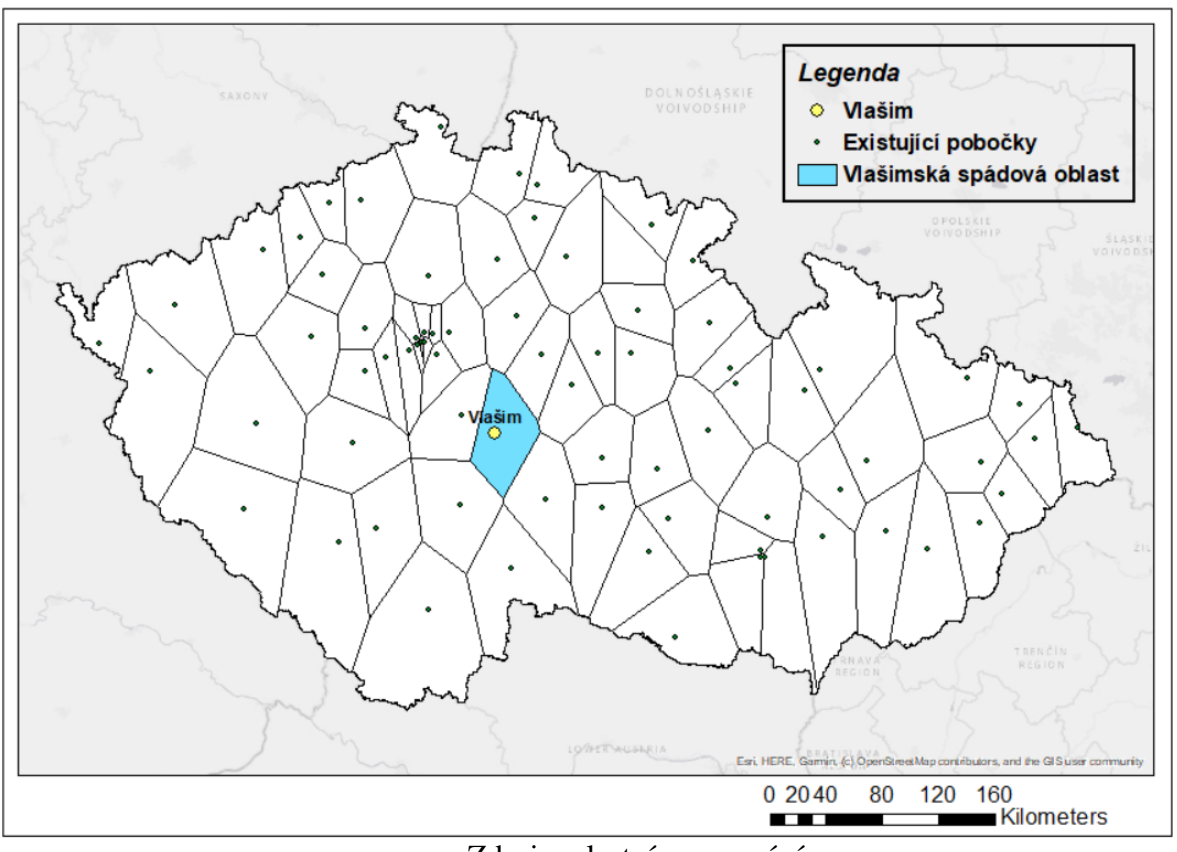

Zdroj – vlastní zpracování

Stejný proces byl proveden u zbylých 18 bodů a předmětné polygony byly izolovány do samostatných vrstev.

Vytvořením Voroného diagramu pro každou z přípustných variant je možné jednoduše vypočíst plochu jednotlivých polygonů, nikoliv však počet obyvatel v nich. Tomu předchází krok selekce obcí umístěných uvnitř každého z nich (příkaz Select By Location).

Následující mapy obsahují všech 19 variant, k nim vzniklé polygony a selekci jim náležících obcí.

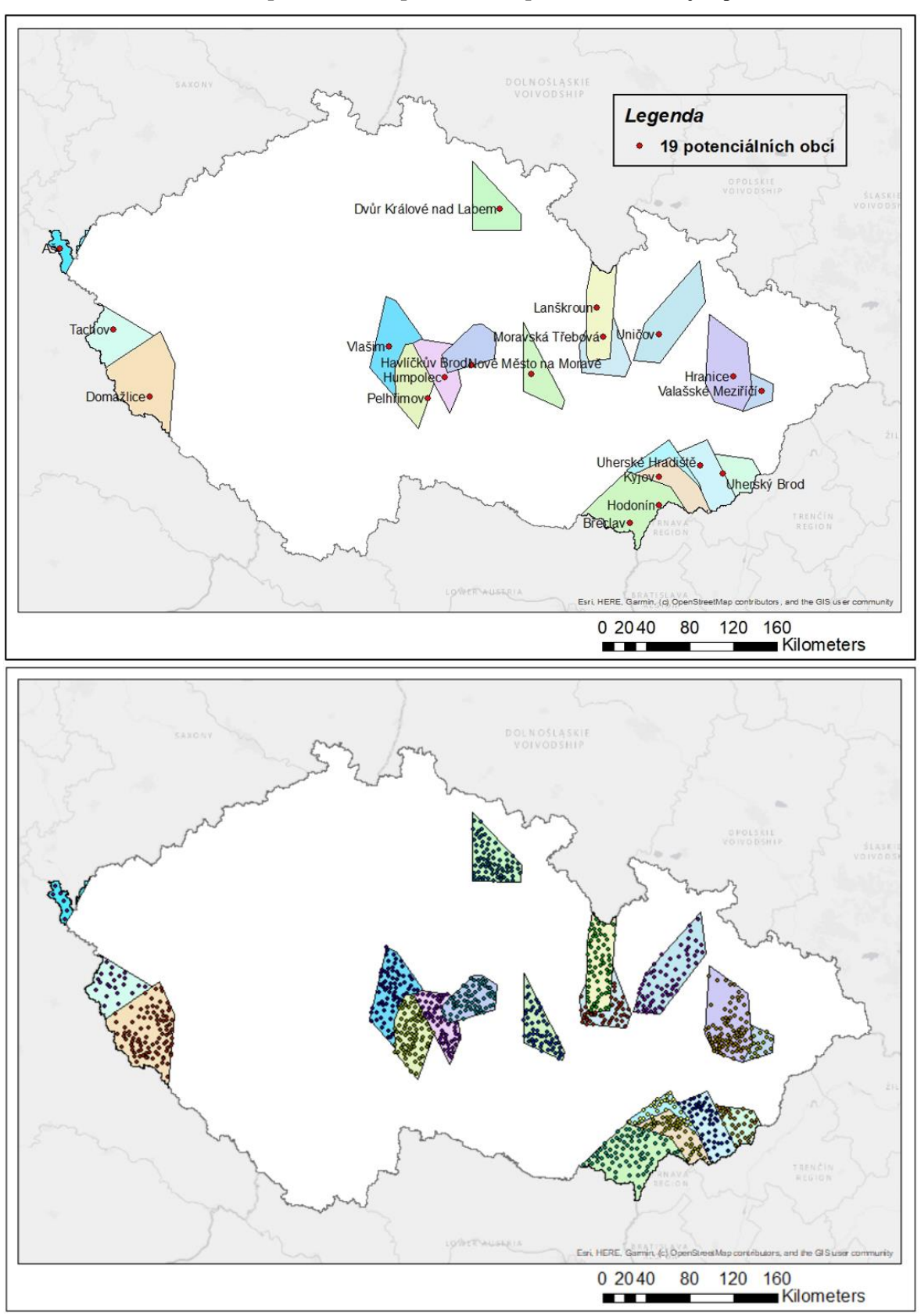

**Obrázek 26 - Spádové oblasti potenciálních poboček a selekce jim příslušních obcí**

Zdroj – vlastní zpracování

Počet obyvatel v jednotlivých spádových oblastech byl vypočten sumou počtu obyvatel obcí uvnitř. Výsledná data vypadají následovně (plocha polygonu je uvedena pouze pro představu):

| Varianta - Obec        |           | Plocha polygonu (km <sup>2</sup> ) Počet obyvatel obcí v polygonu |
|------------------------|-----------|-------------------------------------------------------------------|
| Αš                     | 441,403   | 18 345                                                            |
| <b>Břeclav</b>         | 2 910,549 | 177 007                                                           |
| <b>Domažlice</b>       | 3 409,293 | 74 980                                                            |
| Dvůr Králové nad Labem | 1744,647  | 87 462                                                            |
| Havlíčkův Brod         | 1 399,925 | 82 570                                                            |
| <b>Hodonín</b>         | 3519,876  | 216 806                                                           |
| <b>Hranice</b>         | 2 697,948 | 120 482                                                           |
| <b>Humpolec</b>        | 1 513,527 | 42 311                                                            |
| Kyjov                  | 4 119,729 | 242 812                                                           |
| Lanškroun              | 1978,342  | 64 039                                                            |
| Moravská Třebová       | 2 164,922 | 68 632                                                            |
| Nové Město na Moravě   | 1 362,296 | 30 868                                                            |
| Pelhřimov              | 2 187,757 | 49 362                                                            |
| <b>Tachov</b>          | 3 512,786 | 57 873                                                            |
| Uherské Hradiště       | 3 214,339 | 213 981                                                           |
| Uherský Brod           | 2 846,930 | 180 260                                                           |
| <b>Uničov</b>          | 2 677,304 | 97 646                                                            |
| Valašské Meziříčí      | 1 192,773 | 93 438                                                            |
| <b>Vlašim</b>          | 2 556,117 | 50 163                                                            |

**Tabulka 1 - Počet obyvatel v polygonech**

Zdroj – vlastní zpracování

#### **Kritérium 2. až 6. – Vzdálenosti od nejbližších poboček konkurentů**

Tato maximalizační kritéria reflektují strategii firmy vyhnout se konkurentům a založit pobočku tam, kde je aspoň prozatím neohrožuje žádný jiný větší prodejce elektroniky. Společnost spoléhá na skutečnost, že zákazníci raději vyzvednou produkty na kamenné prodejně, ve které je mohou snadno reklamovat nebo mohou využít jejích jiných služeb.

K vypočtení vzdáleností mezi bodem přípustné varianty a nejbližší pobočkou konkurenta byl použit nástroj Generate Near Table.

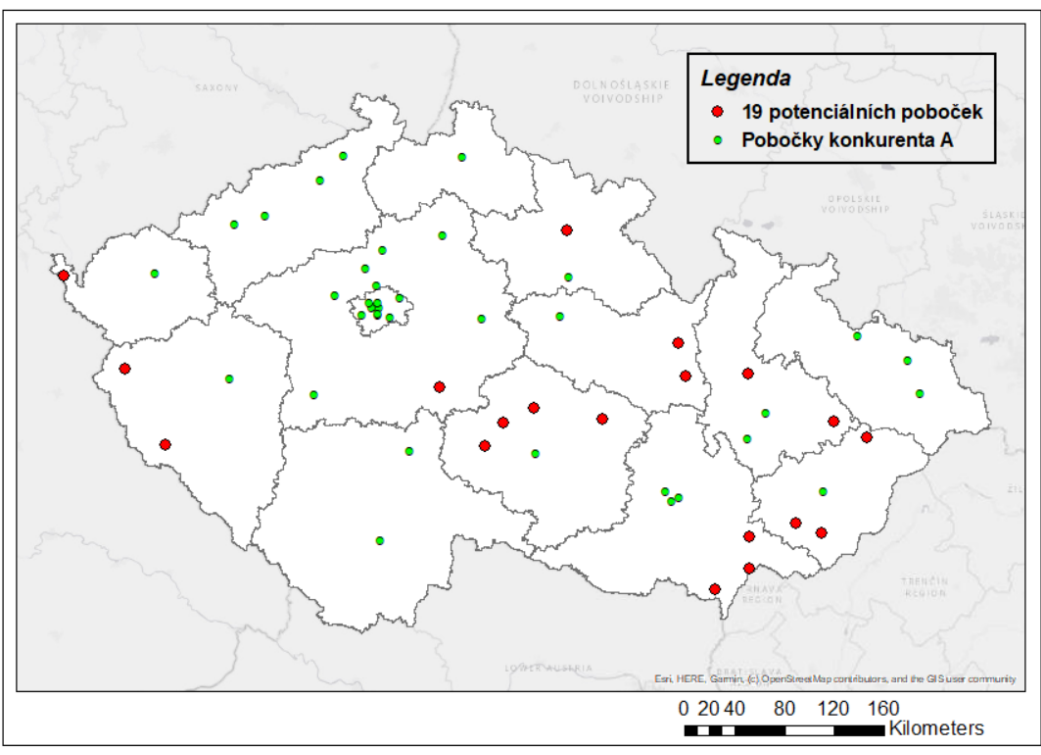

**Obrázek 27 - Vzdálenost potenciálních poboček od nejbližších poboček konkurenta A**

Zdroj – vlastní zpracování

Vypočítaná vzdálenost od konkurentů je v následujících dvou tabulkách:

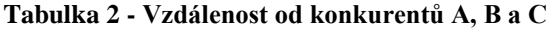

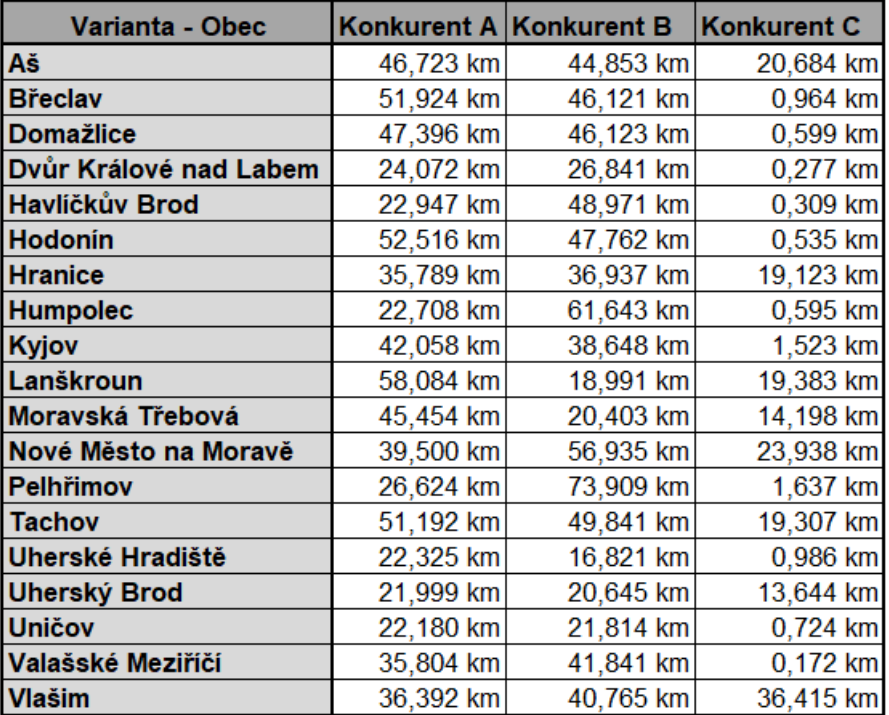

| Varianta - Obec         | Konkurent D | <b>Konkurent E</b> | <b>Konkurent F</b> |
|-------------------------|-------------|--------------------|--------------------|
| Aš                      | 20,856 km   | 1,175 km           | 46,428 km          |
| <b>Břeclav</b>          | 2,945 km    | 0,964 km           | 1,316 km           |
| Domažlice               | 43,698 km   | 46,123 km          | 46,697 km          |
| Dvůr Králové nad Labem  | 11,684 km   | 16,508 km          | 24,413 km          |
| Havlíčkův Brod          | 1,165 km    | 23,229 km          | 23,126 km          |
| Hodonín                 | 0,802 km    | 1,037 km           | 19,781 km          |
| <b>Hranice</b>          | 18,433 km   | 1,300 km           | 0,489 km           |
| <b>Humpolec</b>         | 17,577 km   | 15,657 km          | 22,781 km          |
| Kyjov                   | 17,544 km   | 16,995 km          | 25,493 km          |
| Lanškroun               | 20,226 km   | 12,454 km          | 12,059 km          |
| <b>Moravská Třebová</b> | 20,814 km   | 13,491 km          | 22,218 km          |
| Nové Město na Moravě    | 9,085 km    | 9,014 km           | 9,803 km           |
| <b>Pelhřimov</b>        | 25,825 km   | $0,296$ km         | 26,578 km          |
| <b>Tachov</b>           | 36,404 km   | 17,106 km          | 51,062 km          |
| Uherské Hradiště        | 0,985 km    | 1,050 km           | $0,266$ km         |
| <b>Uherský Brod</b>     | 0,851 km    | 15,342 km          | 14,754 km          |
| <b>Uničov</b>           | 13,970 km   | 13,484 km          | 14,637 km          |
| Valašské Meziříčí       | 0,717 km    | 1,469 km           | 18,794 km          |
| <b>Vlašim</b>           | 39,599 km   | 0,713 km           | 50,348 km          |

**Tabulka 3 - Vzdálenost od konkurentů D, E a F**

Zdroj – vlastní zpracování

Těchto šest kritérií by mohlo být sloučeno do jednoho takovým způsobem, že by byla vypočítána vzdálenost od nejbližší pobočky jakéhokoliv konkurenta – body poboček konkurentů by tvořily jednu množinu. To by však zbytečně omezilo rozhodovatele při stanovování vah. Pozbyl by možnost distribuovat váhy těchto kritérií nerovnoměrně, a tím přizpůsobit analýzu potřebám společnosti.

GPS souřadnice poboček CZC.cz a jejích konkurentů jsou v tabulce přílohy 1, která obsahuje i rozklíčování přezdívek konkurentů.

### 4.3.2 **Fáze Design**

### **Kriteriální matice**

Kriteriální matice 19 variant je naplněna všemi vypočtenými daty sedmi kritérií.

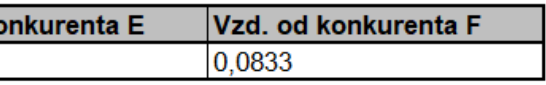

Zdroj – vlastní zpracování

#### **Stanovení vah kritérií**

Váhy jsou pro názornost a prošetření scénářů stanoveny bodovací metodou. Váhy vždy určuje rozhodovatel, nebo skupina rozhodovatelů, kteří mají přehled o předmětném trhu, trendech, společnosti apod. V případě více rozhodovatelů může společnost využít například metody AHP, jež umožňuje více rozhodovatelům nezávisle na sobě posoudit váhy kritérií.

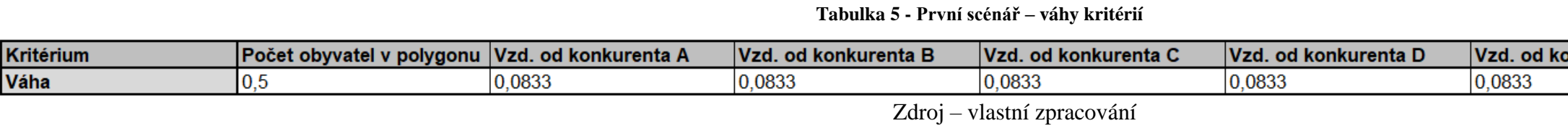

## 4.3.3 **Fáze Choice**

## **Výpočet kompromisní varianty**

K výpočtu kompromisní varianty je použita metoda váženého součtu, jelikož jsou veškeré informace kardinálního charakteru.

Před standardizací matice je nejprve nutné ji doplnit o hodnoty ideální a bazální varianty.

| Varianta - Obec        | Počet obyvatel v polygonu ∣ Vzd. od konkurenta A (m) ∣ Vzd. od konkurenta B (m) ∣ Vzd. od konkurenta C (m) ∣ Vzd. od konkurenta D (m) ∣ Vzd. od konkurenta E (m) ∣ Vzd. od konkurenta E (m) ∣ Vzd. od konkurenta F (m) |            |            |            |            |            |            |
|------------------------|----------------------------------------------------------------------------------------------------|------------|------------|------------|------------|------------|------------|
| Aš                     | 18 345                                                                                                    | 46722,638  | 44852,520  | 20683,946  | 20855,613  | 1175,079   | 46428,321  |
| <b>Břeclav</b>         | 177 007                                                                                                    | 51 924,448 | 46 121,119 | 963,924    | 2 945,051  | 963,924    | 1 315,742  |
| <b>Domažlice</b>       | 74 980                                                                                                    | 47 395,542 | 46 123,069 | 598,534    | 43 698,080 | 46 123,069 | 46 697,421 |
| Dvůr Králové nad Labem | 87 462                                                                                                    | 24 072,476 | 26 841,104 | 276,580    | 11 684,296 | 16 508,325 | 24 413,044 |
| Havlíčkův Brod         | 82 570                                                                                                    | 22 947,499 | 48 970,755 | 308,706    | 1 165,327  | 23 228,548 | 23 126,146 |
| <b>Hodonín</b>         | 216 806                                                                                                    | 52 516,111 | 47 762,141 | 535,027    | 801,807    | 1 036,517  | 19 781,283 |
| <b>Hranice</b>         | 120 482                                                                                                    | 35 788,971 | 36 936,631 | 19 122,664 | 18 432,724 | 1299,991   | 488,636    |
| <b>Humpolec</b>        | 42 311                                                                                                    | 22 707,577 | 61 642,991 | 594,974    | 17 576,929 | 15 656,526 | 22 780,873 |
| Kyjov                  | 242 812                                                                                                    | 42 058,107 | 38 648,439 | 1 522,870  | 17 544,204 | 16 994,998 | 25 492,904 |
| Lanškroun              | 64 039                                                                                                    | 58 083,909 | 18 991,241 | 19 382,601 | 20 226,157 | 12 453,761 | 12 059,009 |
| Moravská Třebová       | 68 632                                                                                                    | 45 454,303 | 20 402,686 | 14 197,677 | 20 813,638 | 13 490,714 | 22 218,374 |
| Nové Město na Moravě   | 30 868                                                                                                    | 39 499,910 | 56 935,488 | 23 938,179 | 9 085,376  | 9 013,549  | 9 803,412  |
| Pelhřimov              | 49 362                                                                                                    | 26 624,022 | 73 908,742 | 1 636,595  | 25 824,614 | 296,300    | 26 577,882 |
| <b>Tachov</b>          | 57 873                                                                                                    | 51 191,850 | 49 840,890 | 19 306,655 | 36 403,912 | 17 106,483 | 51 061,877 |
| Uherské Hradiště       | 213 981                                                                                                    | 22 325,118 | 16 820,650 | 986,308    | 985,408    | 1 049,636  | 265,799    |
| <b>Uherský Brod</b>    | 180 260                                                                                                    | 21 999,436 | 20 645,016 | 13 643,879 | 851,391    | 15 341,971 | 14 754,256 |
| <b>Uničov</b>          | 97 646                                                                                                    | 22 179,852 | 21 813,690 | 724,376    | 13 970,025 | 13 484,026 | 14 636,996 |
| Valašské Meziříčí      | 93 438                                                                                                    | 35 803,583 | 41 841,023 | 172,008    | 717,391    | 1468,553   | 18 794,182 |
| <b>Vlašim</b>          | 50 163                                                                                                    | 36 392,000 | 40 764,669 | 36 414,503 | 39 598,681 | 712,949    | 50 348,009 |

**Tabulka 4 - První scénář – Kriteriální matice**

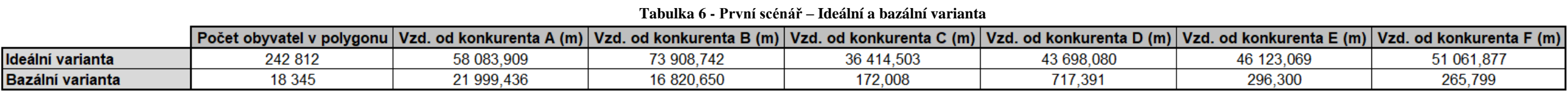

| Varianta - Obec         | Počet obyvatel v polygonu   Vzd. od konkurenta A   Vzd. od konkurenta B   Vzd. od konkurenta C   Vzd. od konkurenta D   Vzd. od konkurenta E   Vzd. od konkurenta F |             |             |             |             |             |             |
|-------------------------|----------------------------------------------------------------------------------------------------|-------------|-------------|-------------|-------------|-------------|-------------|
| Aš                      |                                                                                                    | 0,685147922 | 0,491028323 | 0,565963732 | 0,468541176 | 0,019176126 | 0,908781212 |
| <b>Břeclav</b>          | 0,706838867                                                                                                    | 0,829304406 | 0,513250099 | 0,021850484 | 0,051829336 | 0,014568439 | 0,020669751 |
| <b>Domažlice</b>        | 0.252308803                                                                                                    | 0,703795951 | 0,513284255 | 0,011768668 |             |             | 0,914078874 |
| Dvůr Králové nad Labem  | 0,307916086                                                                                                    | 0,057449643 | 0,175526158 | 0,002885354 | 0,255158905 | 0,353767575 | 0,475376163 |
| Havlíčkův Brod          | 0,286122236                                                                                                    | 0,026273442 | 0,563166572 | 0,003771768 | 0,01042181  | 0,500411624 | 0,450041559 |
| <b>Hodonín</b>          | 0,884143326                                                                                                    | 0,845701013 | 0,541995539 | 0,010016384 | 0,001964062 | 0,016152523 | 0,384192722 |
| <b>Hranice</b>          | 0,455020114                                                                                                    | 0,382145942 | 0,352367361 | 0,522884985 | 0,412169593 | 0,021901857 | 0,004386879 |
| <b>Humpolec</b>         | 0,106768478                                                                                                    | 0,019624549 | 0,785143443 | 0,011670453 | 0,392258446 | 0,335180217 | 0,443244331 |
| Kyjov                   |                                                                                                    | 0,555880962 | 0,382352756 | 0,037272877 | 0,391497058 | 0,364387425 | 0,496634885 |
| Lanškroun               | 0,203566671                                                                                                    |             | 0.038021771 | 0,530057145 | 0.453896097 | 0,265291696 | 0.232167713 |
| Moravská Třebová        | 0,224028476                                                                                                    | 0,649998874 | 0,062745758 | 0,386995137 | 0,467564573 | 0,287919376 | 0,432170669 |
| Nové Město na Moravě    | 0,055789938                                                                                                    | 0,484986274 | 0,702683104 | 0,655754283 | 0,194691756 | 0,190221787 | 0,187762775 |
| Pelhřimov               | 0,138180668                                                                                                    | 0,128160003 |             | 0,040410768 | 0,584151249 |             | 0,517994367 |
| <b>Tachov</b>           | 0,176097155                                                                                                    | 0,809002085 | 0,578408538 | 0,527961634 | 0,830291982 | 0,366820168 |             |
| <b>Uherské Hradiště</b> | 0,871557957                                                                                                    | 0,009025539 | 0           | 0,022468111 | 0,006235776 | 0,016438781 | 0           |
| Uherský Brod            | 0,721330975                                                                                                    |             | 0,066990607 | 0,371714767 | 0,003117689 | 0,328316221 | 0,28522786  |
| <b>Uničov</b>           | 0,353285784                                                                                                    | 0,004999842 | 0,087462025 | 0,015240882 | 0,30833927  | 0,287773431 | 0,282919422 |
| Valašské Meziříčí       | 0,334539153                                                                                                    | 0,382550891 | 0,438276563 |             | 0           | 0,025580104 | 0,364760097 |
| <b>Vlašim</b>           | 0,141749121                                                                                                    | 0,398857529 | 0,419422303 |             | 0,90462231  | 0,009091828 | 0,985946379 |
| Typ kritéria:           | <b>MAX</b>                                                                                                    | <b>MAX</b>  | <b>MAX</b>  | <b>MAX</b>  | <b>MAX</b>  | MAX         | <b>MAX</b>  |
| Ideální varianta        |                                                                                                    |             |             |             |             |             |             |
| <b>Bazální varianta</b> | n                                                                                                    | $\Omega$    | 0           | 0           | 0           | $\Omega$    | 0           |

**Tabulka 7 - První scénář – Standardizovaná kriteriální matice**

Zdroj – vlastní zpracování

Zdroj – vlastní zpracování

**Tabulka 8 - První scénář – Matice užitku**

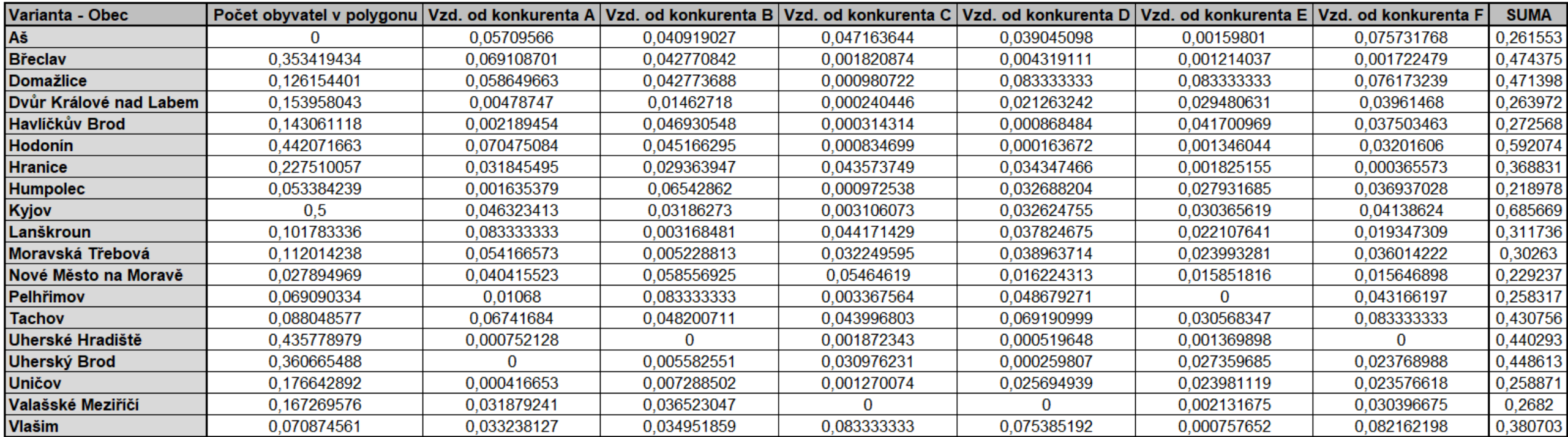

Sloupec "SUMA" uvádí hodnoty užitku variant. Seřazením variant dle jejich užitku je dosaženo výsledné tabulky:

| Varianta - Obec        | <b>SUMA</b> |  |
|------------------------|-------------|--|
| Kyjov                  | 0,685669    |  |
| Hodonín                | 0,592074    |  |
| <b>Břeclav</b>         | 0,474375    |  |
| <b>Domažlice</b>       | 0,471398    |  |
| Uherský Brod           | 0,448613    |  |
| Uherské Hradiště       | 0,440293    |  |
| <b>Tachov</b>          | 0,430756    |  |
| <b>Vlašim</b>          | 0,380703    |  |
| <b>Hranice</b>         | 0,368831    |  |
| Lanškroun              | 0,311736    |  |
| Moravská Třebová       | 0,302630    |  |
| Havlíčkův Brod         | 0,272568    |  |
| Valašské Meziříčí      | 0,268200    |  |
| Dvůr Králové nad Labem | 0,263972    |  |
| Aš                     | 0,261553    |  |
| <b>Uničov</b>          | 0,258871    |  |
| Pelhřimov              | 0,258317    |  |
| Nové Město na Moravě   | 0,229237    |  |
| <b>Humpolec</b>        | 0,218978    |  |

**Tabulka 9 - První scénář – Seřazení variant dle užitku**

Zdroj – vlastní zpracování

V tomto scénáři s těmito kritérii a váhami by největší užitek přinesla volba Kyjova jakožto místa vzniku nové pobočky.

## 4.4 **Druhý scénář – zaměření se na zákazníka**

Tento scénář simuluje situaci, ve které se vedení společnosti soustředí na ekonomicko-demografický charakter obcí.

## 4.4.1 **Fáze intelligence**

**Prvotní podmínky** jsou identické s těmi v předchozím scénáři.

#### **Seznam a popis kritérií**

### **Kritérium 1. – Počet obyvatel ve vypočítaných spádových oblastech**

Toto kritérium je totožné s prvním kritériem předchozího scénáře. Vypočítaná data budou vložena do kriteriální matice.

### **Kritérium 2. – Doba trvání dopravy ze skladu**

Toto minimalizační kritérium zvýhodňuje obce, jejichž hypotetické zásobování by bylo méně nákladné než u jiných. Firma CZC.cz zásobuje pobočky každý pracovní den, proto by mohly ušetřené náklady na přepravu hrát nemalou roli při rozhodování.

Doba trvání dopravy ze skladu do jednotlivých poboček byla vypočítána pomocí Google Maps.

| Varianta - Obec        | Doba trvání dopravy |
|------------------------|---------------------|
|                        | ze skladu (min)     |
| Αš                     | 142                 |
| Břeclav                | 190                 |
| Domažlice              | 100                 |
| Dvůr Králové nad Labem | 134                 |
| Havlíčkův Brod         | 118                 |
| Hodonín                | 195                 |
| <b>Hranice</b>         | 220                 |
| <b>Humpolec</b>        | 100                 |
| Kyjov                  | 198                 |
| Lanškroun              | 181                 |
| Moravská Třebová       | 178                 |
| Nové Město na Moravě   | 172                 |
| Pelhřimov              | 96                  |
| Tachov                 | 90                  |
| Uherské Hradiště       | 215                 |
| Uherský Brod           | 227                 |
| <b>Uničov</b>          | 211                 |
| Valašské Meziříčí      | 238                 |
| Vlašim                 | 74                  |

**Tabulka 10 - Doba trvání dopravy ze skladu**

## **Kritérium 3. – Index závislosti v kraji**

Index závislosti vyjadřuje kolik osob v poproduktivním věku (65 a více let) připadá na 100 osob v produktivním věku (15–64 let). Předpokládá se, že osoby v produktivním věku mají na rozdíl od osob v poproduktivním věku vyšší příjmy a častěji nakupují elektroniku.

Jedná se o minimalizační kritérium.

Tabulka indexů závislosti v kraji příslušných variant je naplněná daty z Českého statistického úřadu:

| Varianta - Obec        | Index závislosti v kraji |
|------------------------|--------------------------|
| Αš                     | 21,5                     |
| <b>Břeclav</b>         | 23,3                     |
| <b>Domažlice</b>       | 23,4                     |
| Dvůr Králové nad Labem | 24,5                     |
| Havlíčkův Brod         | 23,8                     |
| Hodonín                | 23,3                     |
| <b>Hranice</b>         | 23,4                     |
| <b>Humpolec</b>        | 23,8                     |
| Kyjov                  | 23,3                     |
| Lanškroun              | 23,4                     |
| Moravská Třebová       | 23,4                     |
| Nové Město na Moravě   | 23,8                     |
| Pelhřimov              | 23,8                     |
| <b>Tachov</b>          | 23,4                     |
| Uherské Hradiště       | 24,1                     |
| <b>Uherský Brod</b>    | 24,1                     |
| <b>Uničov</b>          | 23,4                     |
| Valašské Meziříčí      | 24,1                     |
| Vlašim                 | 21,3                     |

**Tabulka 11 - Index závislosti v kraji**

Zdroj – ČSÚ – Index závislosti v ČR a Praze

## **Kritérium 4. – Průměrná mzda v kraji**

Toto maximalizační kritérium zvýhodňuje varianty, jejichž kraj má vysokou průměrnou hrubou mzdu, a tedy i více financí na nákup elektroniky.

Tabulka průměrné mzdy v kraji příslušných variant je naplněná daty z Českého statistického úřadu:

| Varianta - Obec        | Průměrná mzda v kraji |
|------------------------|-----------------------|
| Αš                     | 29 962 Kč             |
| <b>Břeclav</b>         | 32 896 Kč             |
| <b>Domažlice</b>       | 33 154 Kč             |
| Dvůr Králové nad Labem | 31 925 Kč             |
| Havlíčkův Brod         | 31 147 Kč             |
| <b>Hodonín</b>         | 32 896 Kč             |
| <b>Hranice</b>         | 30 784 Kč             |
| <b>Humpolec</b>        | 31 147 Kč             |
| Kyjov                  | 32 896 Kč             |
| Lanškroun              | 30 659 Kč             |
| Moravská Třebová       | 30 659 Kč             |
| Nové Město na Moravě   | 31 147 Kč             |
| Pelhřimov              | 31 147 Kč             |
| <b>Tachov</b>          | 33 154 Kč             |
| Uherské Hradiště       | 30 425 Kč             |
| <b>Uherský Brod</b>    | 30 425 Kč             |
| <b>Uničov</b>          | 30 784 Kč             |
| Valašské Meziříčí      | 30 425 Kč             |
| Vlašim                 | 34 900 Kč             |

**Tabulka 12 - Průměrná mzda v kraji**

Zdroj – ČSÚ – Mzdy v krajích ČR

## 4.4.2 **Fáze Design**

## **Kriteriální matice**

| Varianta - Obec        | Počet obyvatel<br>v polygonu | Doba trvání dopravy Index závislosti<br>ze skladu (min) | v kraji    | Pr. mzda v kraji |
|------------------------|------------------------------|---------------------------------------------------------|------------|------------------|
| Aš                     | 18 345                       | 142                                                     | 21,5       | 29 962 Kč        |
| <b>Břeclav</b>         | 177 007                      | 190                                                     | 23,3       | 32 896 Kč        |
| <u>I Domažlice</u>     | 74 980                       | 100                                                     | 23,4       | 33 154 Kč        |
| Dvůr Králové nad Labem | 87 462                       | 134                                                     | 24,5       | 31 925 Kč        |
| <b>Havlíčkův Brod</b>  | 82 570                       | 118                                                     | 23,8       | 31 147 Kč        |
| Hodonín                | 216 806                      | 195                                                     | 23,3       | 32 896 Kč        |
| <b>Hranice</b>         | 120 482                      | 220                                                     | 23,4       | 30 784 Kč        |
| <b>Humpolec</b>        | 42 311                       | 100                                                     | 23,8       | 31 147 Kč        |
| Kyjov                  | 242 812                      | 198                                                     | 23,3       | 32 896 Kč        |
| Lanškroun              | 64 039                       | 181                                                     | 23,4       | 30 659 Kč        |
| Moravská Třebová       | 68 632                       | 178                                                     | 23,4       | 30 659 Kč        |
| Nové Město na Moravě   | 30 868                       | 172                                                     | 23,8       | 31 147 Kč        |
| <b>Pelhřimov</b>       | 49 362                       | 96                                                      | 23,8       | 31 147 Kč        |
| l Tachov               | 57 873                       | 90                                                      | 23,4       | 33 154 Kč        |
| Uherské Hradiště       | 213 981                      | 215                                                     | 24,1       | 30 425 Kč        |
| <b>Uherský Brod</b>    | 180 260                      | 227                                                     | 24,1       | 30 425 Kč        |
| <b>Uničov</b>          | 97 646                       | 211                                                     | 23,4       | 30 784 Kč        |
| Valašské Meziříčí      | 93 438                       | 238                                                     | 24,1       | 30 425 Kč        |
| <b>Vlašim</b>          | 50 163                       | 74                                                      | 21,3       | 34 900 Kč        |
| Typ kritéria:          | <b>MAX</b>                   | <b>MIN</b>                                              | <b>MIN</b> | <b>MAX</b>       |

**Tabulka 13 - Druhý scénář – Kriteriální matice**

Zdroj – vlastní zpracování

## **Stanovení vah kritérií**

Váhy jsou opět stanoveny bodovací metodou.

**Tabulka 14 - Druhý scénář – Váhy kritérií**

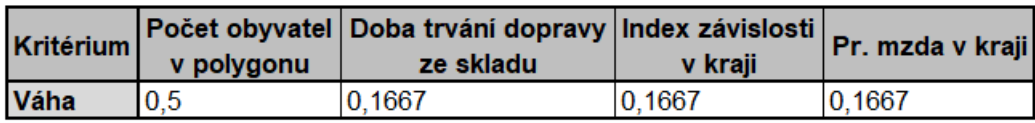

## 4.4.3 **Fáze Choice**

## **Výpočet kompromisní varianty**

### **Tabulka 15 - Druhý scénář – Ideální a bazální varianta**

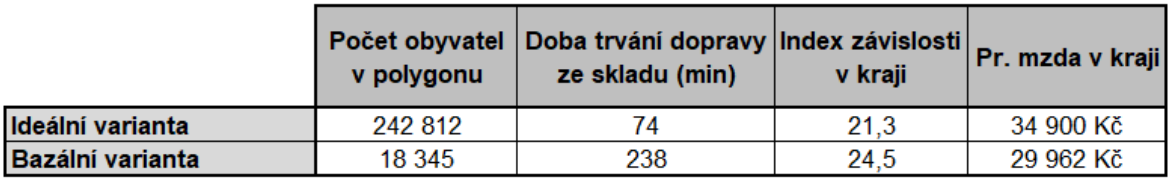

Zdroj – vlastní zpracování

### **Tabulka 16 - Druhý scénář – Standardizovaná kriteriální matice**

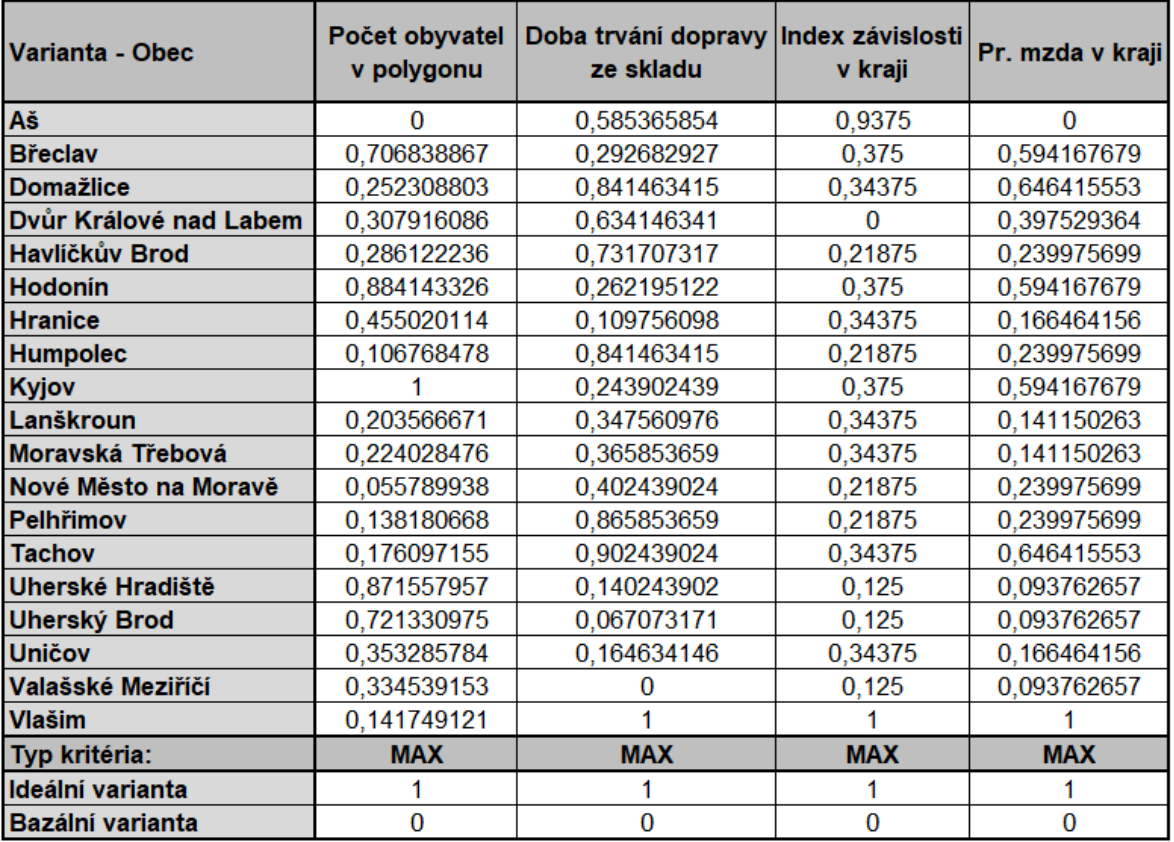

| Varianta - Obec        | Počet obyvatel<br>v polygonu | Doba trvání dopravy Index závislosti<br>ze skladu | v kraji     | Pr. mzda v kraji | <b>SUMA</b> |
|------------------------|------------------------------|---------------------------------------------------|-------------|------------------|-------------|
| Aš                     | o                            | 0.097560976                                       | 0.15625     | $\Omega$         | 0,253811    |
| <b>Břeclav</b>         | 0,353419434                  | 0,048780488                                       | 0,0625      | 0,099027947      | 0,563728    |
| Domažlice              | 0.126154401                  | 0.140243902                                       | 0,057291667 | 0,107735925      | 0,431426    |
| Dvůr Králové nad Labem | 0,153958043                  | 0,105691057                                       | 0           | 0,066254894      | 0,325904    |
| Havlíčkův Brod         | 0.143061118                  | 0.12195122                                        | 0,036458333 | 0.03999595       | 0.341467    |
| <b>Hodonín</b>         | 0,442071663                  | 0,043699187                                       | 0,0625      | 0,099027947      | 0,647299    |
| <b>Hranice</b>         | 0,227510057                  | 0.018292683                                       | 0,057291667 | 0.027744026      | 0,330838    |
| <b>Humpolec</b>        | 0.053384239                  | 0.140243902                                       | 0.036458333 | 0.03999595       | 0,270082    |
| Kyjov                  | 0.5                          | 0.040650407                                       | 0,0625      | 0.099027947      | 0,702178    |
| Lanškroun              | 0,101783336                  | 0.057926829                                       | 0.057291667 | 0.023525044      | 0.240527    |
| Moravská Třebová       | 0.112014238                  | 0.06097561                                        | 0.057291667 | 0.023525044      | 0,253807    |
| Nové Město na Moravě   | 0.027894969                  | 0.067073171                                       | 0.036458333 | 0.03999595       | 0,171422    |
| Pelhřimov              | 0.069090334                  | 0.144308943                                       | 0.036458333 | 0.03999595       | 0,289854    |
| <b>Tachov</b>          | 0.088048577                  | 0.150406504                                       | 0.057291667 | 0.107735925      | 0.403483    |
| Uherské Hradiště       | 0,435778979                  | 0,023373984                                       | 0.020833333 | 0,015627109      | 0,495613    |
| Uherský Brod           | 0.360665488                  | 0.011178862                                       | 0.020833333 | 0,015627109      | 0,408305    |
| <b>Uničov</b>          | 0,176642892                  | 0,027439024                                       | 0,057291667 | 0,027744026      | 0,289118    |
| Valašské Meziříčí      | 0,167269576                  | o                                                 | 0,020833333 | 0,015627109      | 0,20373     |
| <b>Vlašim</b>          | 0,070874561                  | 0.166666667                                       | 0,166666667 | 0.166666667      | 0.570875    |

**Tabulka 17 - Druhý scénář – Matice užitku**

Zdroj – vlastní zpracování

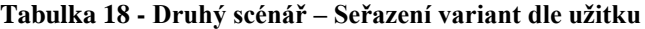

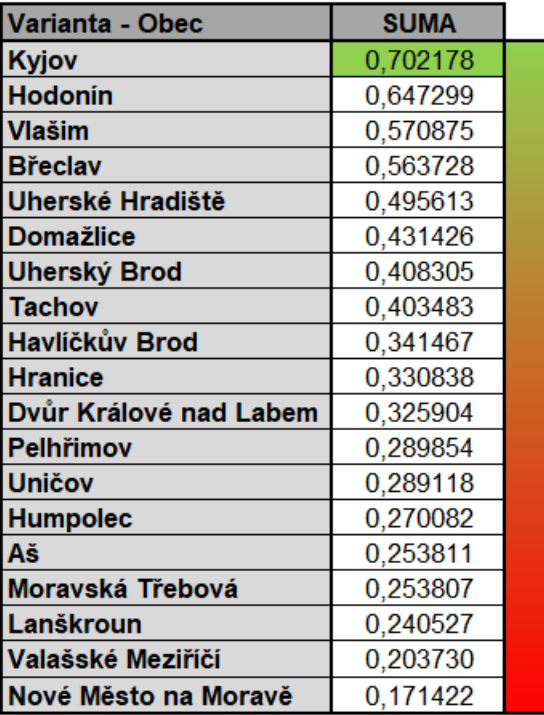

V tomto scénáři s těmito kritérii a váhami by největší užitek přinesla opět volba Kyjova.

## 4.5 **Třetí scénář – komplexní řešení**

Tento scénář představuje komplexní řešení problému – vedení společnosti se rozhodlo zohlednit všechny předešlé aspekty, tj. ekonomicko-demografický charakter obcí i rozložení konkurenčních poboček.

## 4.5.1 **Fáze intelligence**

**Prvotní podmínky i kritéria** jsou identické s těmi v přechozích scénářích.

## 4.5.2 **Fáze Design**

## **Kriteriální matice**

Zdroj – vlastní zpracování

## **Stanovení vah kritérií**

Váhy jsou opět stanoveny bodovací metodou.

Zdroj – vlastní zpracování

## 4.5.3 **Fáze Choice**

**Výpočet kompromisní varianty**

**Tabulka 20 - Třetí scénář – Váhy kritérií**

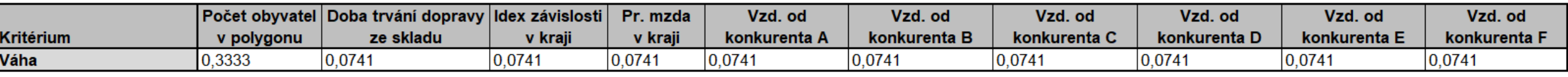

#### **Tabulka 19 - Třetí scénář – Kriteriální matice**

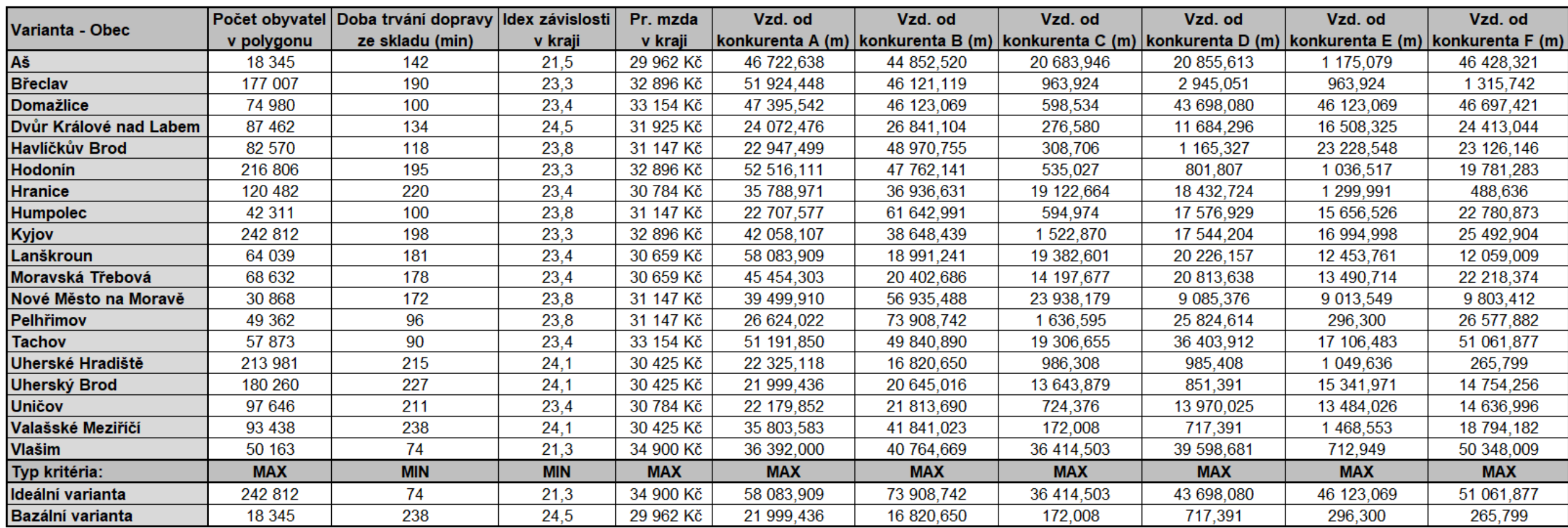

Zdroj – vlastní zpracování

Zdroj – vlastní zpracování

**Tabulka 22 - Třetí scénář – Matice užitku**

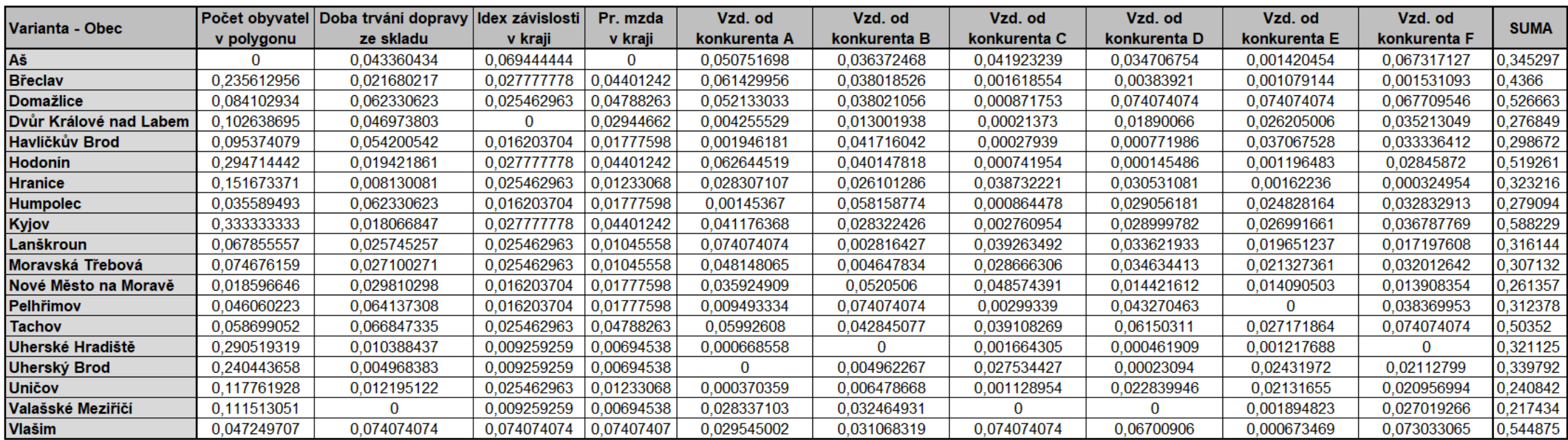

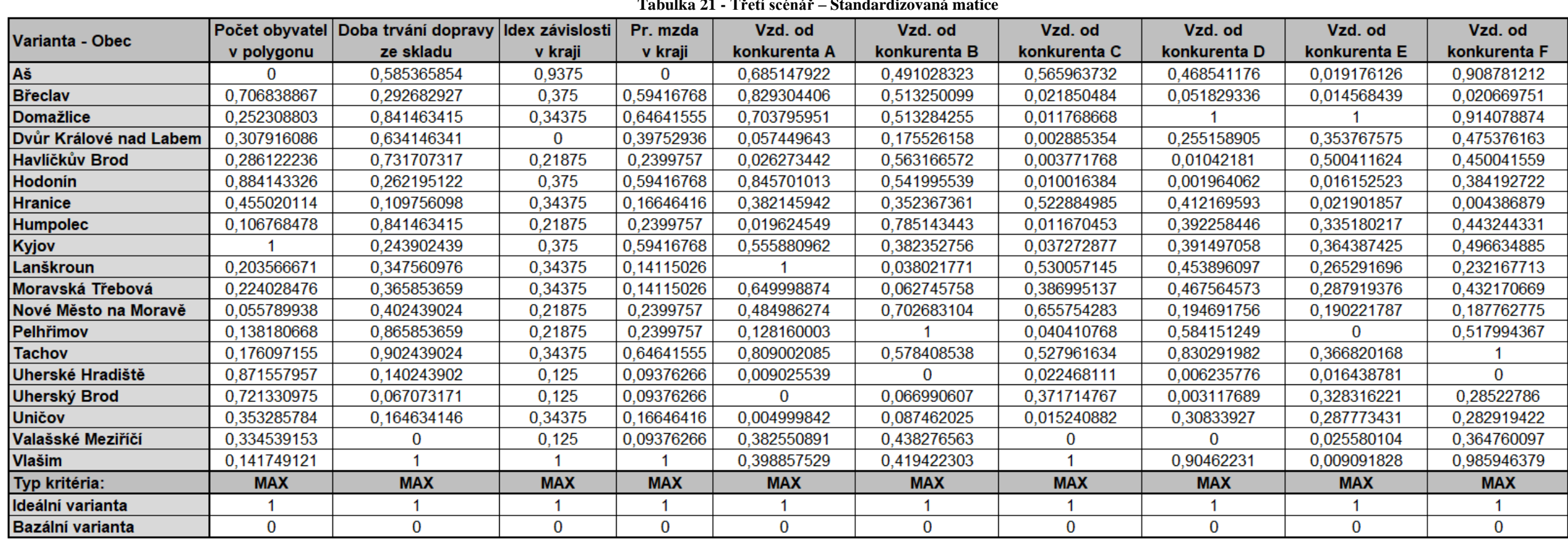

**Tabulka 21 - Třetí scénář – Standardizovaná matice**

| <b>Varianta - Obec</b> | <b>SUMA</b> |
|------------------------|-------------|
| Kyjov                  | 0,588229    |
| <b>Vlašim</b>          | 0,544875    |
| <b>Domažlice</b>       | 0,526663    |
| <b>Hodonín</b>         | 0,519261    |
| <b>Tachov</b>          | 0,503520    |
| <b>Břeclav</b>         | 0,436600    |
| Αš                     | 0,345297    |
| <b>Uherský Brod</b>    | 0,339792    |
| <b>Hranice</b>         | 0,323216    |
| Uherské Hradiště       | 0,321125    |
| Lanškroun              | 0,316144    |
| Pelhřimov              | 0,312378    |
| Moravská Třebová       | 0,307132    |
| Havlíčkův Brod         | 0,298672    |
| <b>Humpolec</b>        | 0,279094    |
| Dvůr Králové nad Labem | 0,276849    |
| Nové Město na Moravě   | 0,261357    |
| <b>Uničov</b>          | 0,240842    |
| Valašské Meziříčí      | 0,217434    |

**Tabulka 23 - Třetí scénář – Seřazení variant dle užitku**

Zdroj – vlastní zpracování

V komplexním řešení by největší užitek přinesl opět Kyjov. Vlašim se k němu však výrazně přiblížila.

# 5 **Výsledky a diskuse**

Navrhovaný postup řešení byl použit ve třech scénářích zohledňujících různé žádoucí a nežádoucí vlastnosti variant. Kompromisní variantou každého z nich je obec Kyjov. Na druhém a třetím místě se vyskytla Vlašim, Domažlice, Hodonín a Břeclav.

V následující tabulce jsou uvedeny popisné charakteristiky kompromisní varianty.

| Počet obyvatel                            | 11 448    |
|-------------------------------------------|-----------|
| Plocha spádové oblasti (km <sup>2</sup> ) | 4 119,729 |
| Počet obyvatel obcí ve spádové oblasti    | 242 812   |
| Čas dopravy ze skladu (min)               | 198       |
| Idex závislosti v kraji                   | 23,3      |
| Půměrná hrubá mzda v kraji                | 32 896 Kč |
| Vzd. od konkurenta A (km)                 | 42,058    |
| Vzd. od konkurenta B (km)                 | 38,648    |
| Vzd. od konkurenta C (km)                 | 1,523     |
| Vzd. od konkurenta D (km)                 | 17,544    |
| Vzd. od konkurenta E (km)                 | 16,995    |
| Vzd. od konkurenta F (km)                 | 25,493    |

**Tabulka 24 - Charakteristiky kyjovské varianty**

Zdroj – vlastní zpracování

Přestože v Kyjově samotném nežije příliš mnoho obyvatel, v jeho spádové oblasti jich žije nejvíce ze všech variant. Zároveň má nadprůměrnou vzdálenost od konkurenta A, D, E a F i nadprůměrnou měsíční mzdu.

Začleněním Kyjova mezi obce s pobočkou získá společnost přístup na velký trh s nadprůměrně vysokým příjmem obyvatel a může ve svůj prospěch využít absenci čtyř velkých konkurentů. Nevýhodou Kyjova je jeho relativně velká vzdálenost od skladu v Příbrami a relativní blízkost konkurentů B a C.

Mapa na následující straně obsahuje Voroného diagram vycházející z množiny již existujících poboček, ke kterým byl připojen Kyjov.
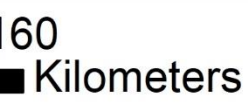

Zdroj – vlastní zpracování

**The Contract of Contract State** 

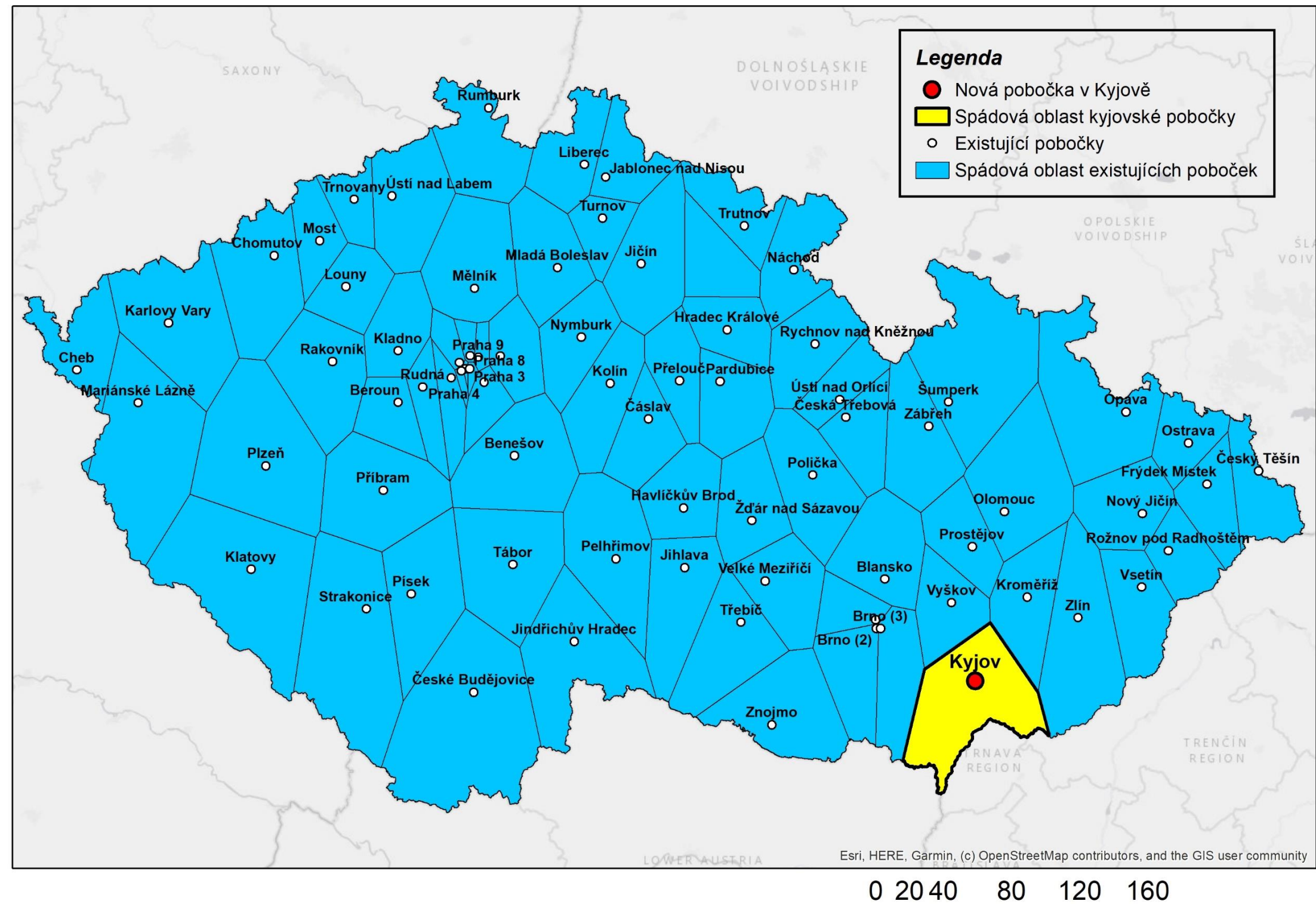

**Obrázek 28 - Výsledný Voroného diagram**

### 5.1 **Navrhovaný postup**

Následující diagram zobrazuje základní schéma navrhovaného postupu.

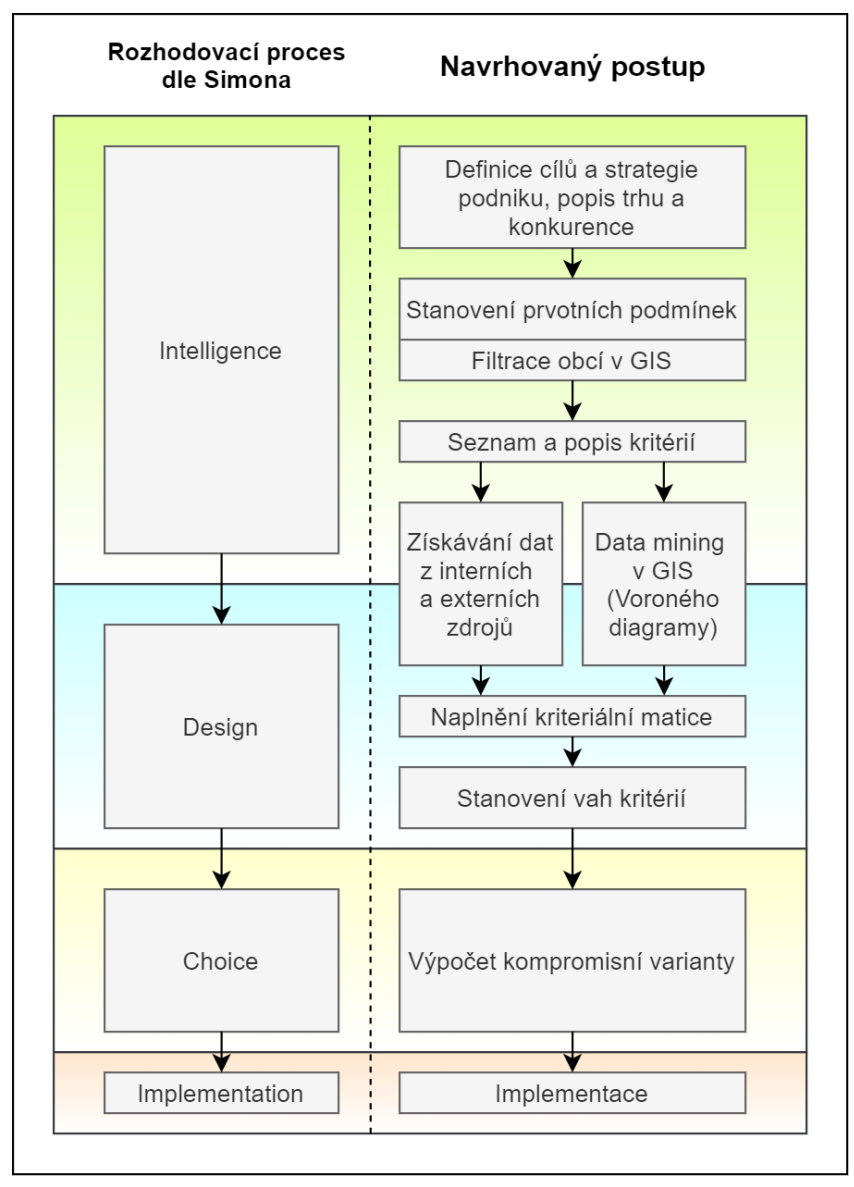

**Obrázek 29 - Navrhovaný postup**

Zdroj – vlastní zpracování

Každý výběr lokality umístění nové pobočky by měl začínat analýzou vnitřního a vnějšího prostředí, na jejichž základě jsou vytvořeny prvotní podmínky, pomocí kterých je možné poprvé filtrovat vstupní množinu obcí. Filtrace je provedena buď na základě atributů obcí, nebo na základě jejich umístění v prostoru.

Po prvotním omezení množiny obcí je možné vytvořit seznam kritérií, která se mohou, ale nemusí shodovat s prvotními podmínkami.

Získávání dat pro jednotlivá kritéria může být nejsložitější částí celého postupu. Lze je získat z externích zdrojů, což bývá velmi nákladné, nebo je můžeme vypočíst sami – jako v případě konstrukce Voroného diagramů. Fáze získávání dat by mohla být také rozdělena do čtyř základních fází Simonova rozhodovacího procesu, avšak na základní úrovni by patřila do fáze intelligence i do fáze design.

Po naplnění kriteriální matice získanými daty je nutné stanovit váhy kritérií zvolenou metodou. Nakonec následuje samotný výpočet kompromisní varianty, která může být později implementována.

Výhodou navrhovaného konceptu je skutečnost, že není limitovaný předmětem podnikání firmy – mohou jej využít firmy poskytující jakýkoliv produkt či službu. Zároveň dává rozhodovatelům možnost využít velkého množství nástrojů GISů pro získání hodnotných a jinak nedostupných informací. Samotná vícekriteriální analýza variant umožňuje uživateli využít různorodé informace, a tudíž podporuje interdisciplinaritu, která snižuje riziko zanedbání vlivných faktorů.

Předkládaná metodika zároveň umožňuje rozhodovatelům vytvářet mnohé scénáře, které mohou reflektovat různé aspekty strategie firmy. Některá kritéria mohou být někdy považována za maximalizační, jindy za minimalizační. Například kritérium minimální vzdálenost od pobočky konkurenta může být považováno za minimalizační v momentě, kdy je pro vedení společnosti žádoucí soupeřit s konkurenty v místě jejich poboček.

V dobách ekonomické recese, jako je současné období pandemické krize, lze tento koncept snadno využít i k nalezení řešení situací, ve kterých se vedení společnosti snaží určit, kterou z jichž existujících poboček by bylo vhodné zrušit. Vstupní množinou variant by v takovém případě byly obce, ve kterých již pobočky existují. Cílem by bylo nalézt nejvíce prodělečnou pobočku.

Podle aktuálních odhadů ČNB by však nadcházející růst HDP měl navrátit českou ekonomiku do předpandemických kolejí. Lze tedy aspoň z dlouhodobé perspektivy počítat s tím, že bude pro firmy výhodné spíše pobočky zakládat než je rušit (ČT24 2021).

#### 6 **Závěr**

Práce se zabývala tvorbou konceptu podpory rozhodování pro situace, ve kterých je nutné zřídit novou pobočku v požadované oblasti. Navrhovaný postup řešení byl názorně použit pro nalezení vhodné lokality nové pobočky firmy CZC.cz.

Praktická část práce nejprve představila předmětnou společnost a její cíle. Z nich byly odvozeny prvotní podmínky, které slouží k základní filtraci objemného množství obcí, přičemž obce, které je splňují všechny, jsou přípustnými variantami vstupujícími do následné vícekriteriální analýzy variant.

Ta byla provedena pro tři oddělené scénáře, které zohledňují různá zaměření vedení společnosti. První se soustředí na konkurenci, druhý na ekonomicko-demografický charakter obcí a třetí je sloučením přístupů obou předchozích. Jelikož třetí scénář představuje nejkomplexnější řešení, jím nalezená kompromisní varianta by byla doporučena společnosti, kdyby s ní autor spolupracoval.

Na konci byly popsány důsledky začlenění kompromisní varianty do množiny existujících poboček a bylo představeno základní schéma doporučovaného postupu, které znázorňuje klíčové kroky, které vedou k dosažení výsledku.

## 7 **Seznam použitých zdrojů**

- ALBRECHT, J.: Universelle GIS-Operationen. [nepublikovaná doktorandská dizertační práce], 1995, Vechta
- AURENHAMMER, F.: Voronoi diagrams survey of a fundamental geometric data structure. ACM Computing Surveys, 1991, ISBN 978-9814447638.
- BAYER, T.: Voronoi diagram [online], Přírodovědecká fakulta UK, [cit. 30.12.2020]. Dostupné z: https://web.natur.cuni.cz/~bayertom/images/courses/Adk/adk6.pdf
- BENEŠ, P.: Voroného diagramy v molekulární chemii, diplomová práce, Masarykova univerzita, 2006.
- BROŽOVÁ, H, HOUŠKA M. a ŠUBRT, T. Modely pro vícekriteriální rozhodování. Praha: Credit, 2003. ISBN 978-80-213-1019-3.
- BROŽOVÁ, H., ŠUBRT, T. a HOUŠKA, M. Modely pro řízení znalostí a podporu rozhodování. V Praze: Česká zemědělská univerzita, 2007. ISBN 978-80-213-1633-1.
- ČSÚ Index závislosti v ČR a Praze [online]. Český statistický úřad [cit. 25.12.2020]. Dostupné z: https://www.czso.cz/csu/czso/6b004993bd
- ČSÚ Mzdy v krajích ČR [online], Český statistický úřad [cit. 25.12.2020]. Dostupné z: https://www.czso.cz/csu/xb/mzdy-v-krajich-cr
- ČT24 ČNB zlepšila odhad růstu ekonomiky pro letošní rok na 2,2 [online]. [cit. 20.03.2021]. Dostupné z: https://ct24.ceskatelevize.cz/ekonomika/3264860-rada-cnbponechala-urokove-sazby-beze-zmeny
- Delaunay Triangulation [online] [cit. 30.12.2020]. Dostupné z: https://towardsdatascience.com/delaunay-triangulation-228a86d1ddad
- DUCKWORTH, W. E., GEAR, A. E., LOCKETT, A. G. A Guide to Operational Research. Springer Netherlands, 1977, ISBN 978-94-011-6910-3.
- Esri History of GIS | Early History and the Future of GIS. [online]. [cit. 21.1.2021] Dostupné z: https://www.esri.com/en-us/what-is-gis/history-of-gis
- FÁBRY, Jan. Matematické modelování. Praha: Professional Publishing, 2011. ISBN 9788074310669.
- GALLIER, J.: Notes on Convex Sets, Polytopes, Polyhedra, Combinatorial Topology, Voronoi Diagrams and Delaunay Triangulations [online], 2009, [cit. 30.12.2020] dostupné z: https://arxiv.org/abs/0805.0292.
- GEORGE P. L., BOROUCHAKI H., Delaunay triangulation and meshing: 1. vyd. Paris, Hermes, 1998, ISBN 2-86601-692-0.
- JABLONSKÝ, Josef. Operační výzkum: kvantitativní modely pro ekonomické rozhodování. Praha: Professional Publishing, 2002. ISBN 80-86419-42-8.
- KLEIN, R. Concrete and Abstract Voronoi Diagrams, Springer-Verlag Berlin Heidelberg, 1989, ISBN 0-387-52055-4.
- KLIMEŠOVÁ, D. Geografické informační systémy a zpracování obrazů. Vyd. 2. Praha: Credit, 2001. ISBN 9788021308343.
- KONEČNÝ, Milan. Úvod do geografických informačních systémů. Praha: Státní pedagogické nakladatelství, 1985.
- MAŇAS, Miroslav. Matematické metody v ekonomice. Praha: Státní nakladatelství technické literatury, 1991.
- MARKOVIC, I. Decision-Making Process. Home | Transforming your business for Digital Era [online]. 2021 [cit. 09.01.2021]. Dostupné z: https://unitfly.com/blog/decisionmaking-process/
- OKABE, Atsuyuki. Spatial tessellations: concepts and applications of Voronoi diagrams. 2. vydání. Chichester: Wiley, 2000. Wiley series in probability and statistics. ISBN 0-471- 98635-6.
- OSBORNE, M. J., RUBINSTEIN, A. A course in game theory. MIT Press, 1994. ISBN 0-262-15041-7.
- PECHANEC, V. Nástroje podpory rozhodování v GIS. Olomouc: Univerzita Palackého v Olomouci, 2006. ISBN 80-244-1553-4.
- PUTERMAN, M. L. Markov Decision Processes: Discrete Stochastic Dynamic Programming. John Wiley & Sons, 1994. ISBN 0-471-72782-2.
- SHARMA, J. K.: Operations Research: Theory and Applications. 6. vydání. Trinity Press, 2017. ISBN 978-93-85935-14-5.
- SINHA, S. M.: Mathematical Programming: Theory and Methods. Elsevier Science, 2006. ISBN 978-8131203767.
- ŠUBRT, T. a kolektiv. Ekonomicko-matematické metody. 2. upravené vydání. Plzeň: Vydavatelství a nakladatelství Aleš Čeněk, 2015. ISBN 978-80-7380-563-0.
- ŠUBRT, T., BROŽOVÁ, H., DÖMEOVÁ, L., KUČERA, P. Ekonomicko matematické metody II: aplikace a cvičení. Vyd. 2. V Praze: Česká zemědělská univerzita, 2005. ISBN 80-213-0721-8.
- THIESSEN, A. H.: Precipitation averages for large areas. Monthly Weather Review, 39(7): 1911
- TOLLINGEROVÁ, D. GIS. Geografické informační systémy. Ostrava: VŠB-Technická univerzita, 1996. Phare. ISBN 80-7078-377-x.
- VOŽENÍLEK, Vít. Geografické informační systémy I: pojetí, historie, základní komponenty. Olomouc: Vydavatelství Univerzity Palackého, 1998. ISBN 80-7067-802-x.
- ZÍSKAL, J., HAVLÍČEK, J. Ekonomicko matematické metody: studijní texty pro distanční studium. Vyd. 2. Praha: Credit, 2010. ISBN 978-80-213-0664-6.

# 8 **Přílohy**

## **Příloha 1 – GPS souřadnice poboček**

Zdroj – webové stránky společností

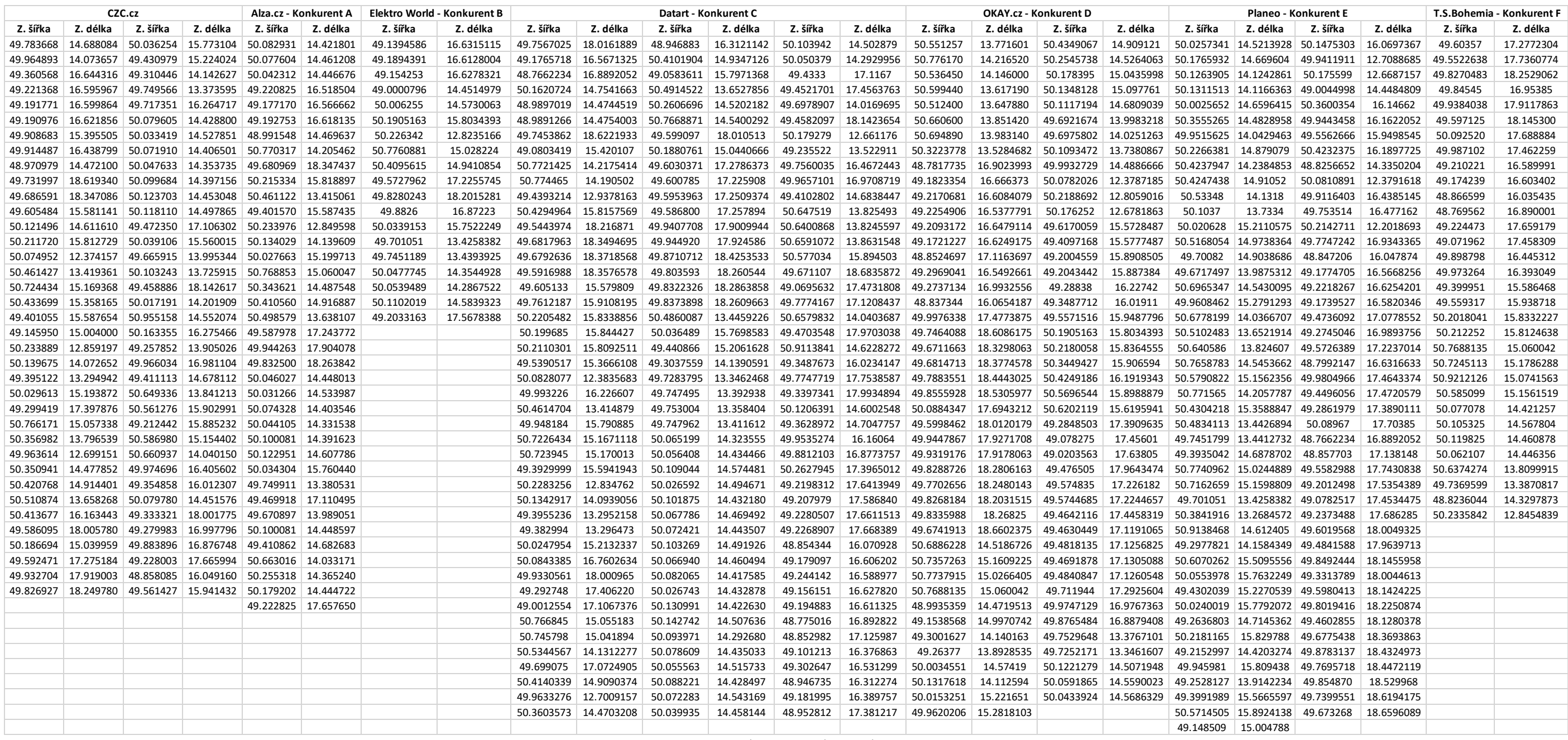